### **SHADED-POLE FLAT LINEAR INDUCTION MOTOR**

\_\_\_\_

 $=$ 

A Thesis submitted to the Cape Technikon in fulfilment of the requirements for the Master's Diploma in Technology (Heavy **Current) .**

BY : MANFRED LUDWIG MANCHEN **JTJNE. 1991**

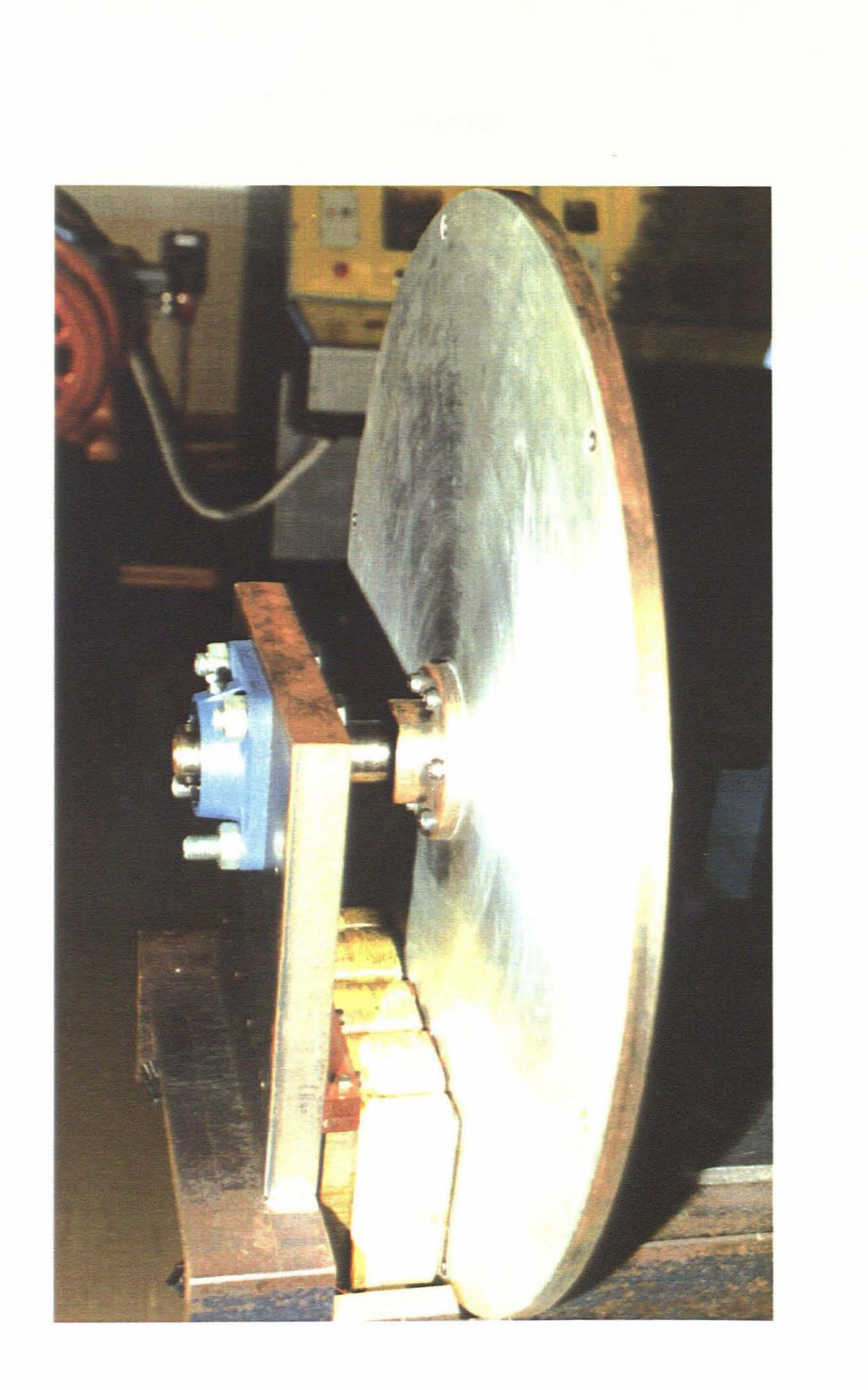

#### **ABSTRACT**

Linear induction motors are built for numerous applications. Their robustness, gearfree-link to the load and the fact that speed is not <sup>a</sup> function of the number of poles (as in round machines) are only a few advantages. As every single phase motor needs some starting aid, so does <sup>a</sup> linear induction drive. For round machines, capacitors or shaded poles are usually used. <sup>A</sup> capacitor can be damaged electrically, which is <sup>a</sup> rare occurrence for shading rings. <sup>A</sup> useful combination of these advantages is <sup>a</sup> linear induction motor which is gearless and uses the shaded pole principle as <sup>a</sup> starting aid.

In order to simplify the designing process, a computer program (Fortran) was written. The main objective on the electrical side was to obtain low input power, high power factor and high efficiency.

In order to find the performance curves, torque measurements were made. Although the principles of torque measurements are well known the device to measure torque for this machine was not available and had to be constructed.

Material obtainable in South Africa was used, so that the motor could be reproduced at any time. This work should provide a valuable foundation for further research in this direction.

 $\mathcal{L}$ 

### **TERMS OF REFERENCE**

The objective is to design and build <sup>a</sup> shaded-pole flat linear induction motor. <sup>A</sup> computer program is to be written in order to simulate the motor and to simplify the design process, as well as finding the necessary performance curves.

The above mentioned points are to be carried out as <sup>a</sup> thesis, to be submitted in July 1991, for the completion of <sup>a</sup> Master's Diploma at the Cape Technikon.

### **ACKNOWLEDGEMENT**

<sup>I</sup> which to express my gratitude and sincere thanks to Mr. E. Voss and to Prof. J. Gieras who with endless patience assisted me in completing this work.

<sup>I</sup> also wish to thank the Cape Technikon and its staff for the support and opportunity given.

Furthermore thanks to F.R.D (Foundation for Research and Development) for having given financial support.

Finally <sup>I</sup> want to thank my wonderful wife in encouraging and assisting me throughout.

### **TABLE OF CONTENTS**

 $\frac{1}{2}$ 

 $\frac{1}{2}$ 

 $\hat{\mathcal{A}}$ 

 $\hat{\boldsymbol{\beta}}$ 

 $\mathbb{R}^{2n}$ 

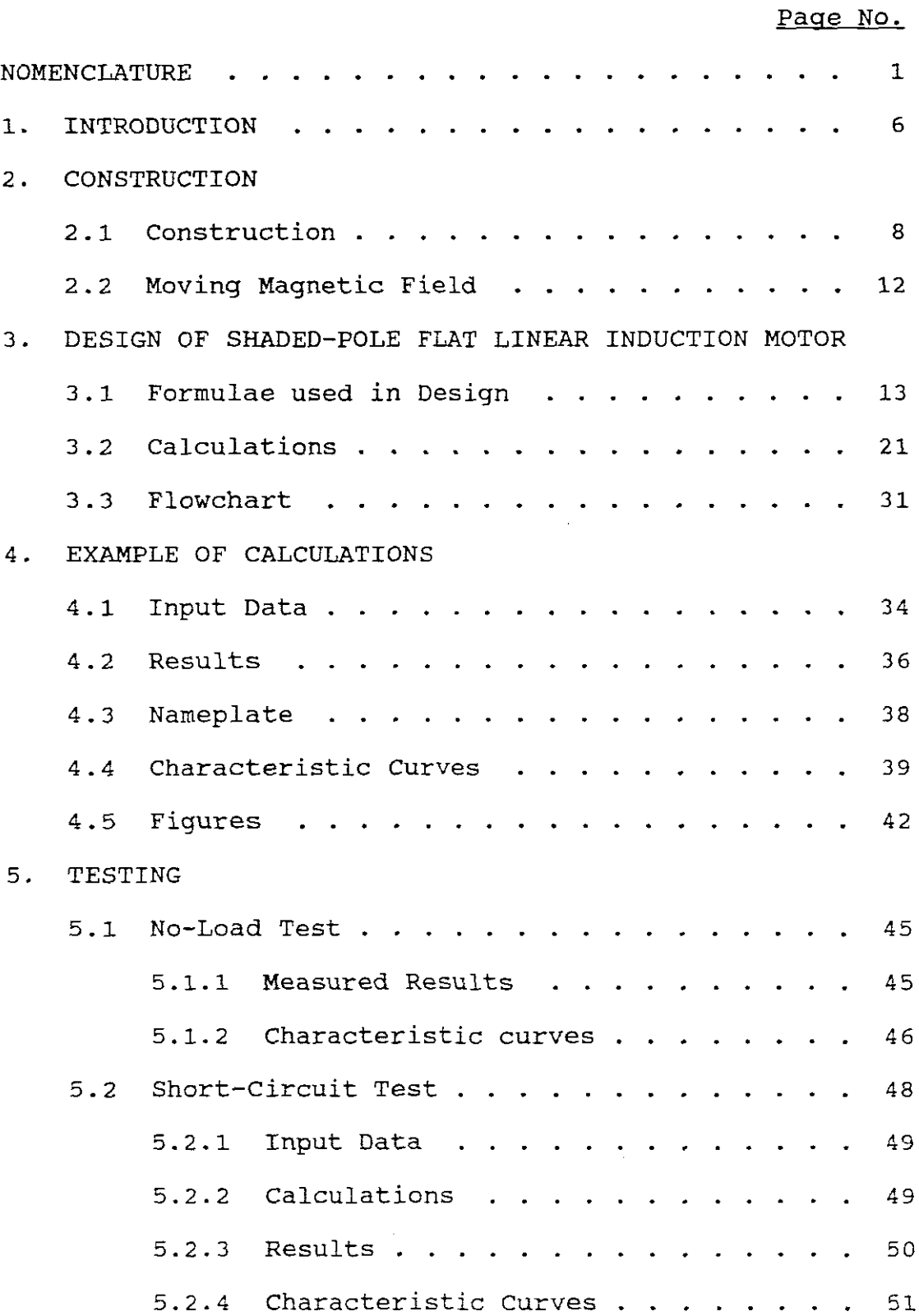

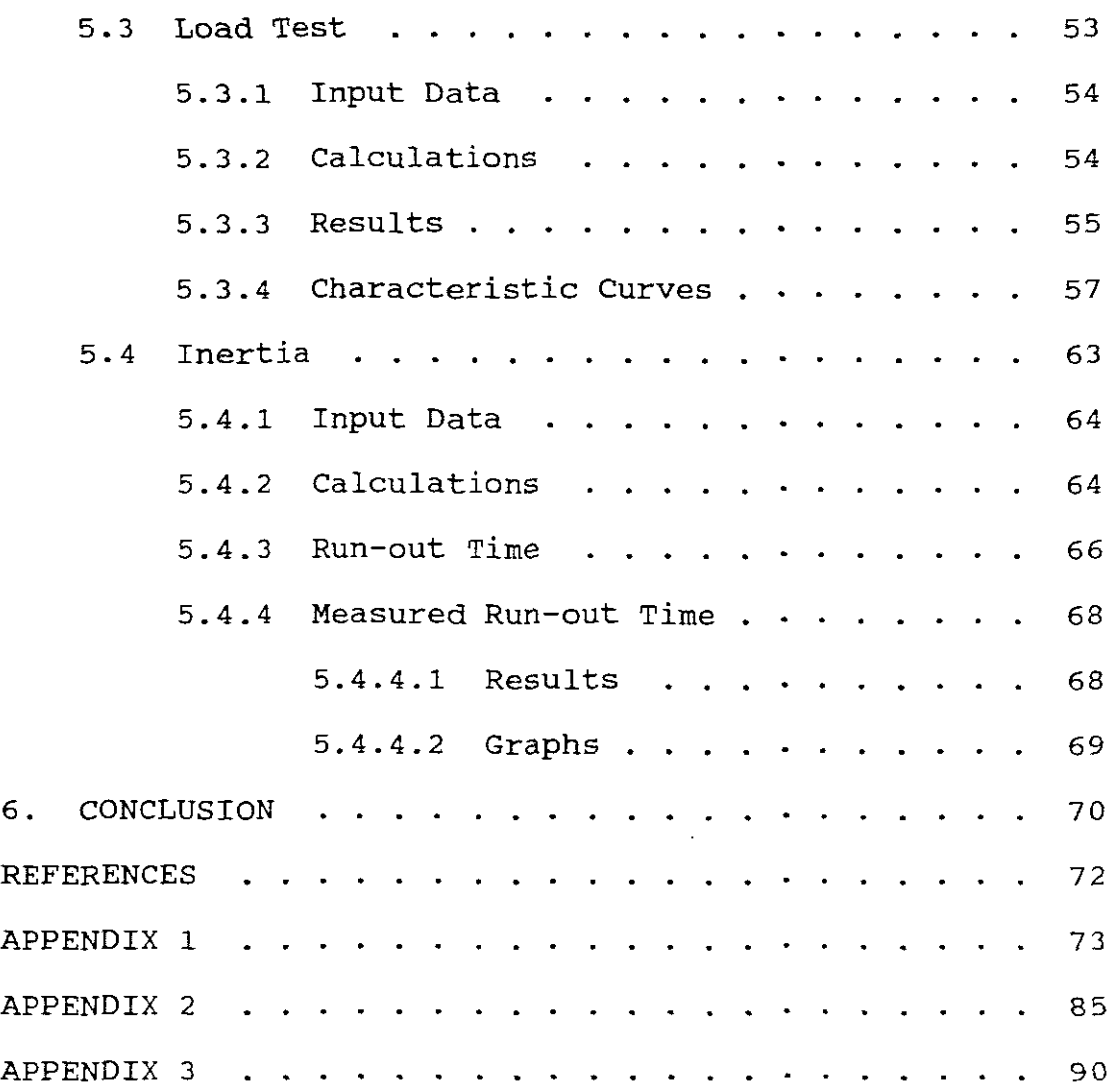

 $\label{eq:2.1} \frac{1}{\sqrt{2}}\int_{0}^{\infty}\frac{1}{\sqrt{2\pi}}\left(\frac{1}{\sqrt{2\pi}}\right)^{2}d\mu_{\rm{max}}\left(\frac{1}{\sqrt{2\pi}}\right).$ 

 $\frac{1}{2} \sum_{i=1}^{n} \frac{1}{i} \sum_{j=1}^{n} \frac{1}{j} \sum_{j=1}^{n} \frac{1}{j} \sum_{j=1}^{n} \frac{1}{j} \sum_{j=1}^{n} \frac{1}{j} \sum_{j=1}^{n} \frac{1}{j} \sum_{j=1}^{n} \frac{1}{j} \sum_{j=1}^{n} \frac{1}{j} \sum_{j=1}^{n} \frac{1}{j} \sum_{j=1}^{n} \frac{1}{j} \sum_{j=1}^{n} \frac{1}{j} \sum_{j=1}^{n} \frac{1}{j} \sum_{j=1}^{n$ 

 $\frac{1}{2}$ 

 $\frac{1}{2}$ 

 $\frac{1}{2}$ 

 $\label{eq:2.1} \frac{1}{\sqrt{2\pi}}\int_{0}^{\pi} \frac{1}{\sqrt{2\pi}}\left(\frac{1}{\sqrt{2\pi}}\right)^{2\pi} \frac{1}{\sqrt{2\pi}}\,d\mu$  $\label{eq:2.1} \frac{1}{\sqrt{2}}\int_{0}^{\infty}\frac{1}{\sqrt{2\pi}}\left(\frac{1}{\sqrt{2\pi}}\right)^{2}d\mu_{\rm{eff}}\,.$ 

#### **TABLE OF CONTENTS** (Contd. )

# **LIST OF FIGURES**

i<br>P

计可分析

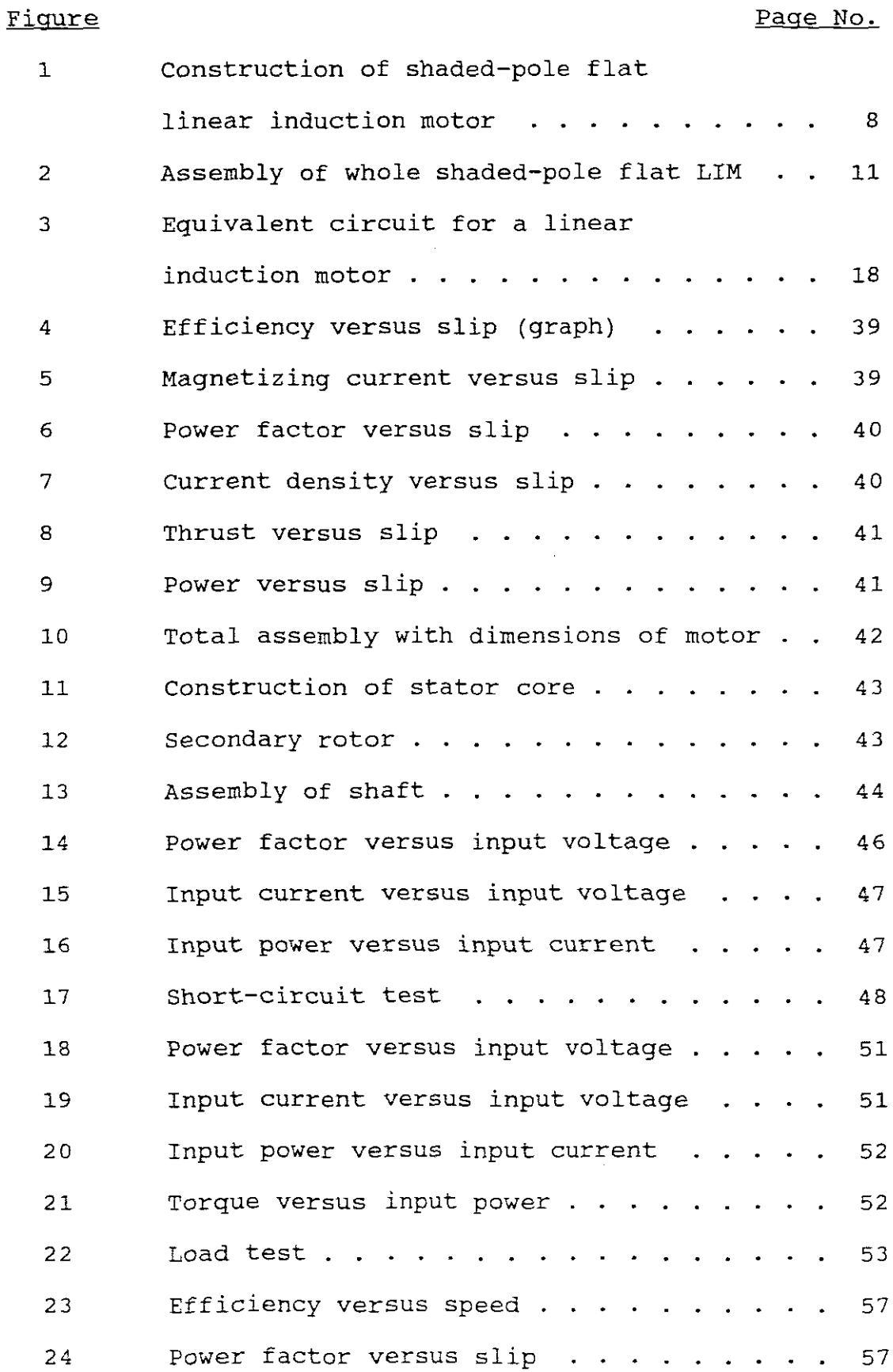

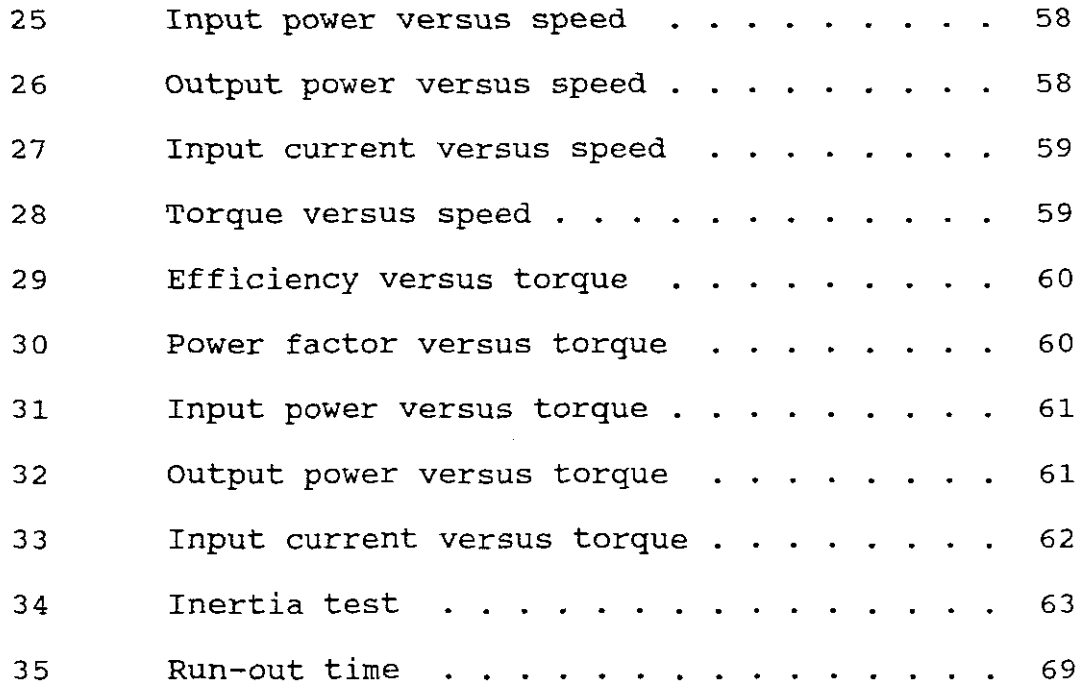

# **LIST OF TABLES**

TABLE

 $\hat{\mathcal{L}}$ 

 $\sigma_{\rm{eff}}^{2}$ 

 $\mathcal{L}_{\text{max}}$ 

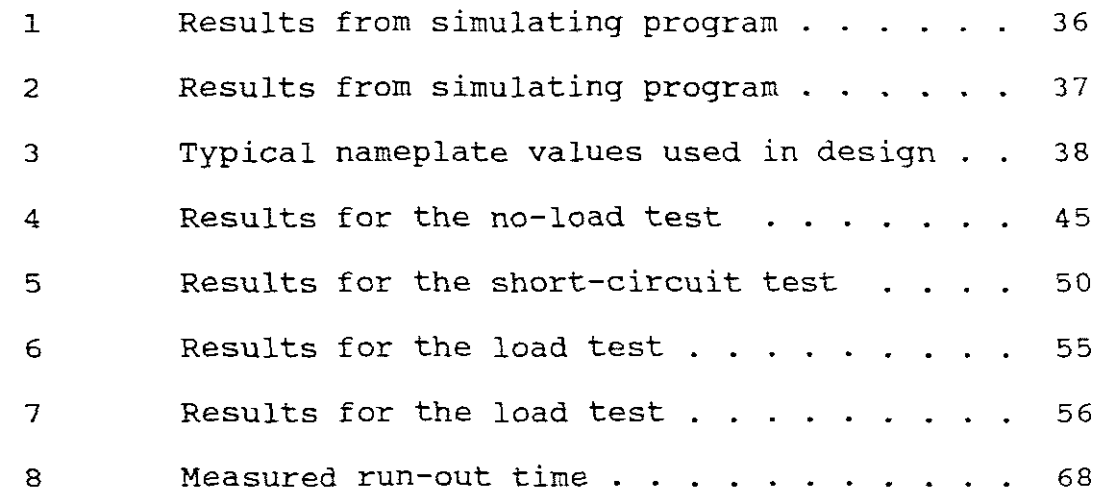

 $\mathcal{L}^{\text{max}}_{\text{max}}$ 

 $\label{eq:2} \frac{1}{\sqrt{2}}\left(\frac{1}{\sqrt{2}}\right)^{2} \left(\frac{1}{\sqrt{2}}\right)^{2} \left(\frac{1}{\sqrt{2}}\right)^{2} \left(\frac{1}{\sqrt{2}}\right)^{2} \left(\frac{1}{\sqrt{2}}\right)^{2} \left(\frac{1}{\sqrt{2}}\right)^{2} \left(\frac{1}{\sqrt{2}}\right)^{2} \left(\frac{1}{\sqrt{2}}\right)^{2} \left(\frac{1}{\sqrt{2}}\right)^{2} \left(\frac{1}{\sqrt{2}}\right)^{2} \left(\frac{1}{\sqrt{2}}\right)^{2} \left(\frac{$ 

## **NOMENCLATURE**

 $\label{eq:2.1} \frac{1}{2} \sum_{i=1}^n \frac{1}{2} \sum_{i=1}^n \frac{1}{2} \sum_{i=1}^n \frac{1}{2} \sum_{i=1}^n \frac{1}{2} \sum_{i=1}^n \frac{1}{2} \sum_{i=1}^n \frac{1}{2} \sum_{i=1}^n \frac{1}{2} \sum_{i=1}^n \frac{1}{2} \sum_{i=1}^n \frac{1}{2} \sum_{i=1}^n \frac{1}{2} \sum_{i=1}^n \frac{1}{2} \sum_{i=1}^n \frac{1}{2} \sum_{i=1}^n \frac{$ 

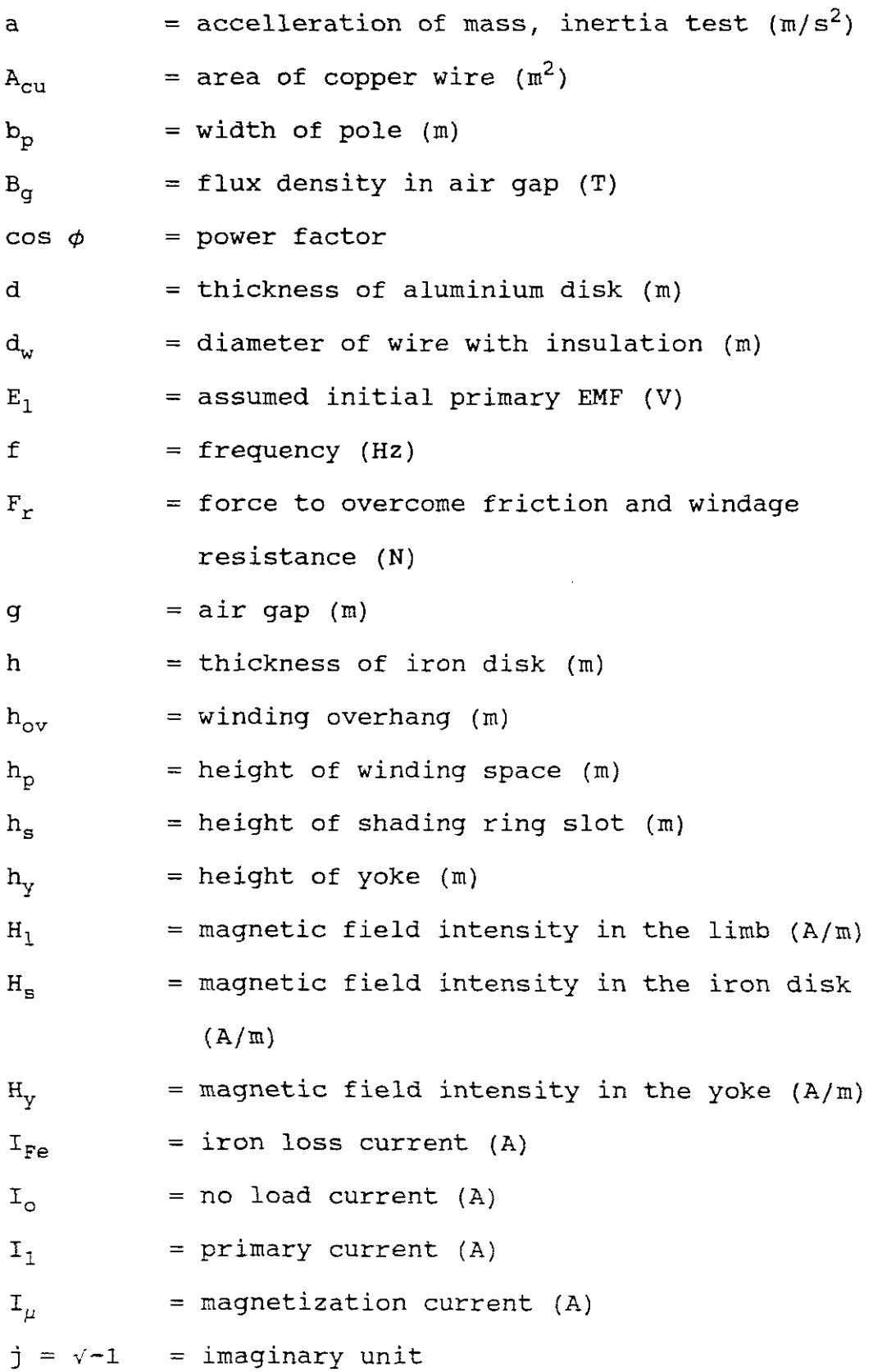

ł,

 $\sim$ 

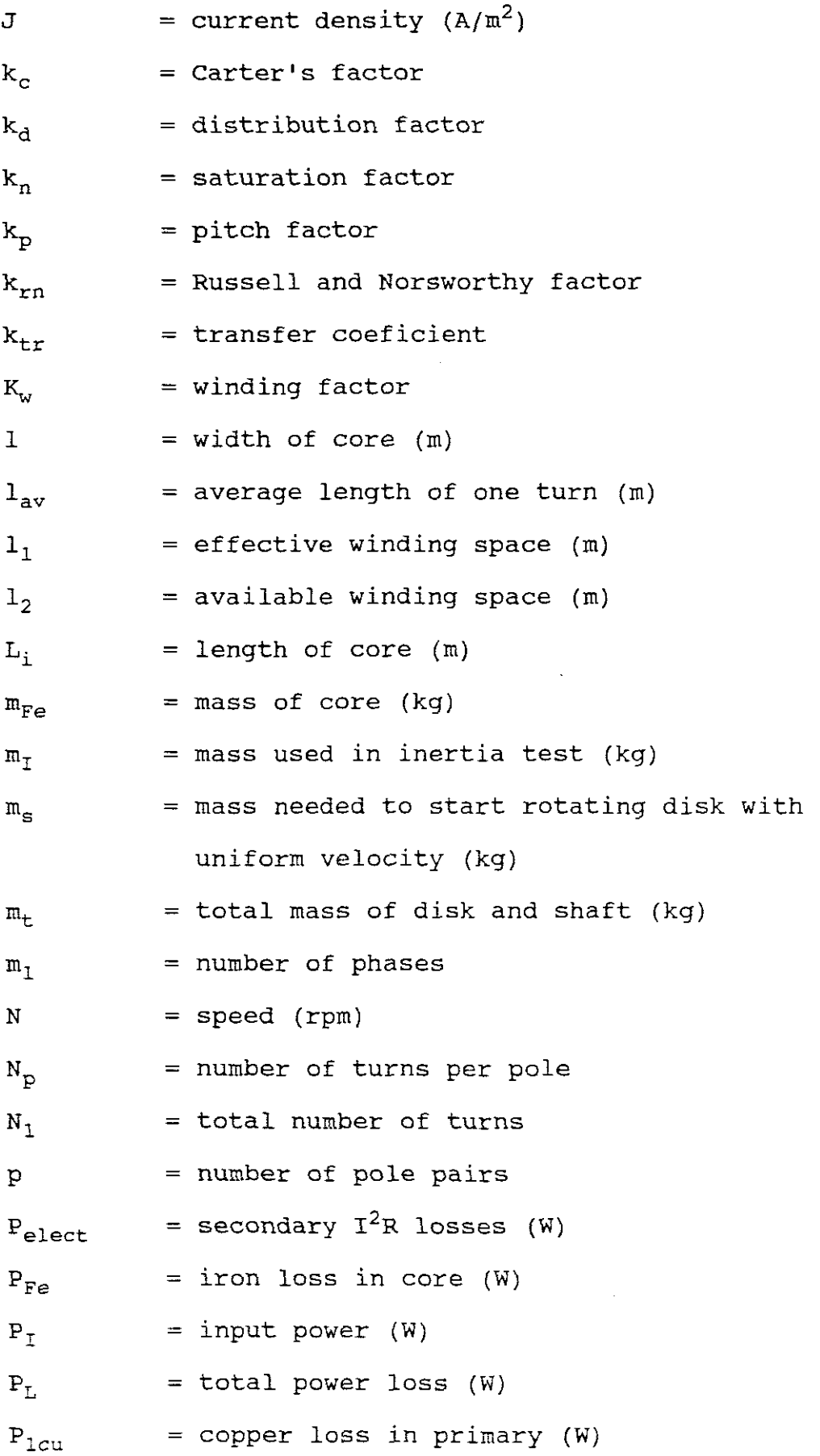

 $\frac{1}{\sqrt{2}}\left(\frac{1}{2}\frac{d^2}{d^2}\right)$ 

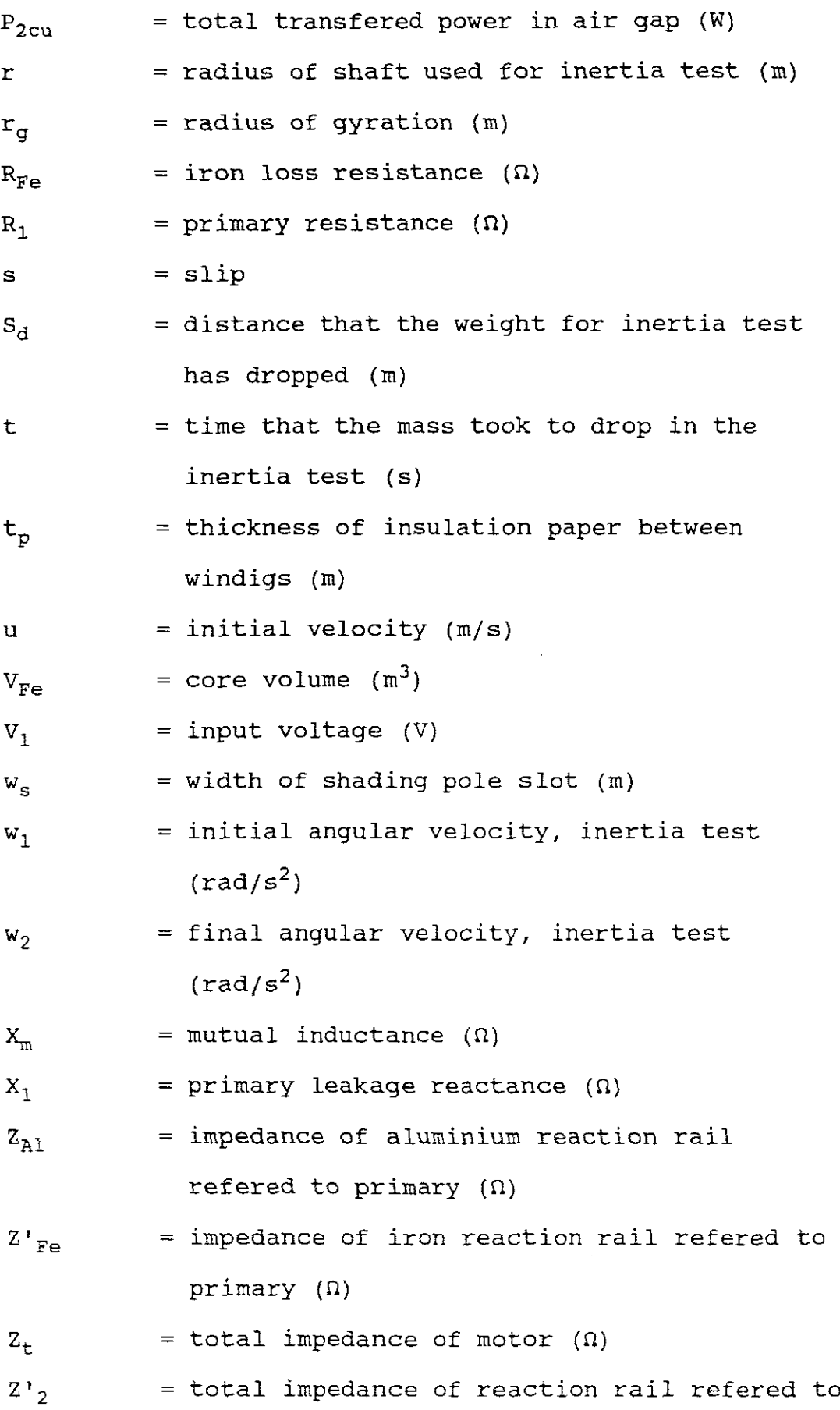

 $\frac{1}{2} \left( \frac{1}{2} \frac{d^2}{dx^2} \right)$ 

primary (n)

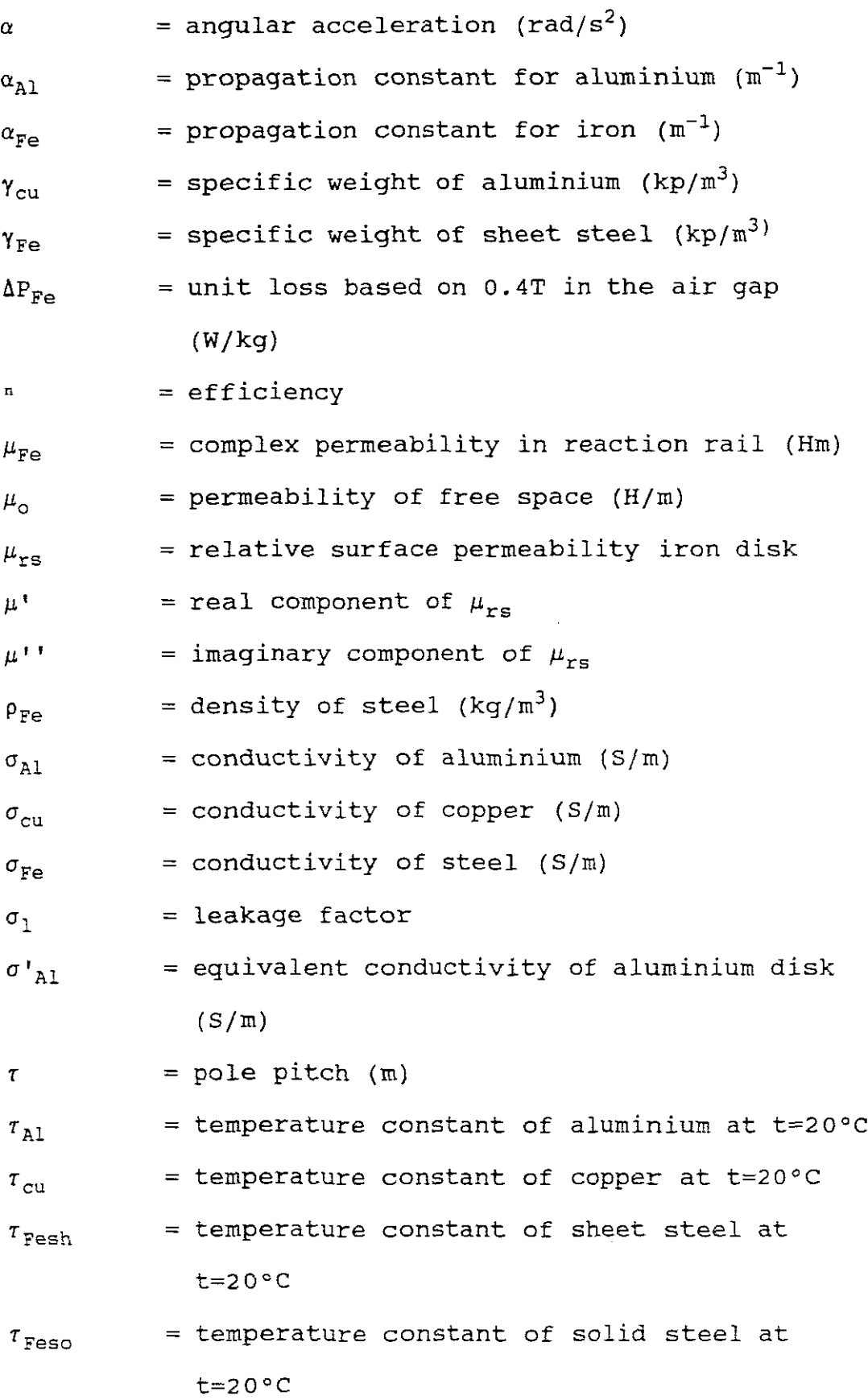

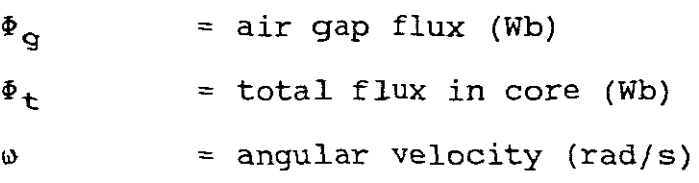

 $\mathcal{L}^{\text{max}}_{\text{max}}$  and  $\mathcal{L}^{\text{max}}_{\text{max}}$ 

 $\label{eq:2.1} \frac{1}{\sqrt{2}}\int_{0}^{\infty}\frac{1}{\sqrt{2\pi}}\left(\frac{1}{\sqrt{2}}\right)^{2}d\mu.$ 

 $\mathcal{A}^{\mathcal{L}}$  .

#### 1. **INTRODUCTION**

Just as electromagnetic forces produce <sup>a</sup> rotary motion in an electric machine, electromagnetic forces may be used to produce linear motion. In principle there is <sup>a</sup> linear electric machine for every rotary machine.

The main difference between linear electric machines and its rotary counterpart is best explained by an imaginary process whereby an induction motor is transformed into <sup>a</sup> linear induction motor (LIM) by cutting the stator and the rotor of the rotary motor in a radial plane and unrolling it. This produces an open air gap with an entry point and an exit point in the linear inductionmotor.

I believe that a need exists for the development and manufacture of a single-phase linear machine, because three-phase power is not normally available for domestic use. The three-phase induction motor, the two phase induction motor and some single-phase induction motors are similarly constructed. The essential elements for the production of <sup>a</sup> rotating or moving field in these induction motors are the time displacement of the exciting current and the space displacement of the winding. The single-phase induction motor that falls into this category usually uses <sup>a</sup> capacitor for the phase displacement.

The shaded-pole induction motor is <sup>a</sup> very popular choice for use where only fractional horse-power is required. It is very simple in construction, low in cost, extremely rugged and very reliable because it does not need commutator brushes, a centrifugal switch, a starting capacitor, collector rings, governor or contacts of any sort. All these advantages and the fact that the shaded-pole principle has not been investigated in conjunction with linear induction motors, justifies this theses.

The stator core with slots and teeth of linear induction motors can be replaced by <sup>a</sup> simpler flat salient pole magnetic circuit. The secondary magnetic circuit can be <sup>a</sup> simple conductive disk which is much cheaper and simpler than the rotor of an inductive machine. An additional advantage, especially in turntables, is the elimination of <sup>a</sup> gear box. These advantages in <sup>a</sup> linear induction motor are reason enough to adapt its performance characteristics to drive various large and small machines.

The disadvantages of the linear induction motors are a small power factor and <sup>a</sup> small starting torque. This is due to <sup>a</sup> large air gap and an open air gap. For the shaded-pole linear induction motor the starting torque is even lower. This is due to the phase split being less than <sup>90</sup> degrees as <sup>a</sup> result of various practical imperfections.

### 2.1 construction

Figure 1 shows the basic construction of the shaded-pole flat linear induction motor. It consists basically of two parts, namely <sup>a</sup> flat magnetic core (6) and <sup>a</sup> round conductive disk (1;2).

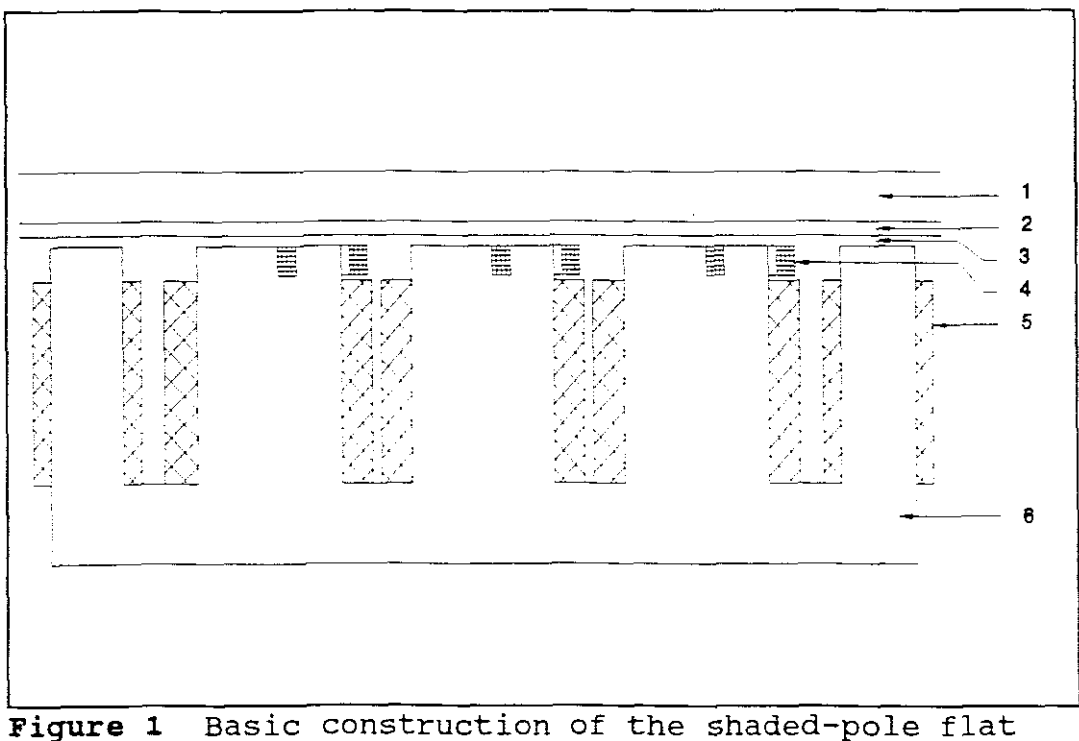

linear induction motor

A laminated core was constructed out of standard H18, O.5mm, Non Orientated Silicon Steel (N.O.S.S.) transformer laminations. The laminations, which are aligned in the direction of the field lines, are insulated from each other by <sup>a</sup> thin layer of varnish. Laminating an iron core means an increase in permeability and decrease in conductivity, this consequently reduces the magnitude of the eddy current paths.

<sup>A</sup> shaded four pole flat linear induction motor core (Figure 1,6), was constructed by laminating two blocks of laminations under high pressure with strong epoxy glue (HY4076 and AV4076). A support frame was then built to keep the laminations together and to prevent them from fringing while slots where milled into the poles. The slots have to be open, as this reduces the leakage flux between the auxiliary and main windings and therefore allows more effective flux to flow through the air gap.

Shaded-pole copper rings (Figure 1,4) were then constructed to fit tightly into the slots. This was done to keep the main windings in place and to ensure that the shaded-pole copper rings do not become detached when vibrations occur. The shaded-pole copper rings were soldered in <sup>a</sup> very clean environment with silver solder. It is important to solder the seams with <sup>a</sup> material that has <sup>a</sup> high melting point to prevent disintegration during extreme operating conditions. The main windings were then wound (Figure 1,5), taking the space needed for the shaded-pole copper rings into consideration. The direction in which the coils are

wound, is important in creating north and south poles.

The assembly of the core was as follows. First the coils were slipped over the limbs, taking care that the correct south and north poles were created. The coil was then insulated with special insulating paper (DMD-Mitron) from the limb and from the yoke. After this the shaded-pole copper rings where forced into the slots.

The following procedure was followed to secure all the various parts and thereby preventing magnetic vibrations. First the core was placed into the oven and heated to 160 degrees, so as to obtain a homogeneous temperature throughout the core. Then the core was dipped in <sup>a</sup> special transformer resin (Isonol 31) until all air bubbles disappeared. The high temperature of the core ensures that the resin in the vicinity of the core becomes thinner and is able to fill up every air gap that exists between laminations of the core and the windings of the armature coils. Finally the core was baked to dry and harden the resin. This is necessary to keep all the parts in place during extreme running conditions.

The round conductive disk is much cheaper and easer to construct than its counterpart, the squirrel cage induction motor rotor. The secondary disk was constructed out of a 10mm mild steel disk to which a 3mm

aluminium cap was laminated.

Figure 2 shows the whole assembly of the motor. The magnetic core and the conductive disk are mounted on the supportive frame in such <sup>a</sup> way that the air gap and distance of the core from the centre of the disk to the edge of the disk can be changed for different tests.

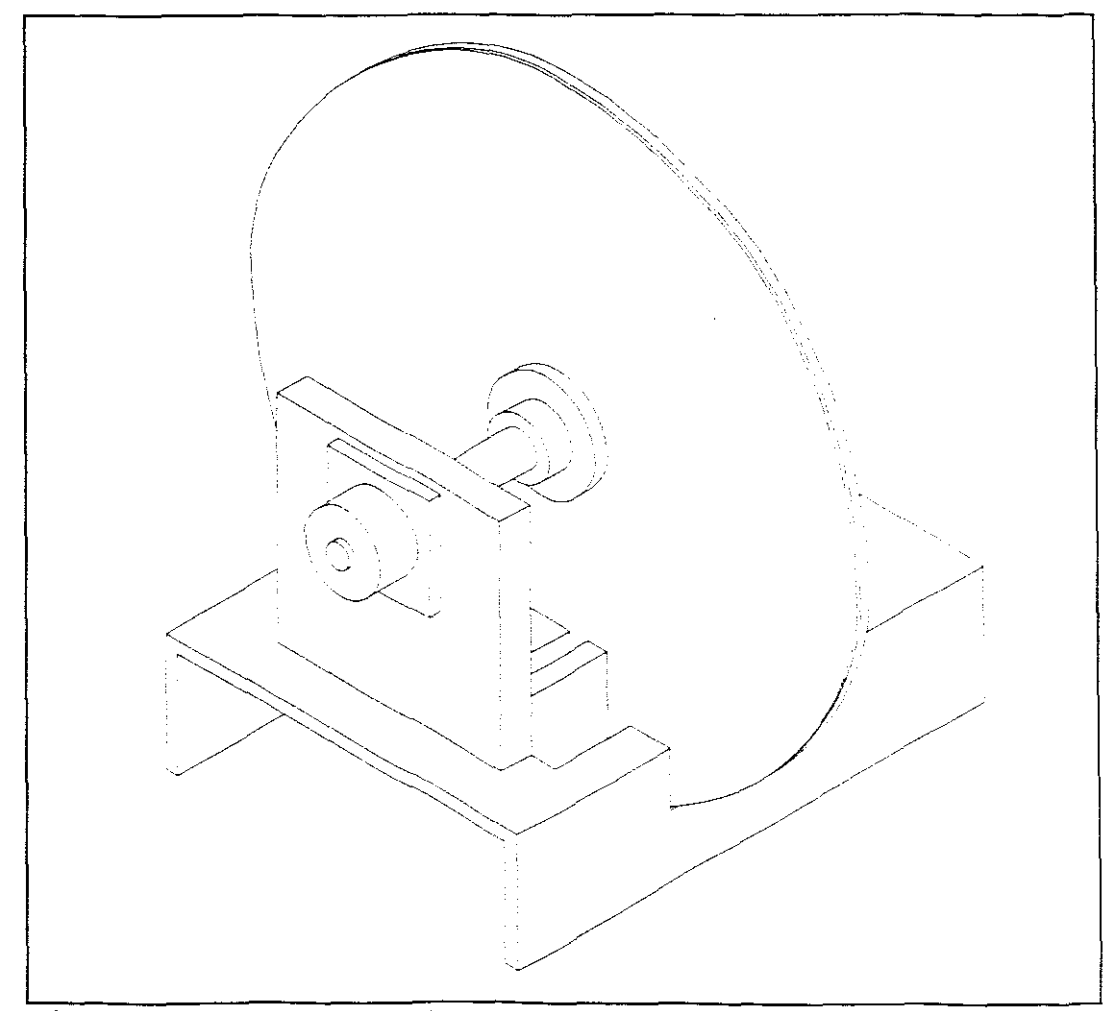

**Figure** <sup>2</sup> Assembly of the shaded-pole flat linear induction motor

The induced current in the shading-ring-coil causes the flux in the shaded portion of the pole to lag the flux in the other portion. The result is <sup>a</sup> travelling magnetic field from the direction of the unshaded portion to the shaded portion of the pole. This travelling magnetic field induces currents to flow in the round aluminium disk. The secondary currents in turn create their own magnetic field, and the interaction between the two magnetic fields causes the thrust. The 10mm mild steel disk has <sup>a</sup> flux depth penetration of 7.11mm (Appendix 3) and ensures that the flux lines return by the shortest path into the core and therefor reduce the total reluctance of the field circuit which reduces the excitation for the flux.

To enable eddy currents to be fully established, the secondary disk should at least be half <sup>a</sup> pole pitch larger than the primary core in all direction. Another consideration when deciding on the size of the disk, is the distance of the primary core from the centre of the disk. The core should be situated as far away as physically possible, to ensure that the braking forces do not become to large.

#### 3. **DESIGN OF SHADED-POLE FLAT LIM**

### 3.1 Formulae used in the design

To start the design of the shaded-pole flat linear induction motor the main dimensions of the core have to be chosen tentatively from the output graphs. After a standard transformer lamination has been chosen most dimensions like  $L_i$ ,  $\tau$ ,  $b_p$ ,  $h_y$ ,  $h_s$ ,  $h_p$  and 1 are fixed. (i) volume of the core

$$
V_{Fe} = L_i (1 h_y + 4 \tau (\tau - b_p) - 3 h_s w_s)
$$
 (1)

mass of core

$$
m_{Fe} = V_{Fe} \rho_{Fe}
$$
 (2)

iron core loss (multiplied by 1.5 to take additional core losses like those for bolts and sharp edges into account)

$$
P_{Fe} = \Delta P_{Fe} \; m_{Fe} \; 1.5 \tag{3}
$$

(ii) total flux (the flux of the air gap was chosen tentatively from the final current density, i.e. when the air gap flux is to high the current density will become to high)

$$
\Phi_t = b_p L_i B_q \sigma_l \tag{4}
$$

(iii) total number of turns  $(E_1$  was determined via the iterative method - refer to Flowchart in section 3.3, page 31)

$$
N_1 = \frac{|E_1|}{4.44 \ K_{\omega} \ f \ \Phi_t}
$$
 (5)

 $\omega_{\rm{max}}$ 

number of turns for one pole

$$
N_p = \frac{N_1}{2 \cdot p} \tag{6}
$$

transfer coefficient (reference 4)

$$
k_{tz} = \frac{2 \ m_1 \ (N_1 \ K_\omega)^2}{p}
$$
 (7)

(iv) available winding space

 $\sim$ 

$$
I_2 = \frac{\tau - b_p}{2} \tag{8}
$$

effective winding space

$$
I_1 = \frac{N_p d_w (d_w + t_p)}{h_p} \tag{9}
$$

average length of one turn

$$
I_{av} = 2 (L_i + b_p + 2 I_1)
$$
 (10)

(v) primary resistance

 $\frac{1}{2} \frac{1}{2} \frac{d^2}{dx^2}$ 

 $\sim 10^{11}$ 

$$
R_1 = \frac{I_{av} N_1}{\sigma_{cu} A_{cu}}
$$
 (11)

primary resistance at <sup>a</sup> temperature of 75°

$$
R_1 = R_1 \frac{\tau_{cu} + 75}{\tau_{cu} + 20}
$$
 (12)

mutual inductance (reference 1)

$$
X_m = 12.8 \text{ f } p \ (N_p \ K_{\nu})^2 \ \frac{\tau \ L_i}{k_n \ k_c \ g} \ 10^{-6} \tag{13}
$$

primary leakage reactance (reference 1)

$$
X_1 = 0.8 \ (\sigma_1 - 1) \ X_m
$$
 (14)

iron loss resistance

$$
R_{Fe} = \frac{E_1^2}{P_{Fe}} \tag{15}
$$

(reference 4)

$$
\beta = \frac{\pi}{\tau} \tag{16}
$$

winding overhang

 $\frac{1}{2}$ 

$$
h_{ov} = \frac{\tau}{2} \tag{17}
$$

$$
w = \tau + L_i \tag{18}
$$

Russel - Norsworthy factor (this factor takes care of edge effects in high conductivity nonmagnetic layers, reference 4)

$$
k_{rn} = 1 - \frac{\tanh(\beta \frac{w}{2})}{\beta \frac{w}{2} (1 + \tanh(\beta \frac{w}{2}) \tanh(\beta h_{ov}))}
$$
 (19)

conductivity of aluminium

$$
\sigma_{AI} = \sigma_{AI} \left( \frac{\tau_{AI} + 20}{\tau_{AI} + 75} \right)
$$
 (20)

equivalent conductivity of aluminium disk (reference 2)

$$
\sigma_{\text{Al}} = k_{\text{rn}} \sigma_{\text{Al}}
$$
 (21)

propagation constant for aluminium

(reference 2)

$$
\chi_{AI} = \sqrt{(j \ s \ \omega \ \mu_{c} \ \sigma_{AI}) + (\frac{\pi}{\tau})^{2}}
$$
 (22)

impedance of the aluminium reaction rail referred to the primary (reference 2)

 $\frac{1}{2}$  ,  $\frac{1}{2}$ 

$$
Z'_{Al} = ktr \frac{j \text{ s } \omega \mu_o}{\chi_{Al}} \frac{1}{\tanh(\chi_{Al} d)} \frac{L_i}{\tau}
$$
 (23)

complex permeability in reaction rail (takes into account saturation and hysteresis and is <sup>a</sup> function of the magnetic field strength, (reference 2 & 3)

$$
\mu_{Fe} = \mu_o \mu_{rs} (\mu' - \mu'') \tag{24}
$$

propagation constant for iron (reference 2)

$$
\chi_{Fe} = \sqrt{(j \ s \ \omega \ \mu_{Fe} \ \sigma_{Fe}) + \frac{\pi}{\tau}}
$$
 (25)

the influence of the transverse edge effect on the secondary impedance can be taken into account by the coefficient  $k_z$  (reference 2)

$$
k_{z} = 1 - \left[\frac{g}{L_{i}}\right] \frac{2 \tau}{\pi w} \left[1 - \exp\left[\frac{-(\pi w)}{2 L_{i}}\right]\right]
$$
 (26)

impedance of laminated ferromagnetic reaction rail reverted to the primary (reference 2)

$$
Z'_{Fe} = k_{tz} \frac{j \ s \ \omega \ \mu_{Fe}}{\chi_{Fe}} \frac{1}{\tanh{(\chi_{Fe} h)}} \frac{L_i k_z}{\tau}
$$
 (27)

total impedance of reaction rail referred to primary

$$
Z'_{2} = \frac{Z'_{A1} Z'_{Fe}}{Z'_{A1} + Z'_{Fe}} \left[\frac{1}{s}\right]
$$
 (28)

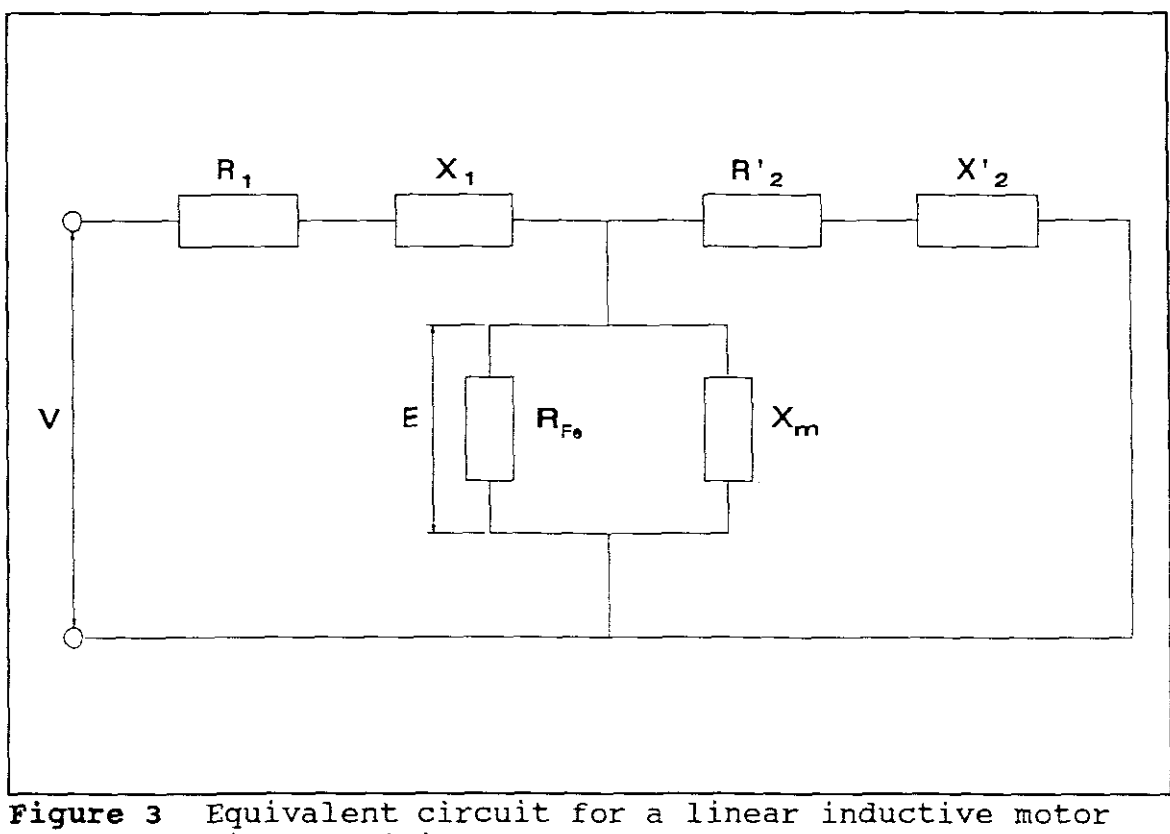

 $\sim 10^4$ 

with negligible small end effect (low speed).

(vi) total impedance of motor (derived from figure 3)

$$
Z_{t} = (R_{1} + jX_{1}) + \left(\frac{jX_{m} Z_{2}'}{jX_{m} + Z_{2}'}\right)
$$
\n
$$
R_{F_{e}} + \left(\frac{jX_{m} Z_{2}'}{jX_{m} + Z_{2}'}\right)
$$
\n(29)

(vii) primary current

 $\label{eq:2} \frac{1}{2}\int_{\mathbb{R}^3} \frac{d^2\mathbf{r}}{r^2} \, \mathrm{d}\mathbf{r}$ 

$$
I_1 = \frac{V_1}{Z_t} \tag{30}
$$

current density

$$
J = \frac{|I_1|}{A_{cu}}
$$
 (31)

(viii) EMF induced in the primary  

$$
E_1 = V_1 - |I_1| |R_1 + j X_1|
$$
 (32)

(ix) magnetizing current

$$
I_{\mu} = \frac{|E_1|}{X_m} \tag{33}
$$

iron loss current

$$
I_{Fe} = \frac{|E_1|}{R_{FE}}
$$
 (34)

no load current

 $I_o = I_{Fe} - j I_{\mu}$ **(35 )**

secondary current

$$
I_2' = I_1 - I_o \tag{36}
$$

 $\frac{1}{\sqrt{2}}\left(\frac{2\pi}{\pi}\right)^{2}$ 

(x) iron loss in the core

$$
P_{Fe} = I_{Fe}^2 R_{Fe}
$$
 (37)

copper loss in the primary

$$
P_{1\text{cu}} = |I_1| R_1 \tag{38}
$$

total power transferred across the air gap from the secondary

$$
P_{2\sigma v} = \begin{bmatrix} I_2' & R_2' & S \end{bmatrix} \tag{39}
$$

secondary  $I^2$  R losses

$$
P_{elect} = |I_2^{\prime 2}| R_2^{\prime}
$$
 (40)

Thrust

$$
Thrust = \frac{P_{elect}}{2 \text{ f } \tau}
$$
 (41)

(xi) total power loss

$$
P_L = P_{Fe} + P_{1cu} + P_{2cu}
$$
 (42)

(xii) power factor

$$
\cos \phi = \cos \left[ \left( \angle (I1) \frac{180}{\pi} \right] \frac{\pi}{180} \right]
$$
 (43)

(xiii) Input power

$$
P_{\mathcal{I}} = V_1 |I_1| \cos \phi \tag{44}
$$

(xvi) efficiency

$$
\eta = 1 - \frac{P_L}{P_T} \tag{45}
$$

### 3.2 CALCULATIONS

 $\mathbb{R}^2$ 

The following calculations are based on the formulas in section 3.1, where the calculation numbers correspond to the formula numbers. The single-phase shaded-pole LIM was constructed according to the dimensions used in the calculations. Refer to the input values in section 4.1.

(i) Volume according to formula (1).  
\n
$$
V_{Fe} = 0.09 (0.192*0.016 + 4*0.048*
$$
\n
$$
(0.048 - 0.032) - 3*0.005*0.005)
$$
\n(1)  
\n
$$
= 5.462*10^{-4} (m^{3})
$$

mass of core according to formula (2)  $m_{Fe}$  =  $5\cdot 462*10^{-4}*7\cdot 8*10^{3}$  $= 4.26$  (kg) **(2)** iron core loss

$$
P_{Fe} = 0.6 * 4.26 * 1.5
$$
  
= 3.834 (*W*) (3)

*(ii)* total flux

 $\frac{1}{2} \frac{d^2}{dt^2}$ 

 $\sim$ 

$$
\Phi_{t} = .032 * 0.09 * 0.4 * 1.15
$$
\n
$$
= 0.001 \text{ (Wb)}
$$
\n(4)

(iii) The induced voltage was found via the iterative method. Refer to the flowchart in section 3.3 to follow the iterative loop.

$$
E_1 = 153.597 \, (V)
$$

total number of turns

$$
N_{1} = \frac{153.597}{4.44 * 1 * 50 * 0.001}
$$
  
= 522.251 (5)

number of turns for one pole

$$
N_{p} = \frac{522.251}{2*2}
$$
  
= 130.563 (6)

transfer coefficient

$$
k_{tr} = \frac{2 * 2 * (522.251 * 1)^2}{2}
$$
  
= 5.455 \* 10<sup>5</sup> (7)

(iv) available winding space

Ц.

$$
I_2 = \frac{0.048 - 0.032}{2}
$$
  
= 0.008 (m) (8)

effective winding space

$$
I_1 = \frac{130.563 * 0.001 * (0.001 + 6 * 10^{-4})}{0.043}
$$
  
= 0.007 (m) (9)

average length of one turn

$$
I_{av} = 2 * (0.09 + 0.032 + 2 * 0.007)
$$
  
= 0.272 (m) (10)

(v) primary resistance

$$
R_1 = \frac{0.272 * 522.251}{5.6 * 107 * 1.227 * 10-6}
$$
  
= 2.068 ( $\Omega$ ) (11)

primary resistance at <sup>a</sup> temperature of *75°*

$$
R_1 = 2.068 * \frac{235 + 75}{235 + 20}
$$
  
= 2.514 (**Ω**) (12)

primary inductance

ЦV.

$$
X_{m} = 12.8 * 50 * 2 * (130.563 * 1)^{2}
$$
  
\n
$$
* \frac{0.048 * 0.009}{1.1 * 1 * 0.002} * 10^{-6}
$$
  
\n= 42.846 (**Q**)

primary leakage reactance

$$
X_1 = 0.8 * (1.15-1) * 42.846
$$
  
= 5.142 ( $\Omega$ ) (14)

iron loss resistance

$$
R_{Fe} = \frac{153.597^2}{3.834}
$$
  
= 6.153 \* 10<sup>3</sup> ( $\Omega$ ) (15)

$$
\beta = \frac{3.142}{0.048}
$$
  
= 65.45 (*rad/m*) (16)

 $\sim 10^7$ 

**winding overhang**

$$
h_{ov} = \frac{0.048}{2}
$$
  
= 0.024 (m) (17)

$$
w = 0.048 + 0.09
$$
  
= 0.138 (m) (18)

Russel - Norsworthy factor

$$
k_{\rm rn} = 1 - \frac{\tanh\left(65.45 * \frac{0.138}{2}\right)}{65.45 * \frac{0.138}{2}} \t{1 + \tanh\left(65.45 * \frac{0.138}{2}\right) * \tanh\left(65.45 * 0.024\right)}
$$
\n(19)

$$
= 0.885
$$

 $\frac{1}{2} \sum_{i=1}^{n} \frac{1}{2} \sum_{j=1}^{n} \frac{1}{2} \sum_{j=1}^{n} \frac{1}{2} \sum_{j=1}^{n} \frac{1}{2} \sum_{j=1}^{n} \frac{1}{2} \sum_{j=1}^{n} \frac{1}{2} \sum_{j=1}^{n} \frac{1}{2} \sum_{j=1}^{n} \frac{1}{2} \sum_{j=1}^{n} \frac{1}{2} \sum_{j=1}^{n} \frac{1}{2} \sum_{j=1}^{n} \frac{1}{2} \sum_{j=1}^{n} \frac{1}{2} \sum_{j=1}^{n$ 

conductivity of aluminium

$$
\sigma_{AI} = 3.6 * 10^{7} * \left[ \frac{245 * 20}{245 * 75} \right]
$$
  
= 2.981 \* 10<sup>7</sup> (*S/m*) (20)

equivalent conductivity of the aluminium disk

$$
\sigma_{\lambda l} = 0.885 * 2.981 * 107
$$
  
= 2.637 \* 10<sup>7</sup> (*S/m*) (21)

# propagation constant for aluminium

$$
\chi_{AI} = \sqrt{(j*50*314.159*1.257*10^{-6}*2.637*10^{7}) + \left[\frac{\pi}{0.048}\right]^{2}}
$$
  
= 88.15 + 59.049j (1/m) (22)

 $\frac{1}{2}$  ,  $\frac{1}{2}$ 

impedance of aluminium reaction rail

$$
Z_{\text{Al}} = 5.455*10^{5}*\frac{(j*1*314.159*1.257*10^{-6})}{(88.15+59.049j)}*
$$
  

$$
\frac{1}{\tanh[(88.15+59.049j)*0.002]} * \frac{0.09}{0.048}
$$
  
= 16.586 + 7.094j (Ω) (3)

complex permeability in reaction rail

$$
\mu_{Fe} = 1.257 * 10^{-6} * 200 * (1.23 - 0.69j)
$$
  
= 3.091 \* 10<sup>-4</sup> - 1.734 \* 10<sup>-4</sup>j (*H*/*m*) (24)

propagation constant for iron

$$
\chi_{Fe} = \sqrt{(j*50*314.159*(3.091*10^{-4}-1.734*10^{-4}j)) + (\frac{\pi}{0.048})^2}
$$
(25)  
= 646.361 + 375.63j (1/m)

transverse edge effect coefficient

$$
k_z = 1 - \left[\frac{0.002}{0.09}\right] * \frac{2 * 0.048}{\pi * 0.138} *
$$
\n
$$
\left[1 - \exp\left[\frac{-\pi * 0.138}{2 * 0.09}\right]\right]
$$
\n
$$
= 1.179
$$
\n(26)
impedance of laminated ferromagnetic material

$$
Z_{Fe}^{I} = 5.455*10^{5} * \frac{j*1*314.159*(3.091*10^{-4}-1.734*10^{-4})}{(6.46.361+375.63j)} * \frac{1}{\tanh((646.361+375.63j)*0.005)} * \frac{0.09*1.179}{0.048}
$$
\n
$$
= 154.173 + 91.355j \quad (\Omega)
$$
\n
$$
(27)
$$

total impedance of reaction rail  
\n
$$
Z'_{2} = \frac{(16.586 \times 7.094j) * (154.173 \times 91.355j)}{(16.586 \times 7.094j) * (154.173 \times 91.355j)} \cdot \left[\frac{1}{1}\right]
$$
\n= 15.002 + 6.629j (Ω)

(iv) total impedance of motor

$$
Z_t = (2.068 + 5.142j) +
$$

 $\mathbb{R}^2$ 

$$
\left[\frac{6.153*10^3*\left[\frac{42.846j*(15.002+6.629j)}{42.846j+(15.002+6.629j)}\right]}{6.153*10^3*\left[\frac{42.846j+(15.002+6.629j)}{42.846j+(15.002+6.629j)}\right]}\right]
$$
(29)

 $= 12.813 + 13.977j (\Omega)$ 

# (vii) primary current

$$
I_1 = \frac{220}{(12.813 + 13.977j)}
$$
  
= 7.84 - 8.553j  
= 11.603 \angle -47.49 (A) (30)

current density

$$
J = \frac{11.603}{1.227 * 10^6}
$$
  
= 9.455 \* 10<sup>-6</sup> (*A*/*m*<sup>2</sup>) (31)

(viii) EMF induced in primary  $E_1 = 220 - 11.603 * (\sqrt{2.514 + 5.142j})$  $= 220 - 11.603 * 5.723$  $= 153.597$  (V) **(32)**

(ix) magnetizing current

 $\mathbb{R}^2$ 

$$
I_{\mu} = \frac{153.597}{42.846}
$$
  
= 3.585 (A) (33)

iron loss current

$$
I_{Fe} = \frac{153.597}{6.153*10^3}
$$
\n
$$
= 0.025 (A)
$$
\n(34)

no load current

$$
I_o = 0.025 - 3.585j (A)
$$
 (35)

secondary current

$$
I'_{2} = (7.84 - 8.553j) - (0.025 - 3.585j)
$$
  
= 7.816 - 4.968j (A) (36)

$$
P_{Fe} = 0.025^{2} * 6.153 * 10^{3}
$$
  
= 3.834 (*W*) (37)

copper loss in the primary

$$
P_{1cu} = 11.603^{2} * 2.514
$$
  
= 338.394 (*W*) (38)

total power transferred across the air gap from the secondary

$$
P_{2cu} = 9.261^2 * 15.002 * 1
$$
  
= 1.287 \* 10<sup>3</sup> (*W*) (39)

secondary  $I^2R$  losses

$$
P_{elect} = 9.261^{2} * 15.002
$$
  
= 1.287 \* 10<sup>3</sup> (*W*) (40)

Thrust

$$
Thrust = \frac{1.287 \times 10^3}{2 \times 50 \times 0.048}
$$
  
= 268.039 (N) (41)

(xi) total power loss  

$$
P_L = 3.834 + 338.394 + 1.287 * 10^3
$$
 (42)

$$
= 1.629 * 103 (W)
$$

29

(xii) power factor

$$
\cos \phi = \cos \left[ \left[ -0.829 * \frac{180}{\pi} \right] * \frac{\pi}{180} \right]
$$
  
= 0.676 (43)

(xiii) input power

$$
P_T = 220 * 11.603 * 0.676
$$
  
= 1.725 \* 10<sup>3</sup> (*W*) (44)

(xvi) efficiency

 $\sim 10^{-10}$ 

$$
\eta = 1 - \frac{1.629 * 10^3}{1.725 * 10^3}
$$
\n
$$
= 0.056
$$
\n(45)

 $\mathcal{A}^{\text{out}}$ 

## 3.3 Flowchart

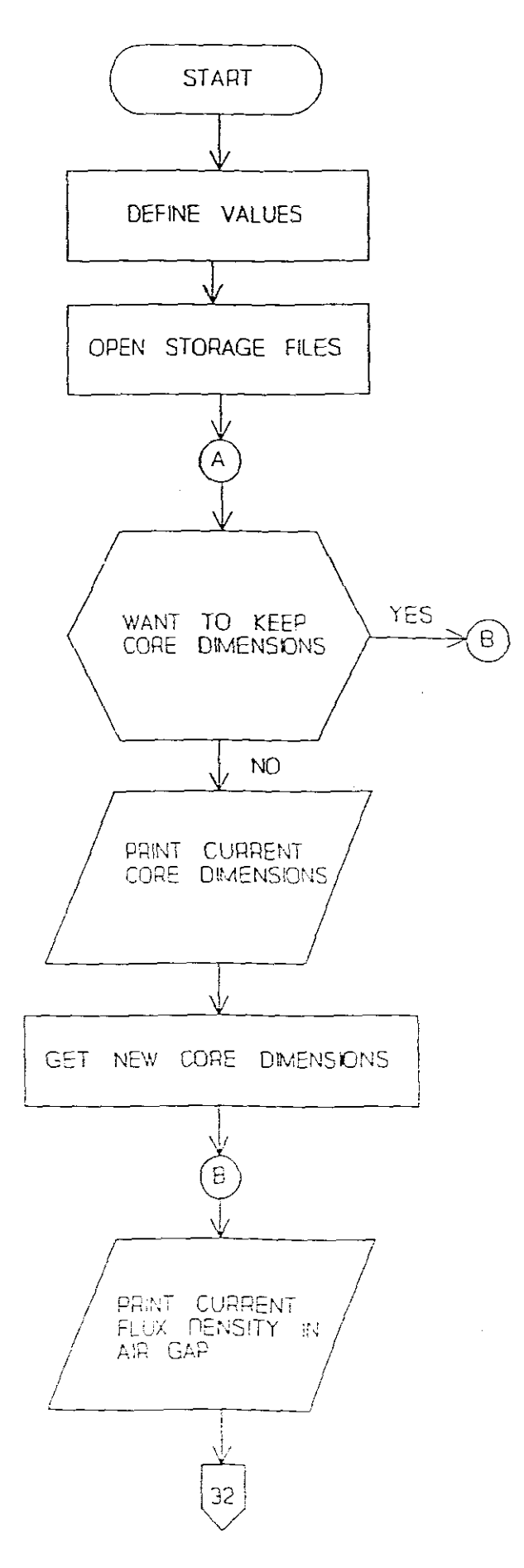

 $31$ 

 $\sim$ 

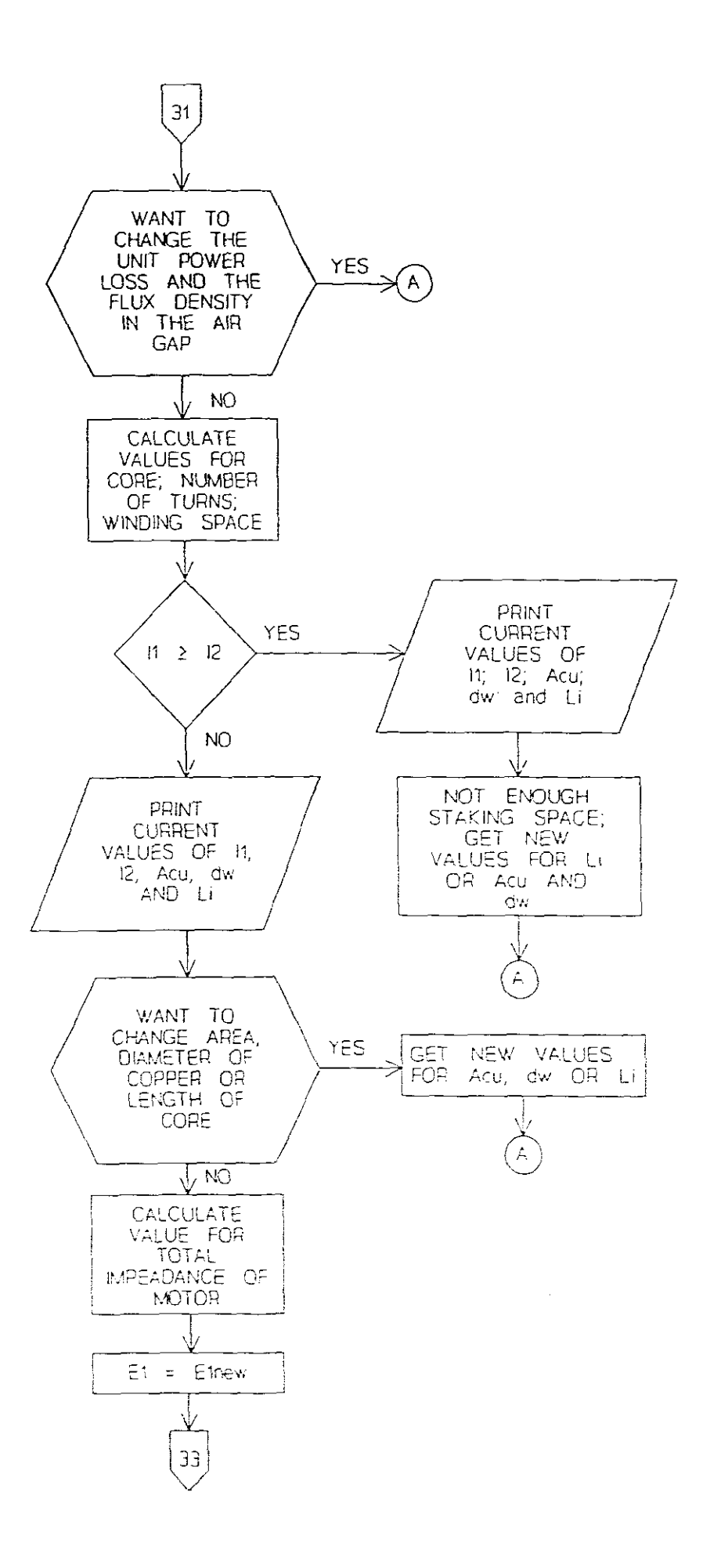

 $\frac{1}{2} \sum_{i=1}^{n} \frac{1}{2} \sum_{j=1}^{n} \frac{1}{2} \sum_{j=1}^{n} \frac{1}{2} \sum_{j=1}^{n} \frac{1}{2} \sum_{j=1}^{n} \frac{1}{2} \sum_{j=1}^{n} \frac{1}{2} \sum_{j=1}^{n} \frac{1}{2} \sum_{j=1}^{n} \frac{1}{2} \sum_{j=1}^{n} \frac{1}{2} \sum_{j=1}^{n} \frac{1}{2} \sum_{j=1}^{n} \frac{1}{2} \sum_{j=1}^{n} \frac{1}{2} \sum_{j=1}^{n$ 

32

 $\ddot{\cdot}$ 

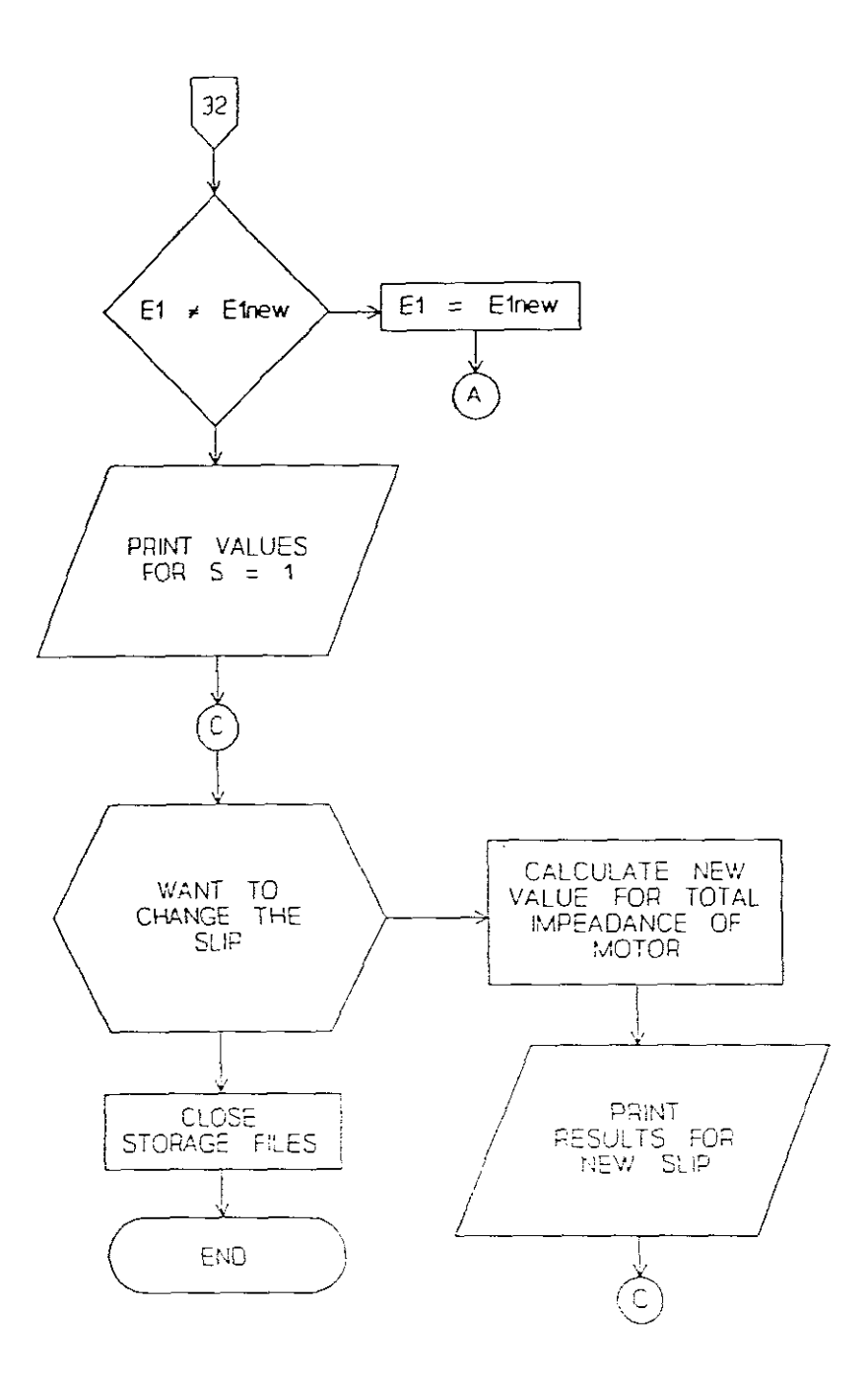

 $\gamma^2$ 

The computer program was written in Fortran and can be found in Appendix 1. The computed results can be found in Appendix 2.

## 4 • **EXAMPLE OF CALCULATIONS**

 $\frac{1}{2}$  .

 $\mathcal{L}_{\text{eff}}$ 

# 4.1 Input data

$$
A_{cu} = 1.2272 \times 10^{-6} \text{ (m}^2)
$$
\n
$$
B_g = 0.4 \text{ (T)}
$$
\n
$$
b_p = 0.032 \text{ (m)}
$$
\n
$$
d_w = 0.002 \text{ (m)}
$$
\n
$$
E_1 = 153.597 \text{ (V)}
$$
\n
$$
E_1 = 153.597 \text{ (V)}
$$
\n
$$
f = 50 \text{ (Hz)}
$$
\n
$$
B_p = 0.002 \text{ (m)}
$$
\n
$$
h_p = 0.005 \text{ (m)}
$$
\n
$$
h_p = 0.043 \text{ (m)}
$$
\n
$$
h_y = 0.016 \text{ (m)}
$$
\n
$$
H_1 = 112 \text{ (A/m)}
$$
\n
$$
H_s = 6000 \text{ (A/m)}
$$
\n
$$
k_c = 1
$$
\n
$$
k_n = 1.1
$$
\n
$$
K_w = 1
$$
\n
$$
I = 0.192 \text{ (m)}
$$
\n
$$
L_i = 0.09 \text{ (m)}
$$
\n
$$
m_1 = 2
$$
\n
$$
p = 2
$$
\n
$$
p = 2
$$
\n
$$
p = 0.0006 \text{ (m)}
$$
\n
$$
V_1 = 220 \text{ (V)}
$$

34

 $\frac{1}{\sqrt{2}}\frac{d^2\mathcal{L}}{d\mathcal{L}}\,,$ 

$$
w_{s} = 0.005 \text{ (m)}
$$
\n
$$
\gamma_{cu} = 8920 \text{ (kp/m}^{3})
$$
\n
$$
\gamma_{Fe} = 7800 \text{ (kp/m}^{3})
$$
\n
$$
\Delta P_{Fe} = 0.6 \text{ (W/kg)}
$$
\n
$$
\mu_{0} = 4 \star \pi \star 10^{-7} \text{ (H/m)}
$$
\n
$$
\mu_{rs} = 200
$$
\n
$$
\mu' = 1.23
$$
\n
$$
\mu'' = 0.69
$$
\n
$$
\rho_{Fe} = 7800 \text{ (kg/m}^{3})
$$
\n
$$
\sigma_{Al} = 36 \star 10^{6} \text{ (S/m)}
$$
\n
$$
\sigma_{cu} = 56 \star 10^{6} \text{ (S/m)}
$$
\n
$$
\sigma_{Fe} = 5 \star 10^{6} \text{ (S/m)}
$$
\n
$$
\sigma_{1} = 1.15
$$
\n
$$
\tau = 0.048 \text{ (m)}
$$
\n
$$
\tau_{Al} = 245 \text{ (°C)}
$$
\n
$$
\tau_{cm} = 235 \text{ (°C)}
$$
\n
$$
\tau_{Fesh} = 202 \text{ (°C)}
$$
\n
$$
\tau_{Feso} = 230 \text{ (°C)}
$$
\n
$$
= 2 \star \pi \star f
$$

 $\mathcal{L}^{\text{max}}_{\text{max}}$  and  $\mathcal{L}^{\text{max}}_{\text{max}}$ 

 $\Delta E_{\rm{max}}$ 

 $\mathcal{L}_{\mathcal{A}}$ 

Results for the slip between <sup>1</sup> and <sup>0</sup> are given in tabular form below. They were calculated with the simulating program found in Appendix 1.

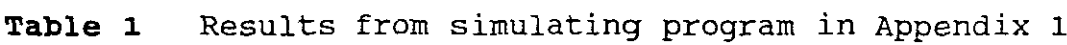

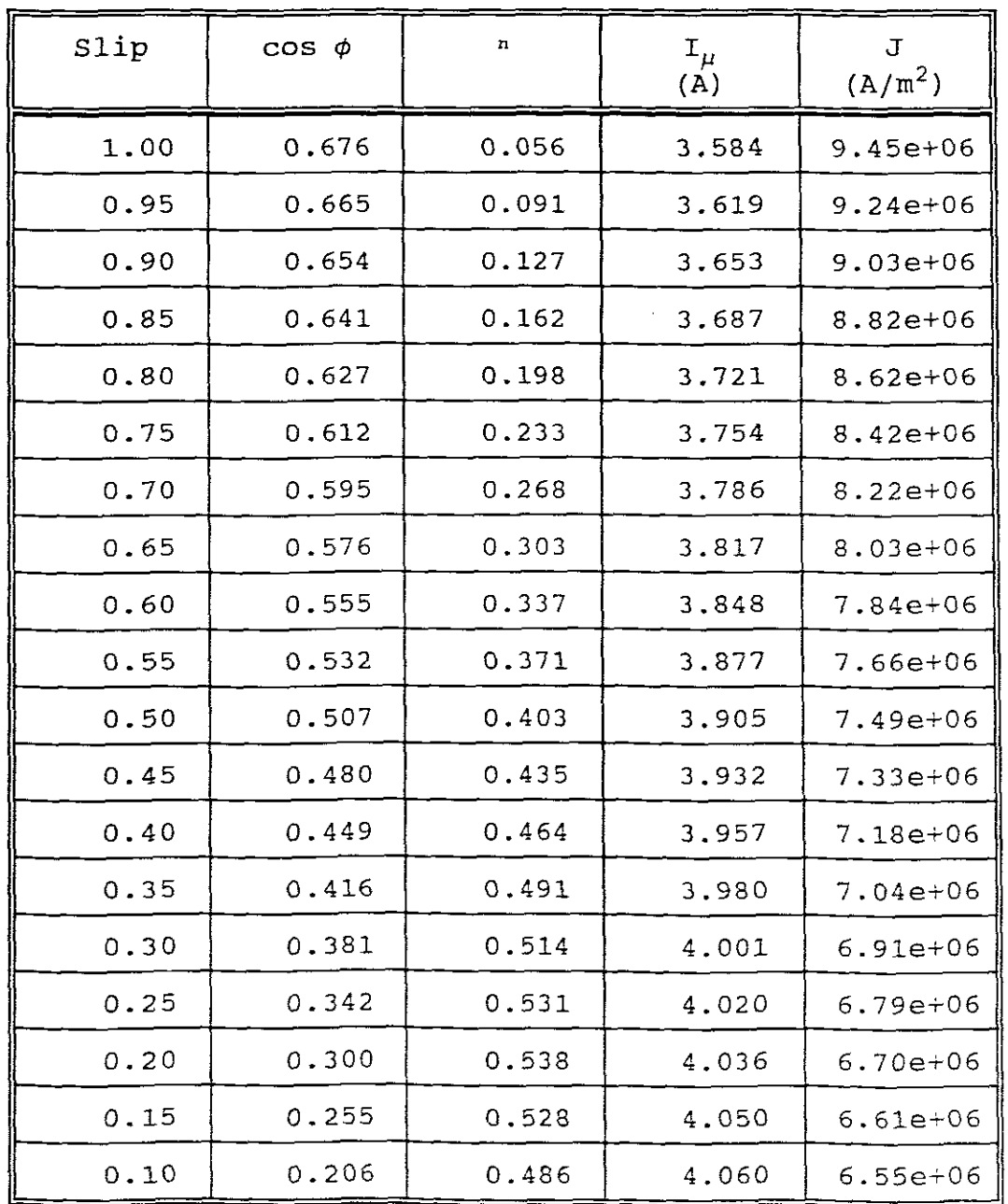

36

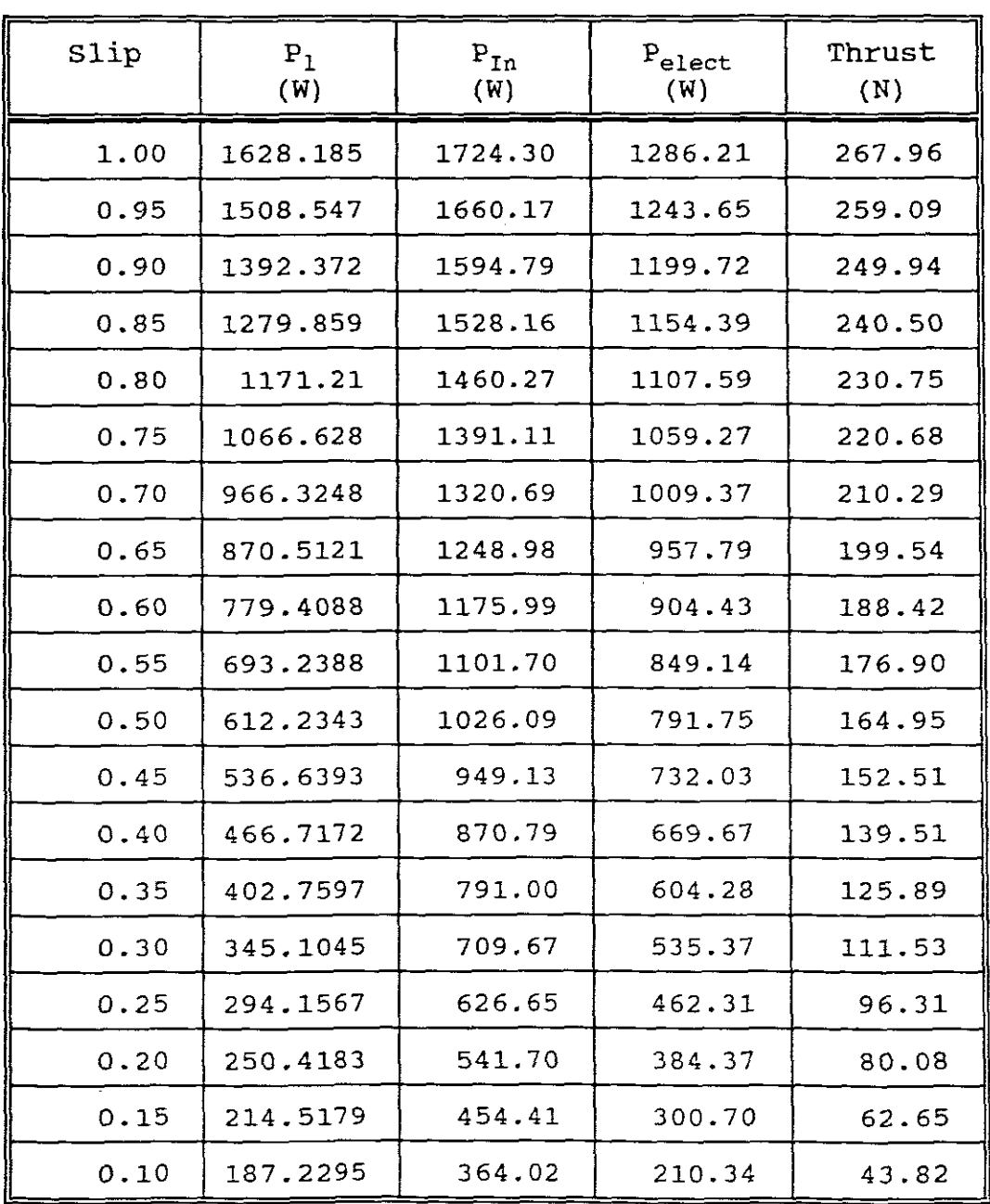

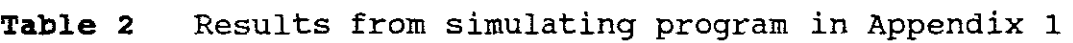

 $\mathbb{R}^2$ 

l.

 $\sim$ 

 $\mathbb{R}^2$ 

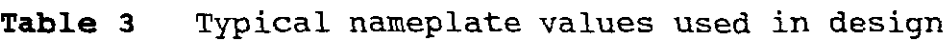

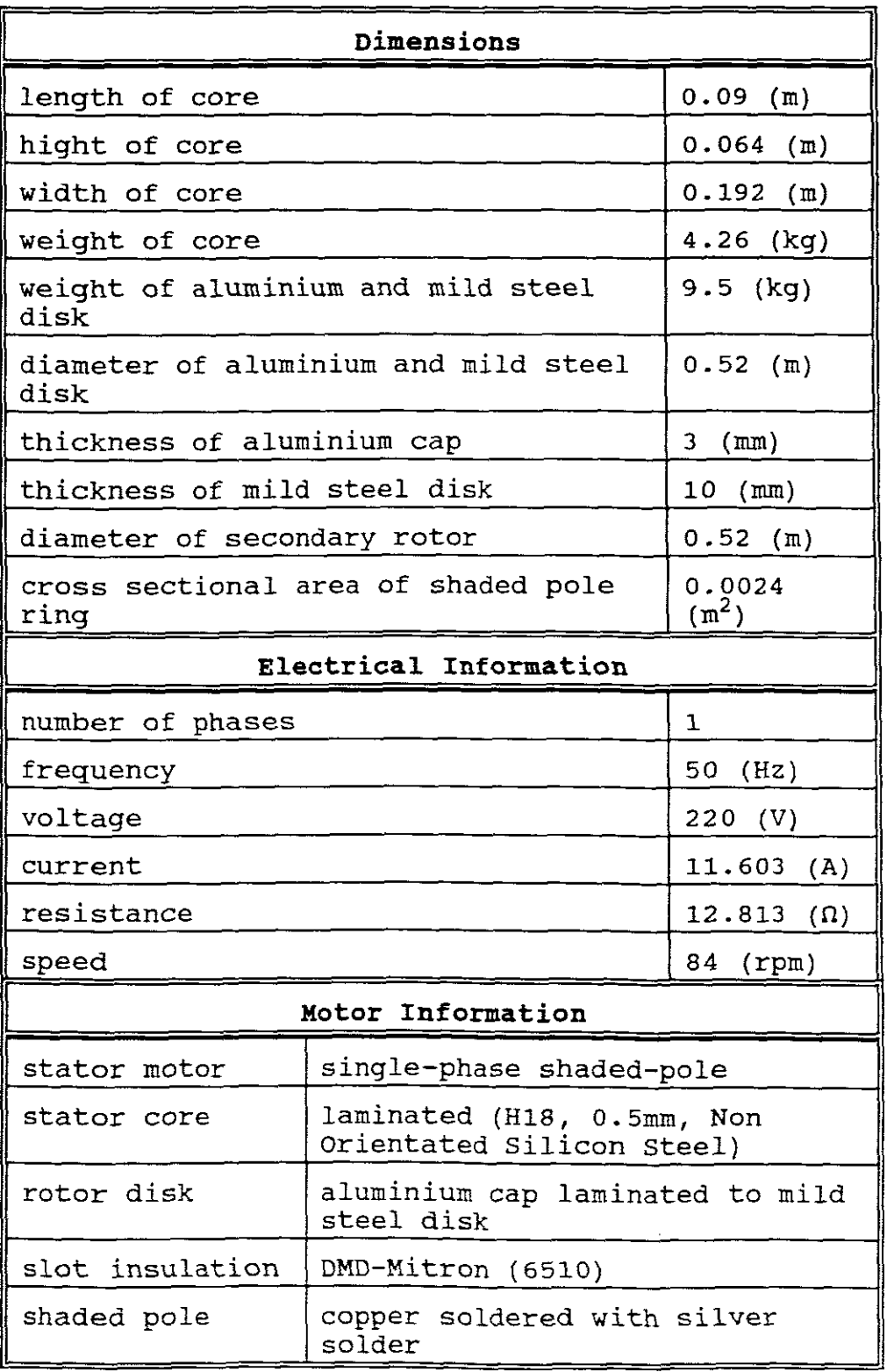

#### Characteristic curves  $4.4$

 $\mathbb{R}^2$ 

The followig graphs are based on the tabulated

```
values in section 4.2.
```
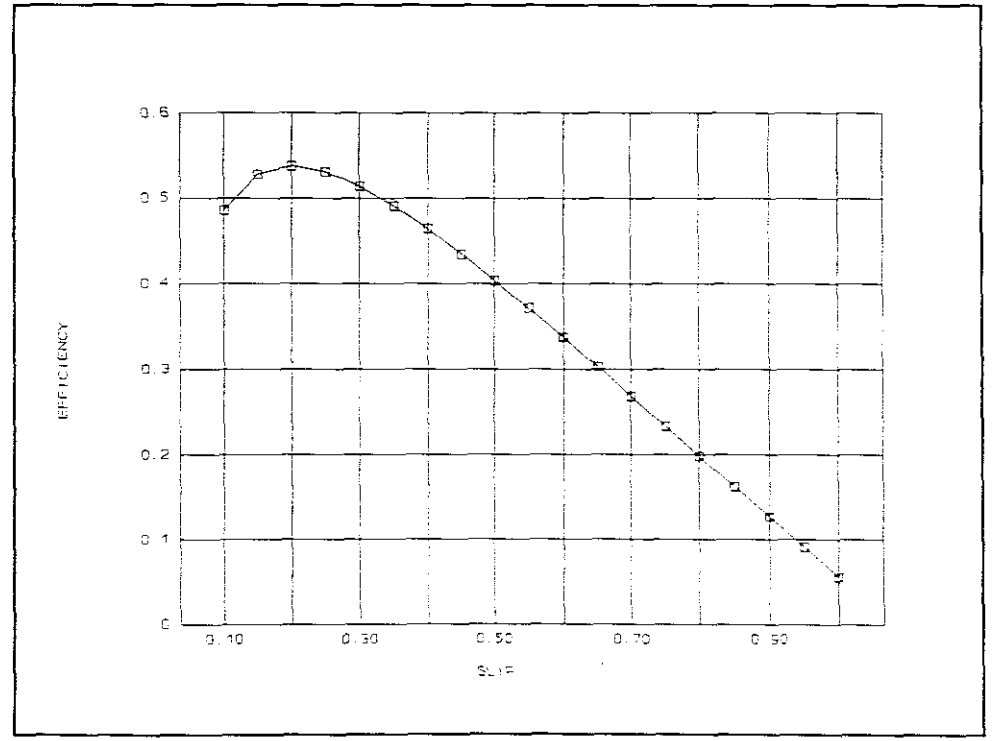

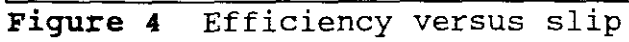

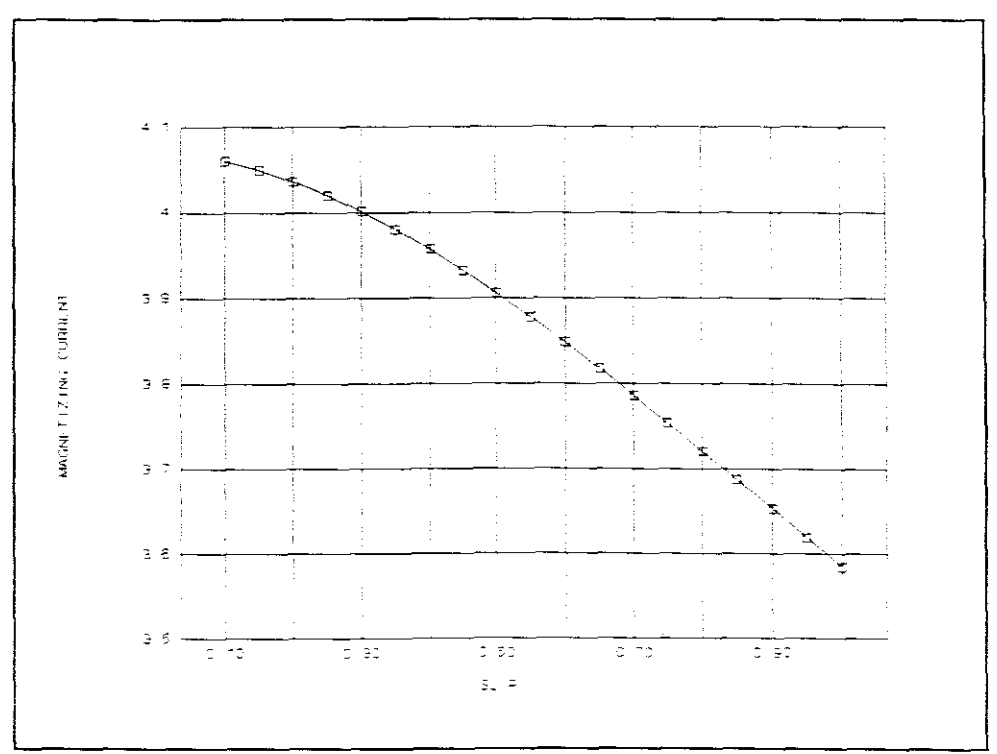

Figure 5 Magnetizing current versus slip

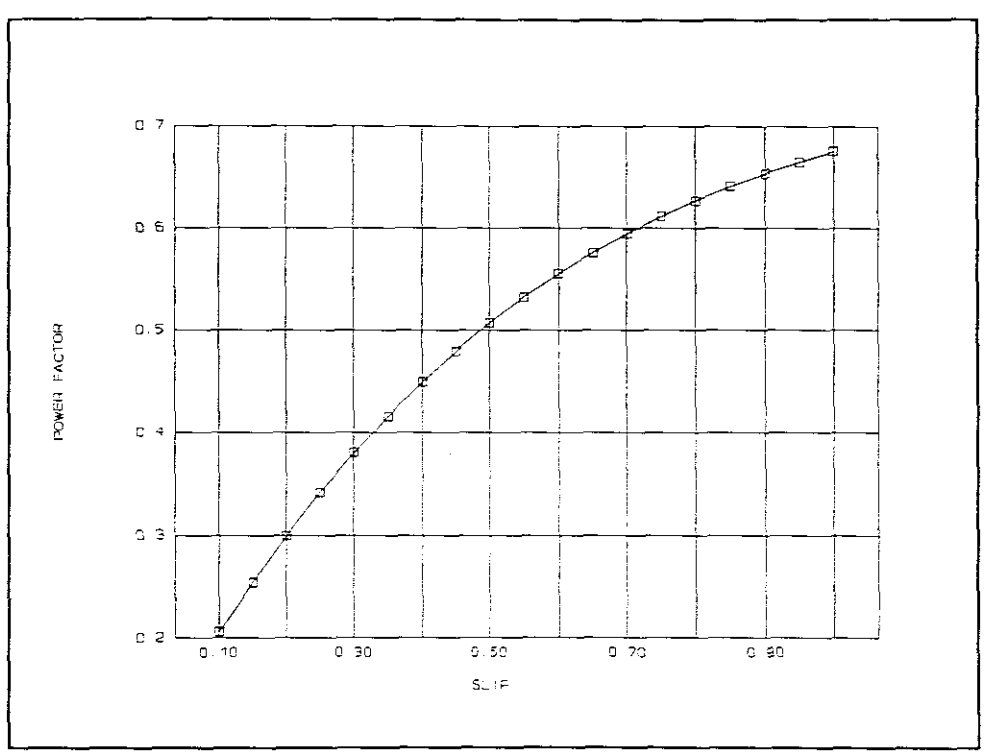

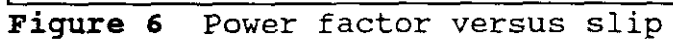

 $\sim$ 

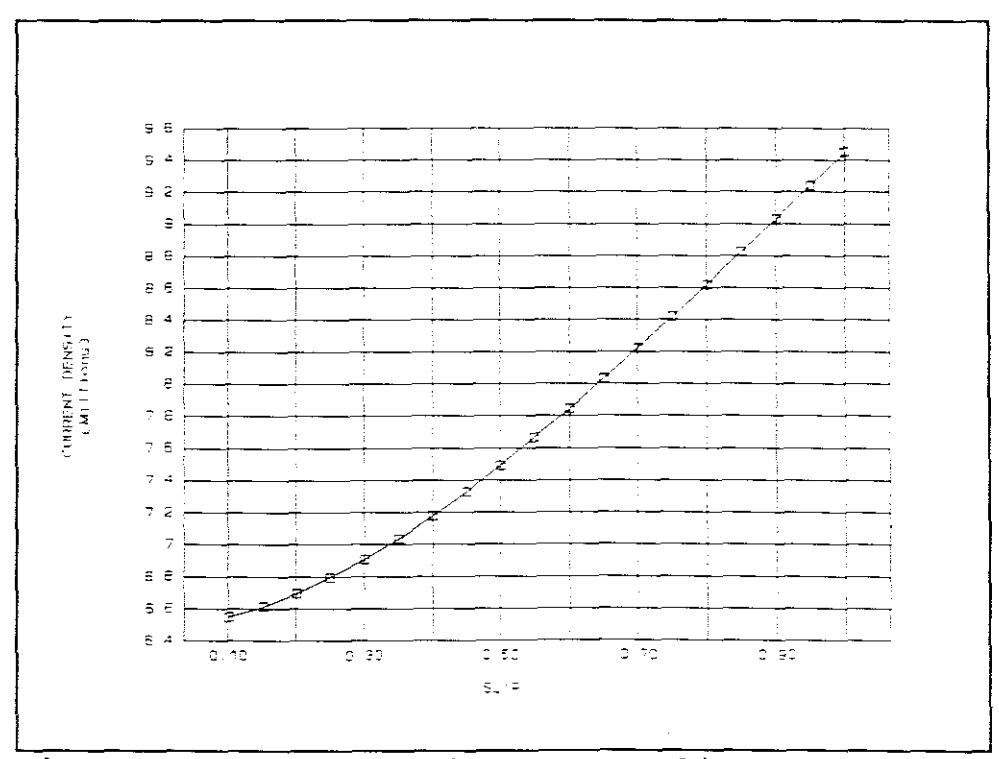

 $\bar{z}$ 

Figure 7 Current density versus slip

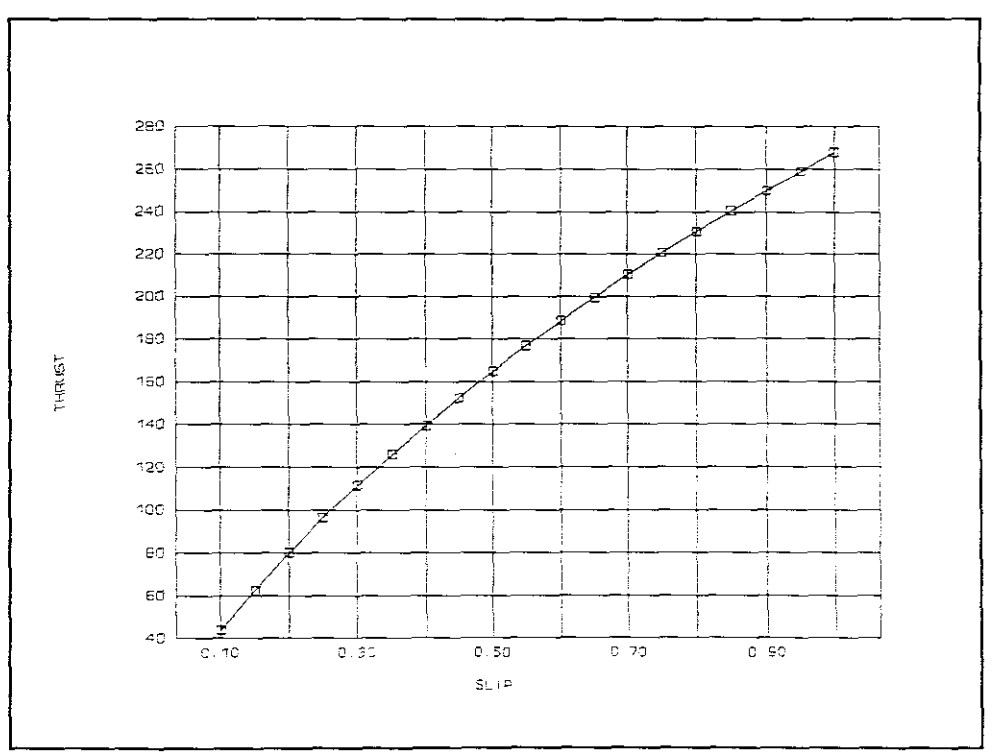

Figure 8 Thrust versus slip

 $\gamma^2$ 

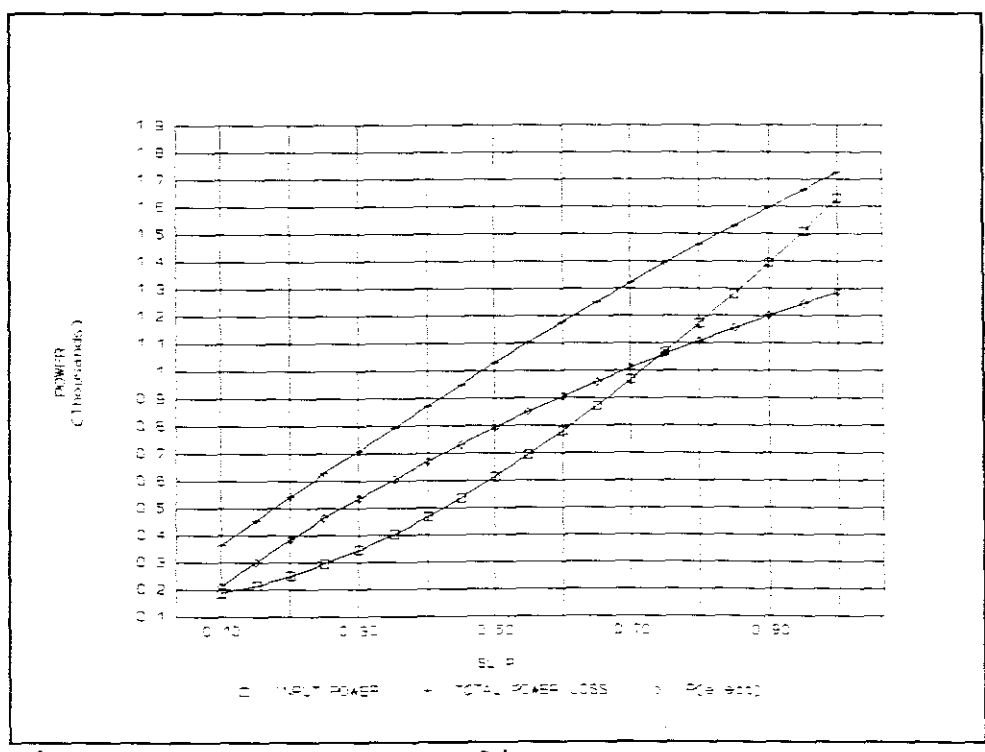

Figure 9 Power versus slip

# **4.5** Figures

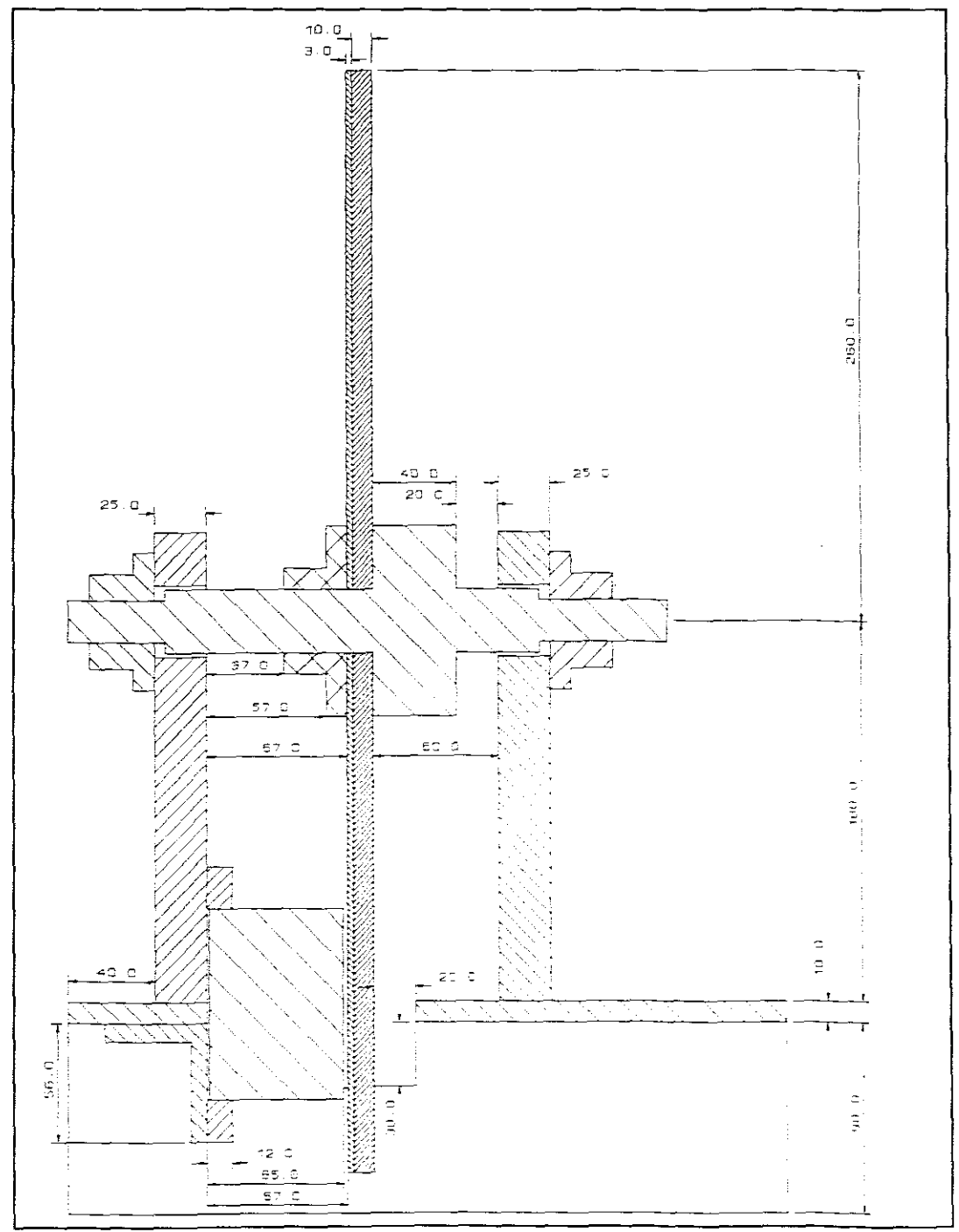

**Figure 10** sectional view of the single-phase shadedpole linear induction motor.

42

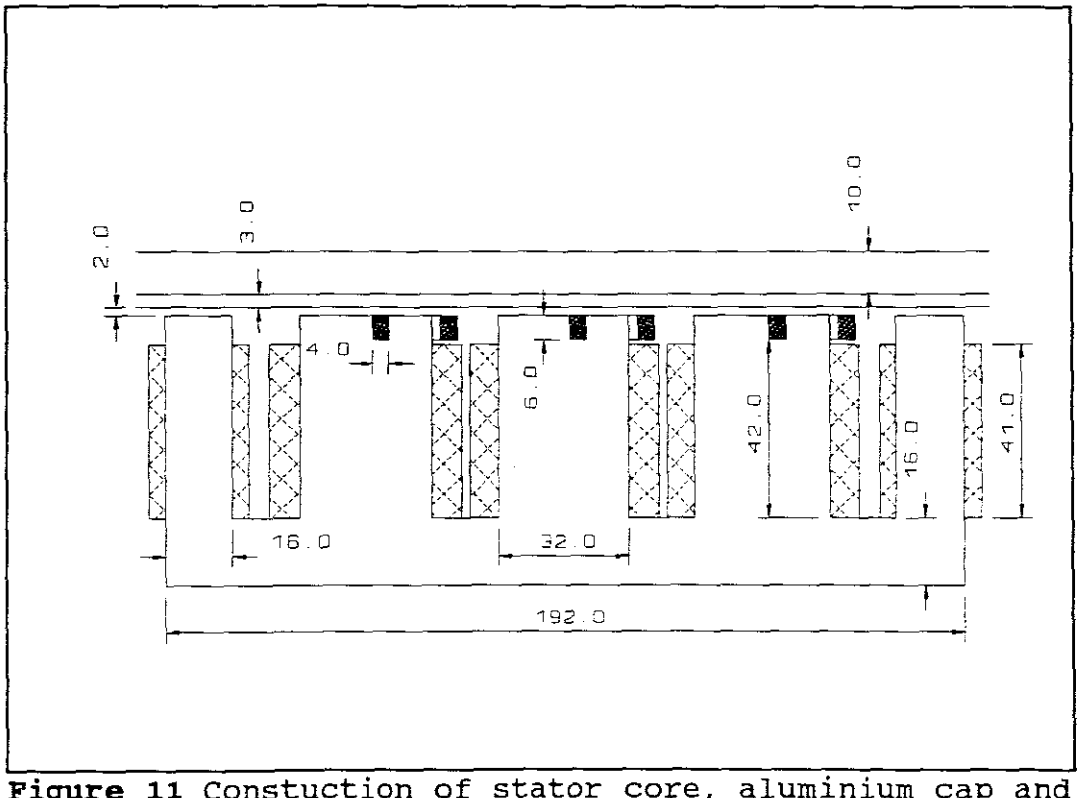

Figure 11 Constuction of stator core, aluminium cap and<br>mild steel rotor disk

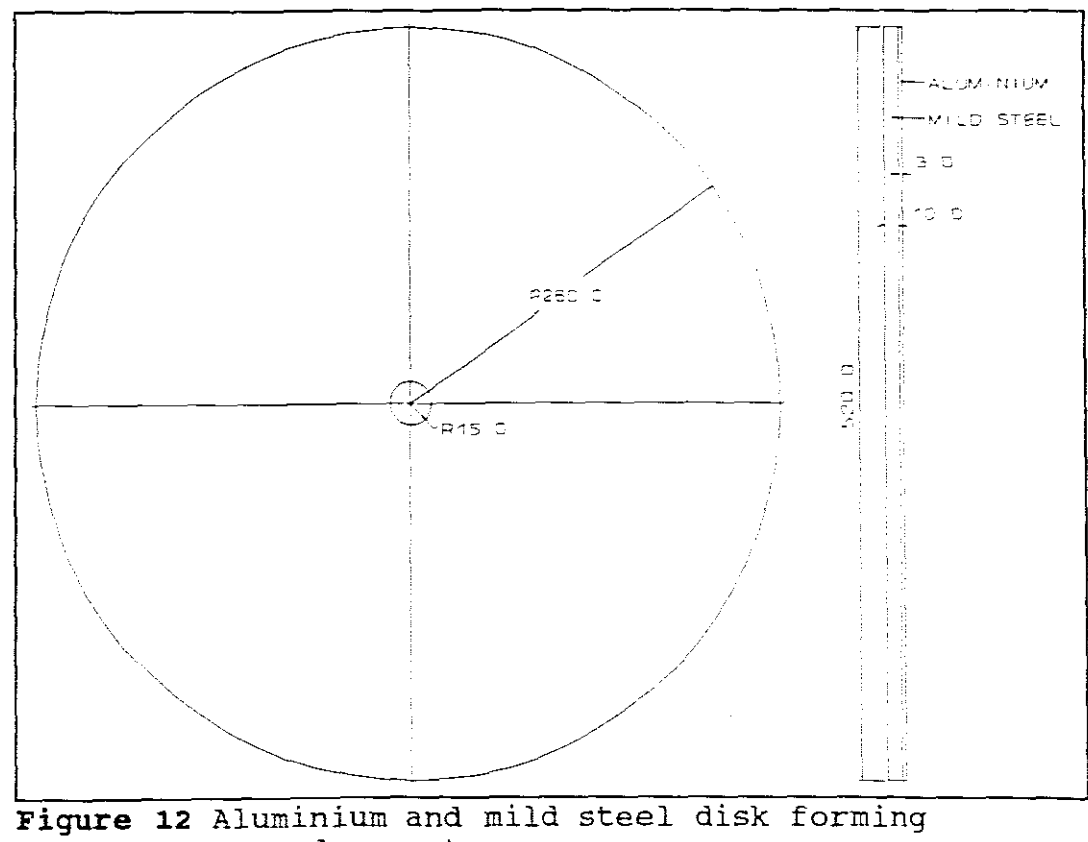

secondary rotor

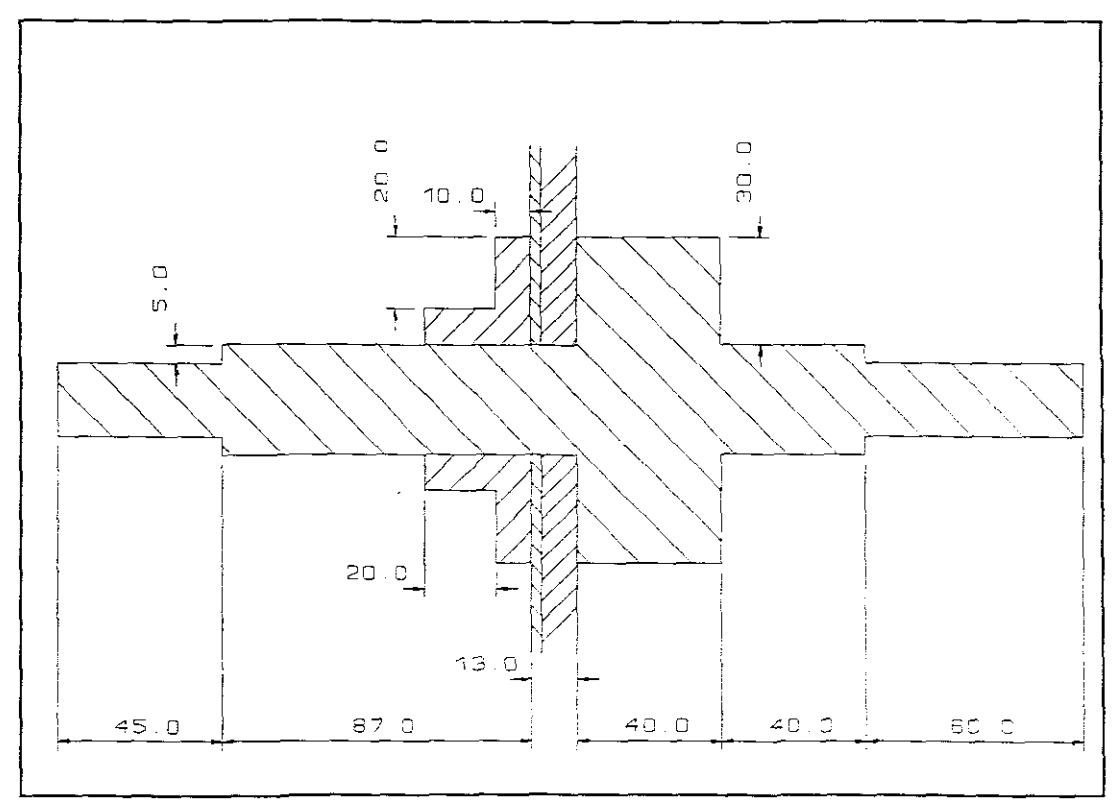

Figure 13 Sectional view of the shaft. The shaft was constructed in this specific way, so as to withstand the attraction force exerted onto the aluminium and mild steel disk by the stator core.

#### 5. **TESTING**

To determine the characteristic curves of the single-phase single-pole LIM , a no-load, <sup>a</sup> short-circuit and <sup>a</sup> torque test was done. The inertia of the disk was found by applying <sup>a</sup> test normally used for flywheels.

#### 5.1 No-load test

The power factor was calculated from readings of the input power and the input current as the supply of the motor was increased in steps.

#### 5.1.1 Measured results

**Table <sup>4</sup>** No-load test

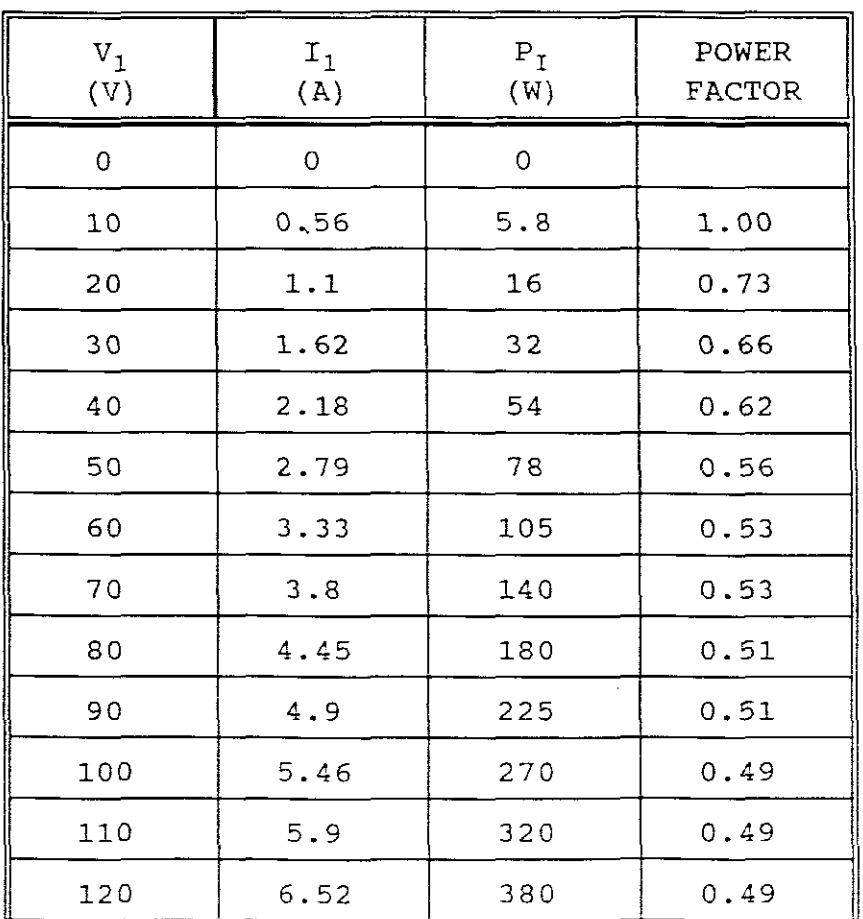

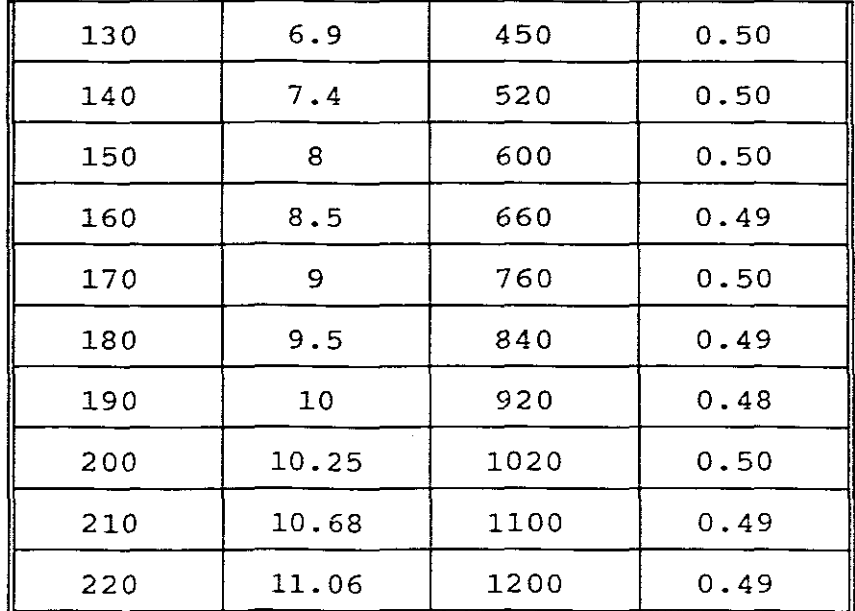

#### 5.1.2 Characteristic curves

The following graphs show clearly that <sup>a</sup> supply of 50V is needed to overcome windage and friction losses.

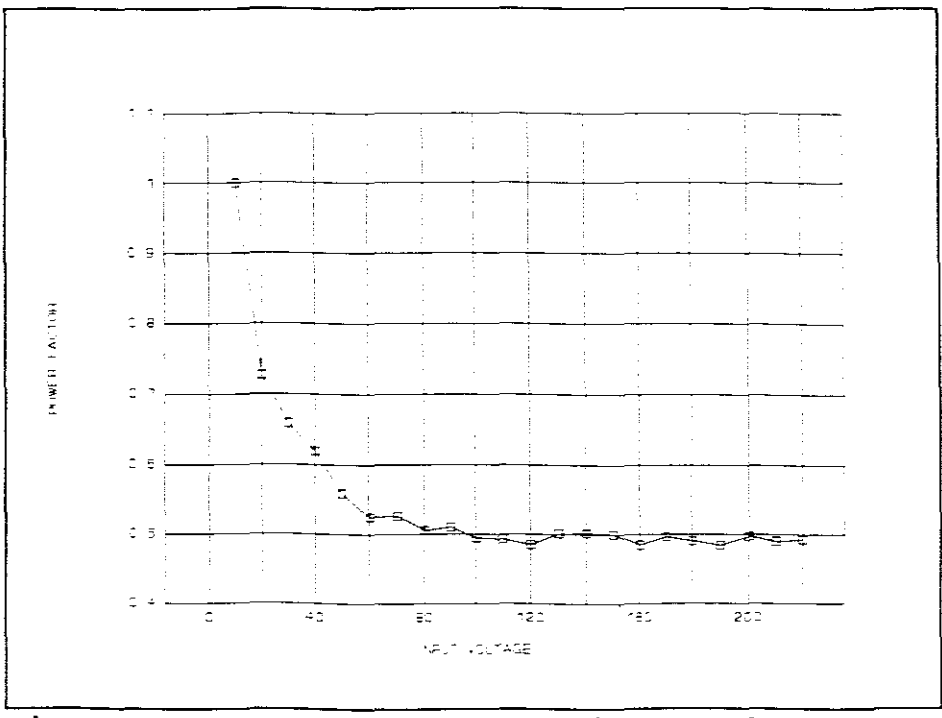

**Figure 14** Power factor versus input voltage

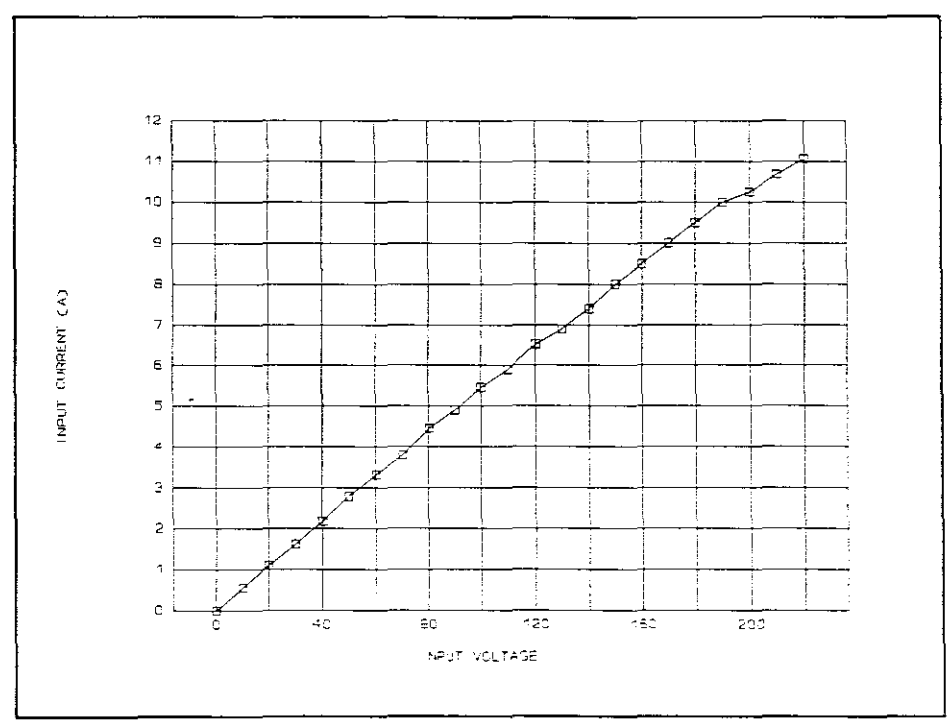

**Figure 15** Input current versus input voltage

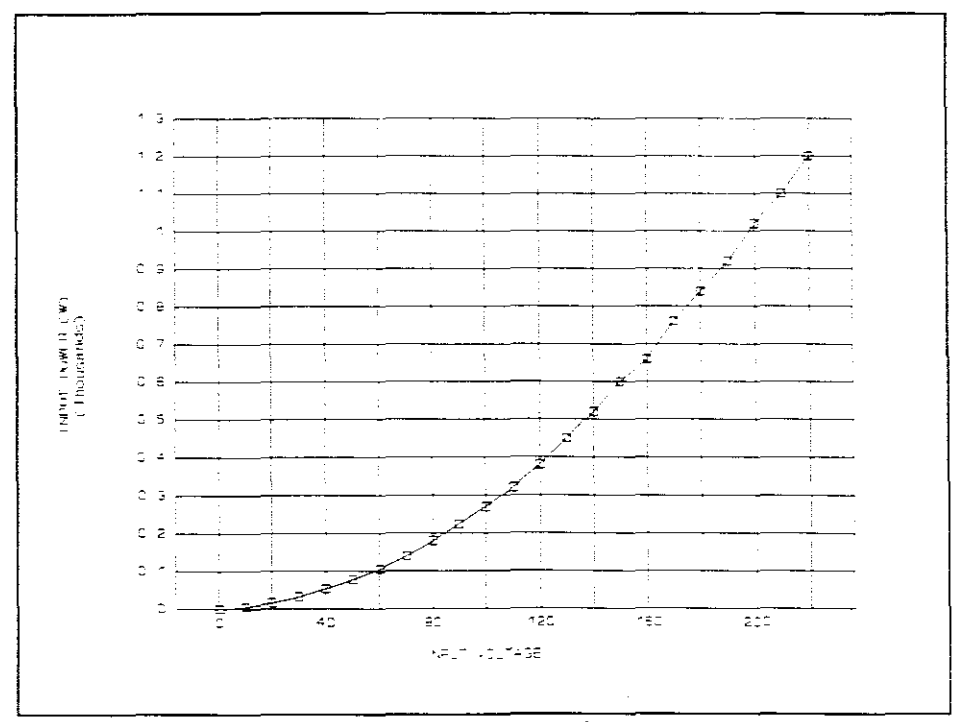

**Figure 16** Input power versus input voltage

An adjustable scale was connected to the rotor disk (figure 17). Each reading was taken with the scale perpendicular to the center of the disk. As the supply voltage was raised in small increments, readings of the input power, input current and of the scale were taken.

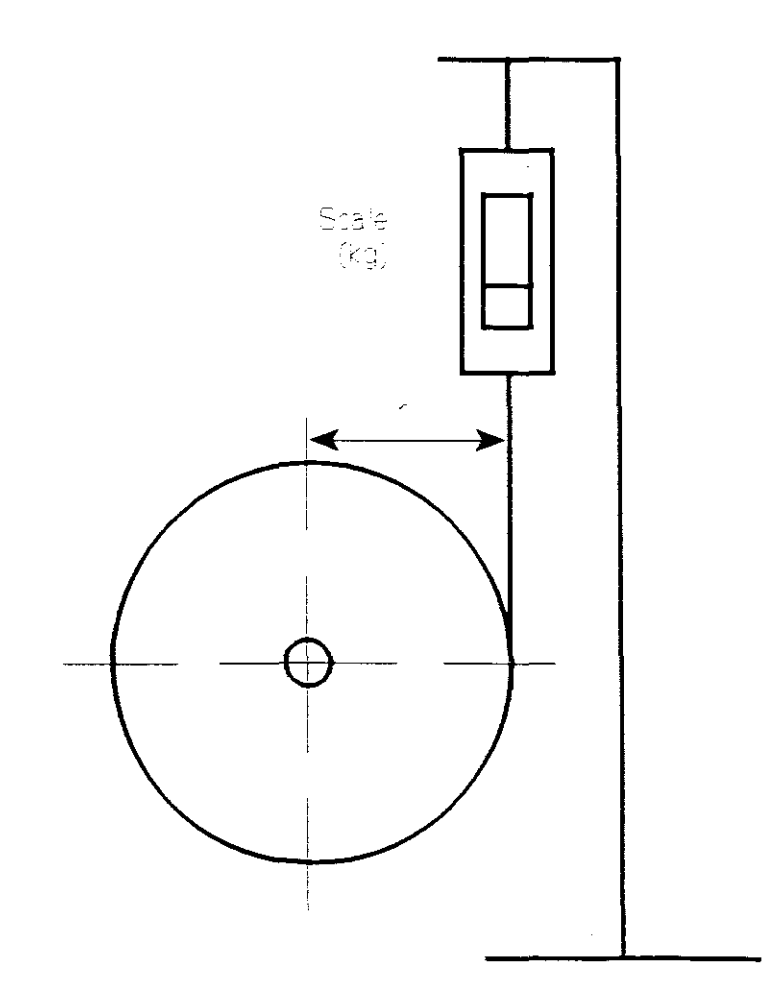

**Figure** 17 Torque measurement for blocked rotor

## 5.2.1 Input data

 $\mathcal{P}^{\mathcal{C}}$ 

 $g = 9.81$  (m/s<sup>2</sup>)  $I_1 = 11.9 (A)$  $m = 1.24$  (kg)  $P_T = 1200$  (W)  $r = 0.25$  (m)  $V_1 = 220$  (V)

# 5.2.2 Calculations

Force

$$
F = m g
$$
  
= 1.24 \* 9.81  
= 12.16 (N) (1)

 $\sim 100$ 

Torque

$$
T = F r
$$
  
= 12.16 \* 0.25  
= 3.0411 (Nm) (2)

Power Factor

$$
\cos \Phi = \frac{P_{\rm T}}{V_1 \ I_1}
$$
  
= 
$$
\frac{1200}{220 \times 11.9}
$$
  
= 0.485 (3)

# 5.2.3 Results

 $\sim$ 

**Table <sup>5</sup>** Short-circuit test

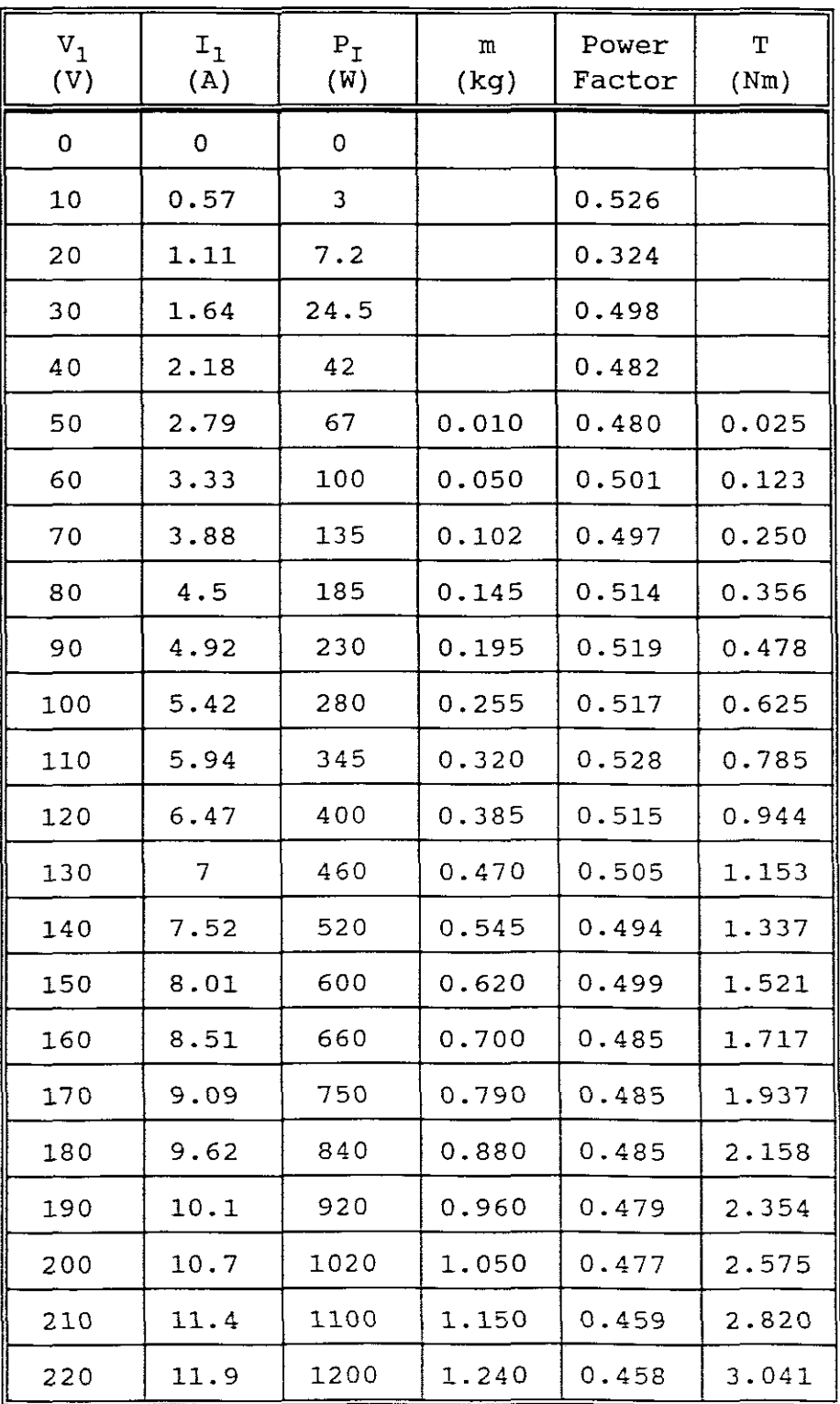

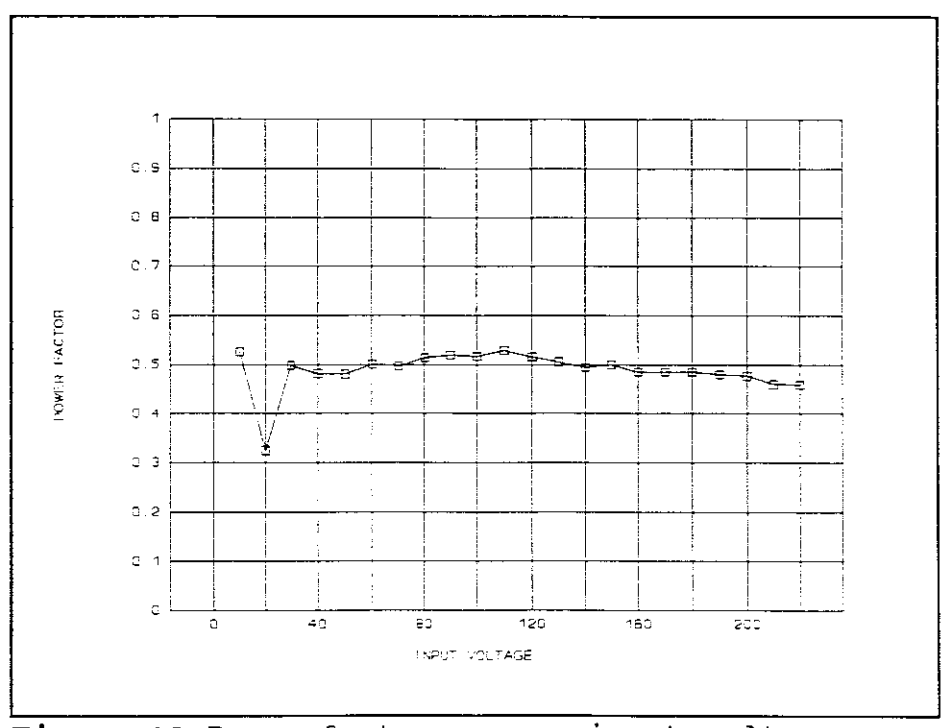

Figure 18 Power factor versus input voltage

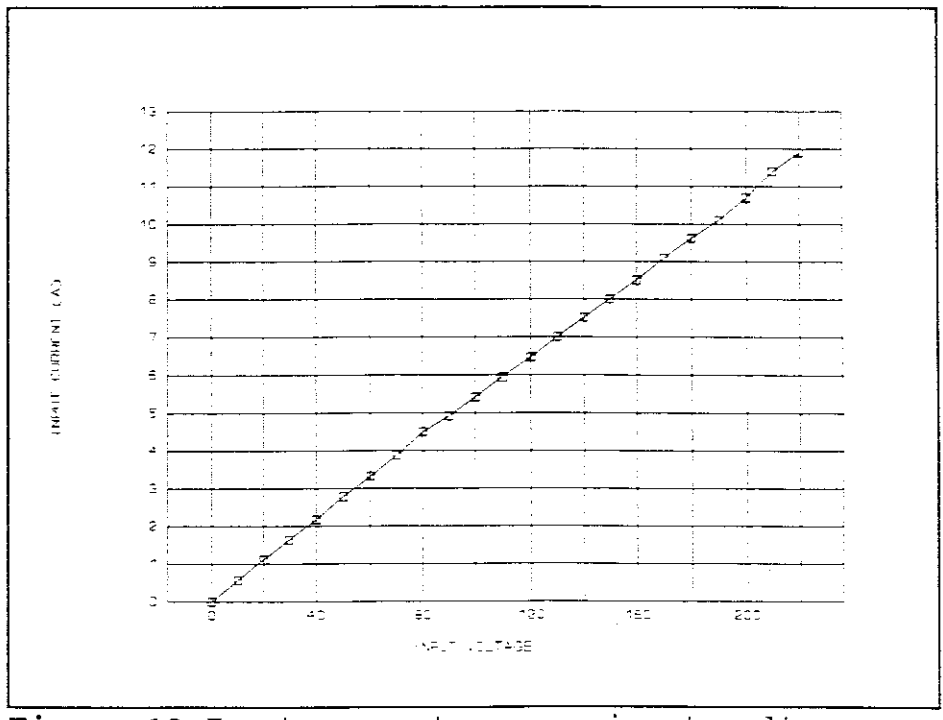

Figure 19 Input current versus input voltage

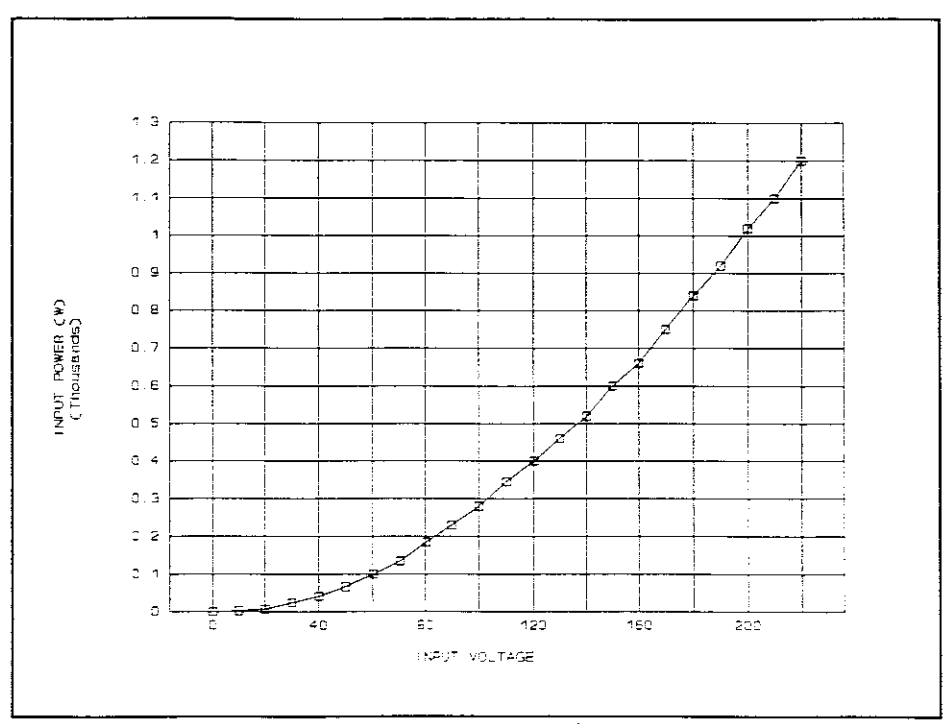

Figure 20 Input power versus input current

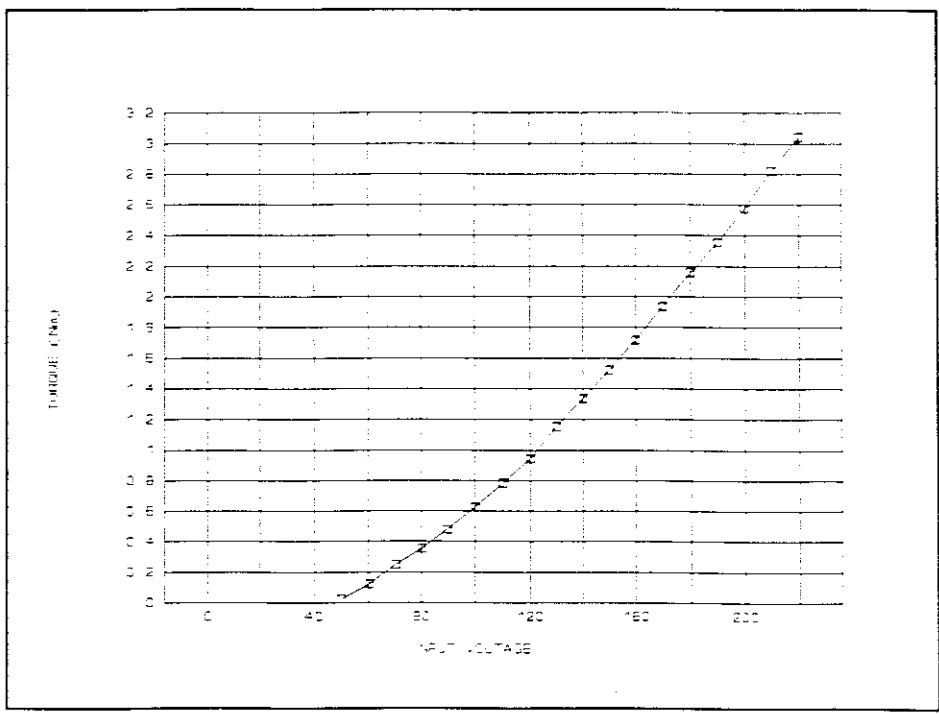

Figure 21 Torque versus input power

A rope was wound around a part of the shaft and connected perpendicularly to the axis of the shaft and to the scale. The other side of the rope was connected to <sup>a</sup> known weight. The weight was situated directly beneath the scale (Figure 22).

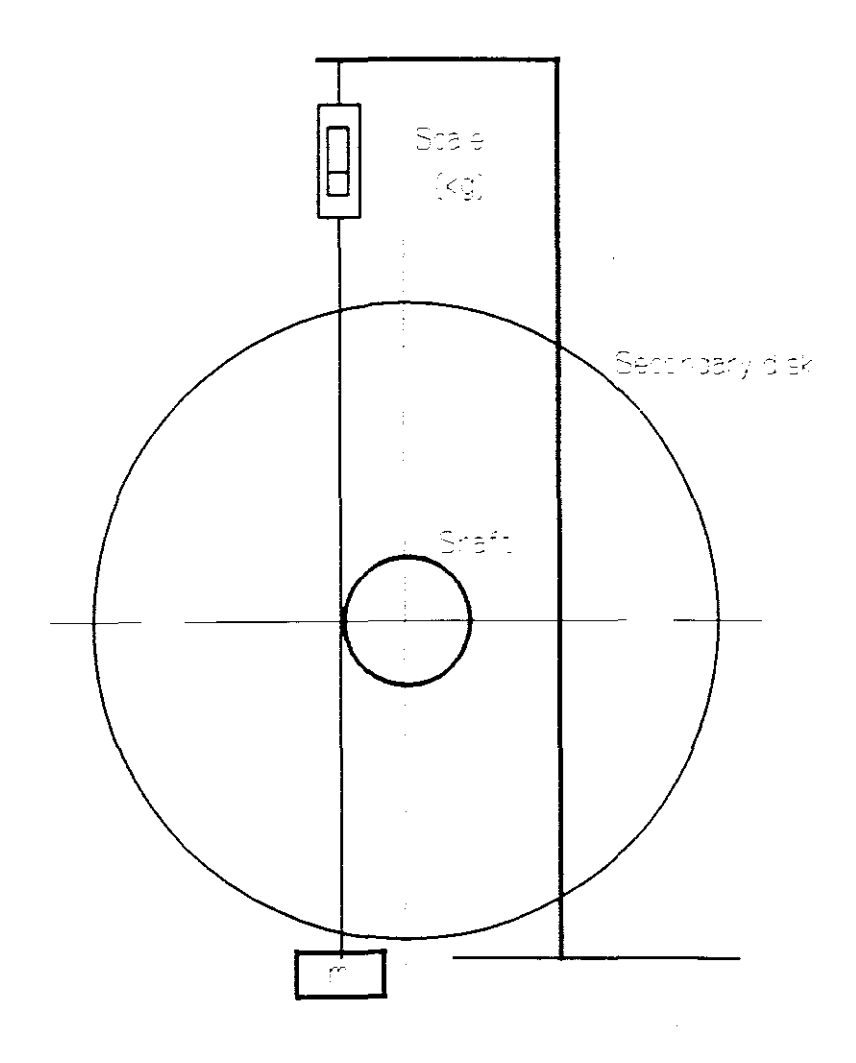

#### **Figure <sup>22</sup>** Load test

# 5.3.1 Input Data

 $\mathbb{R}^2$ 

 $I_1$  = 8.009 (A)  $P_I$  = 598.75 (W)  $N = 25$  (rpm)  $V_1$  = 150 (V)  $W_{\rm s}$  = 3.8 (kg)  $W_g$  = 1.5 (kg)

## 5.3.2 Calculations

Force used for braking the disk

$$
F_b = (W_s - W_g) g
$$
  
= (3.8 - 1.5) \* 9.81  
= 22.56 (N) (1)

Torque due to braking force

$$
T = F_b \tGamma_b
$$
  
= 22.56\*0.0425  
= 0.959 (*Nm*) (2)

output power

$$
P_L = \frac{2 \pi N T}{60}
$$
  
= 
$$
\frac{2 * \pi * 25 * 0.959}{60}
$$
 (3)  
= 2.51 (*W*)

efficiency

$$
\eta = \frac{P_L}{P_T}
$$
  
=  $\frac{2.51}{598.75}$   
= 0.0042 (4)

power factor

$$
\cos \phi = \frac{P_T}{V_1 \ T_1}
$$
  
= 
$$
\frac{598.75}{150 \times 8.009}
$$
  
= 0.498

**(5)**

# 5.3.3 Results

 $\hat{\mathcal{L}}$ 

**Table <sup>6</sup>** Load test

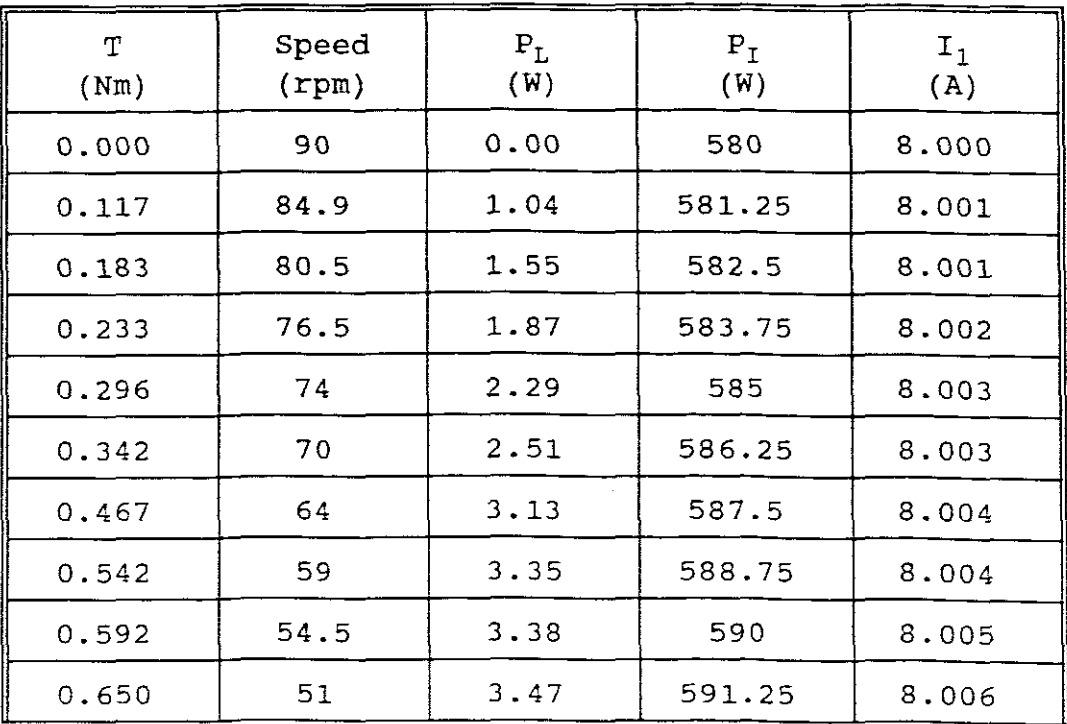

 $\sim 10$ 

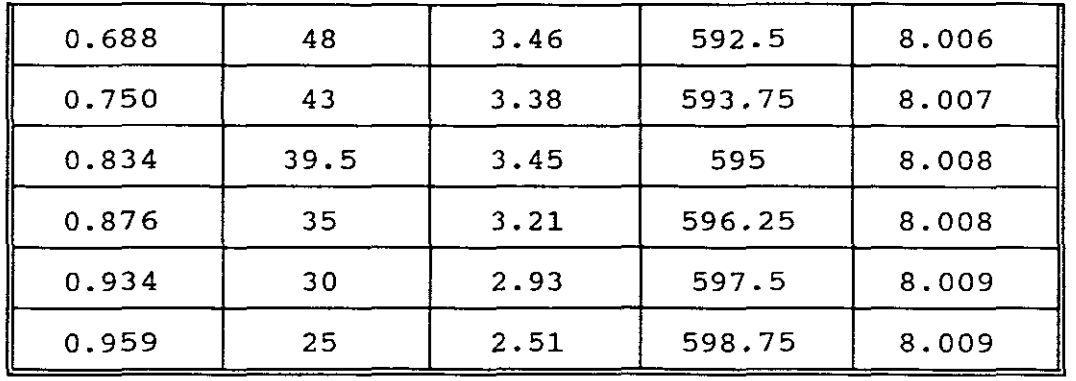

 $\frac{1}{2} \frac{d^2}{dt^2}$ 

**Table <sup>7</sup>** Load test

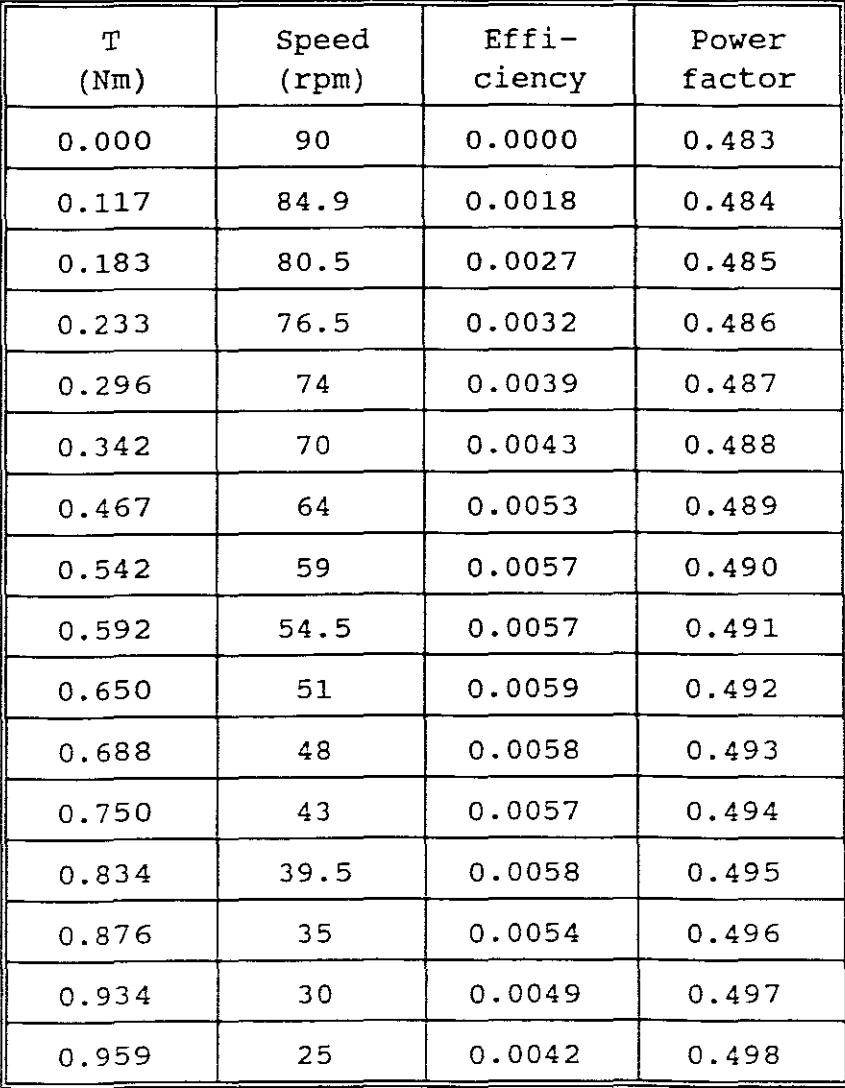

# 5.3.4 Characteristic curves

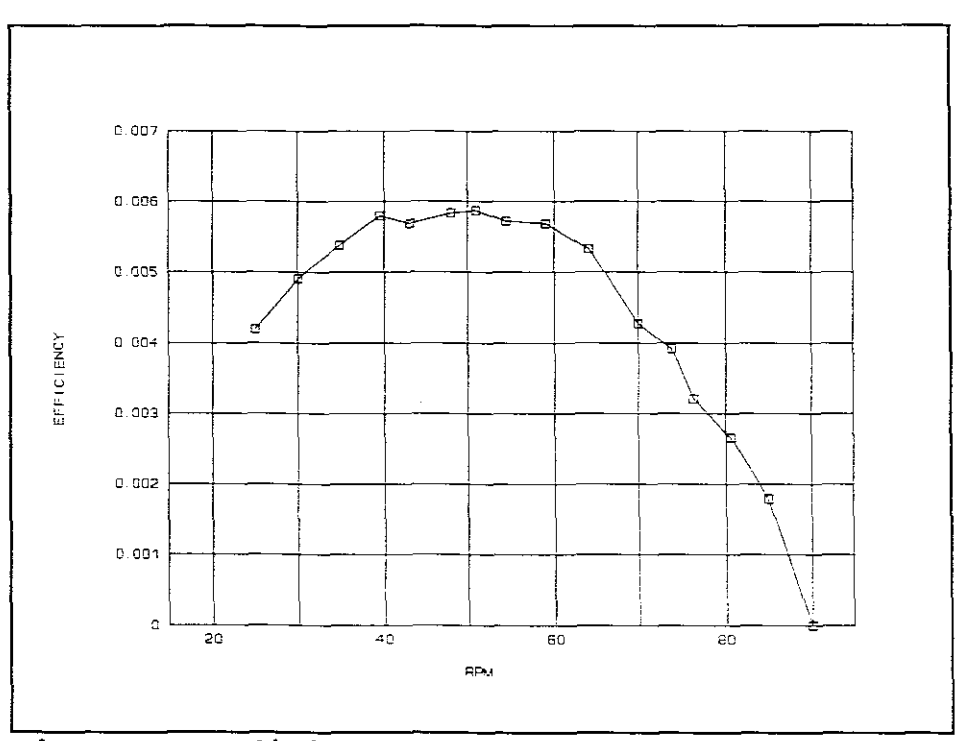

 $\cdot$ 

Figure 23 Efficiency versus speed

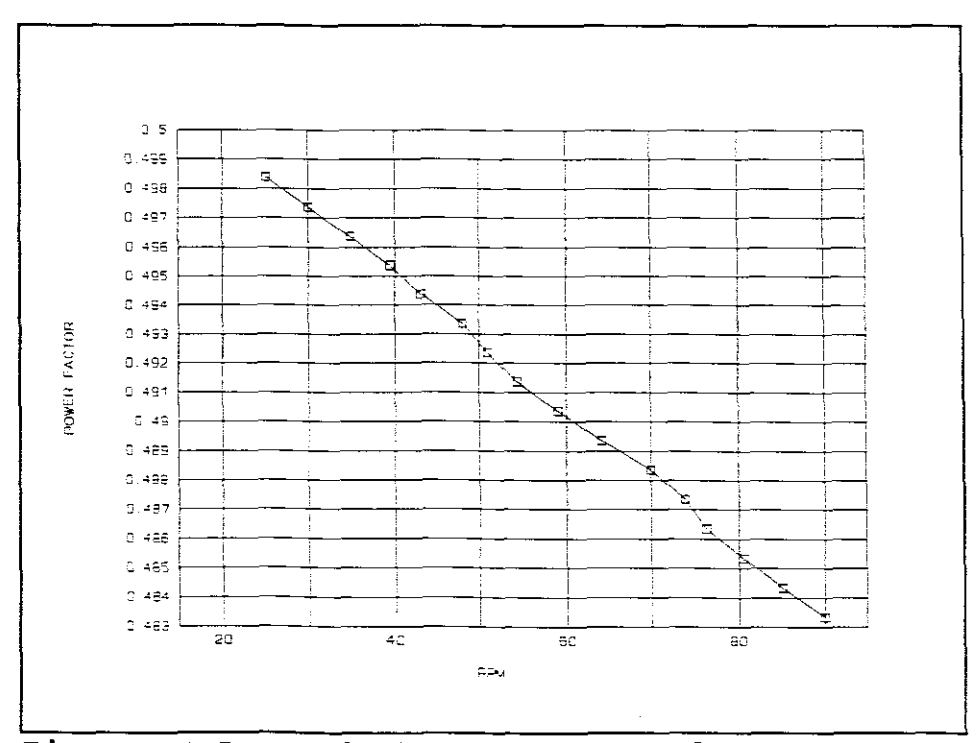

Figure 24 Power factor versus speed

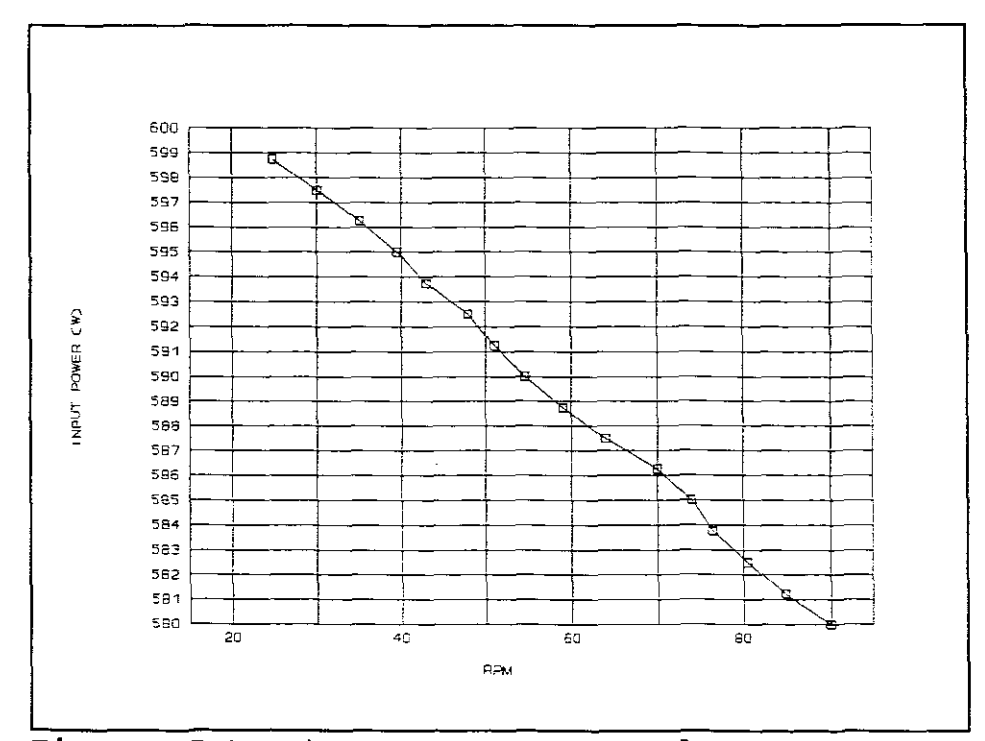

Figure 25 Input power versus speed

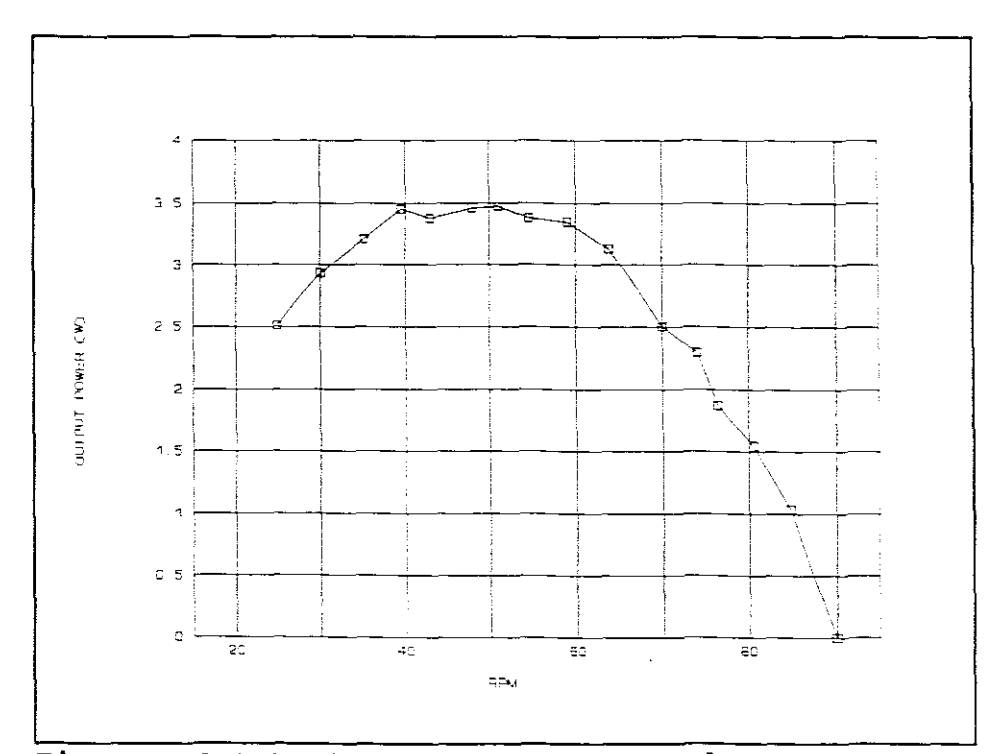

 $\mathcal{L}$ 

Figure 26 Output power versus speed

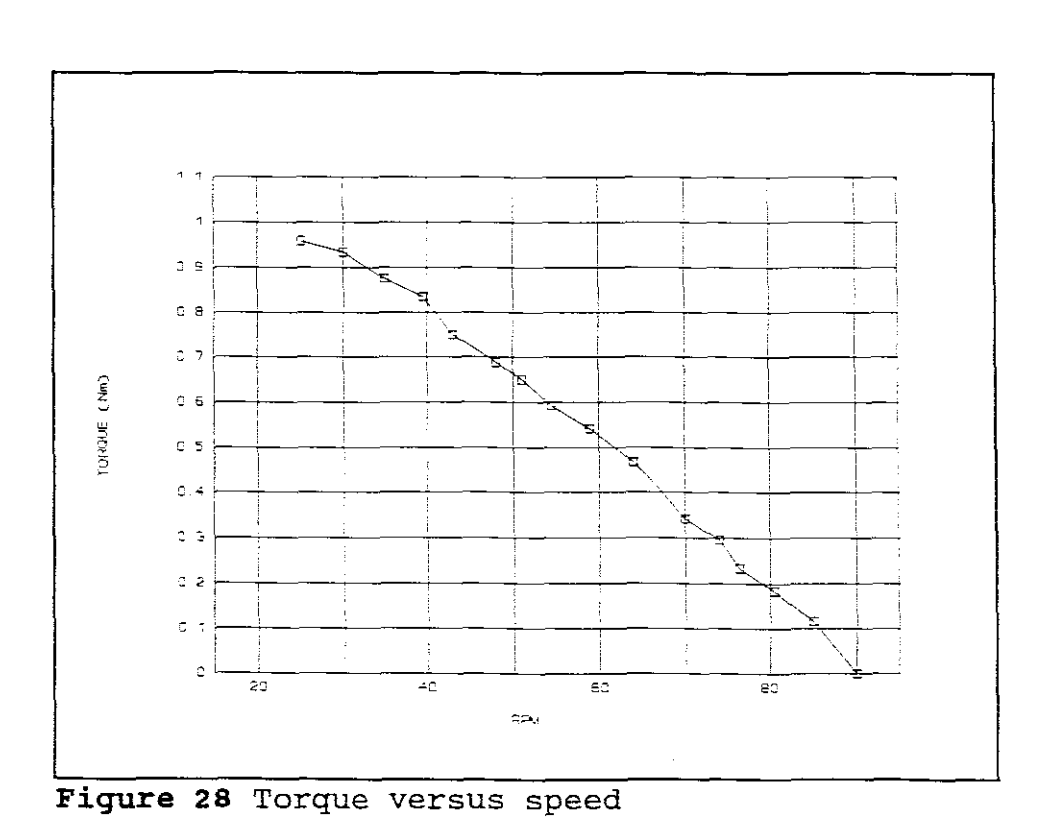

 $\hat{\mathcal{L}}$ 

Figure 27 Input current versus speed

 $\ddot{\phantom{a}}$ 

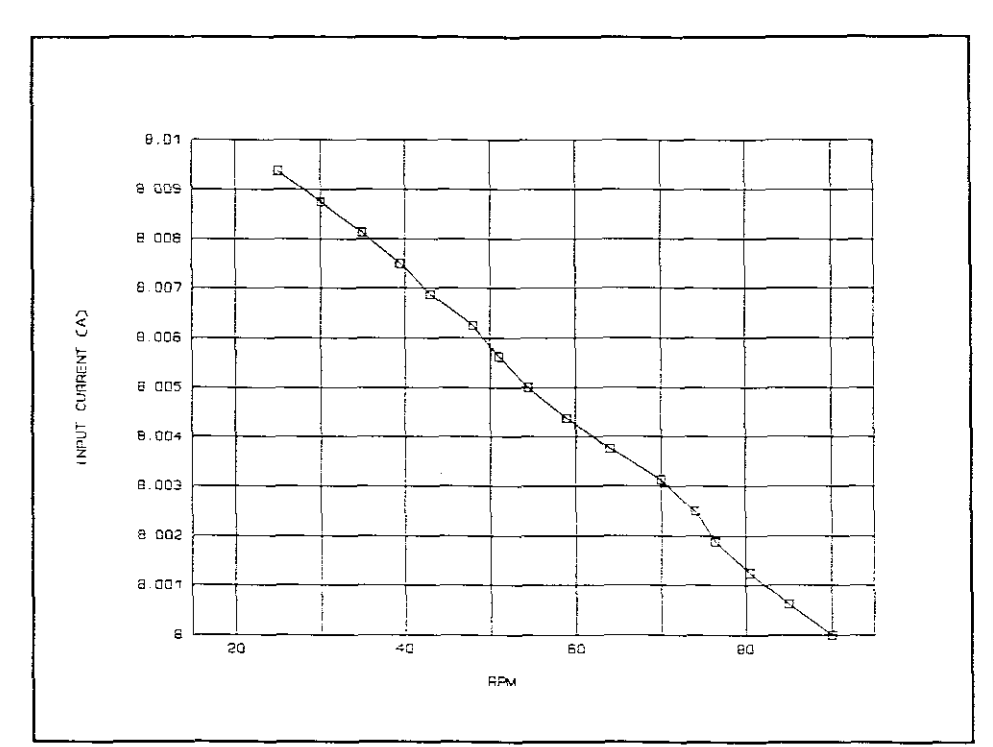

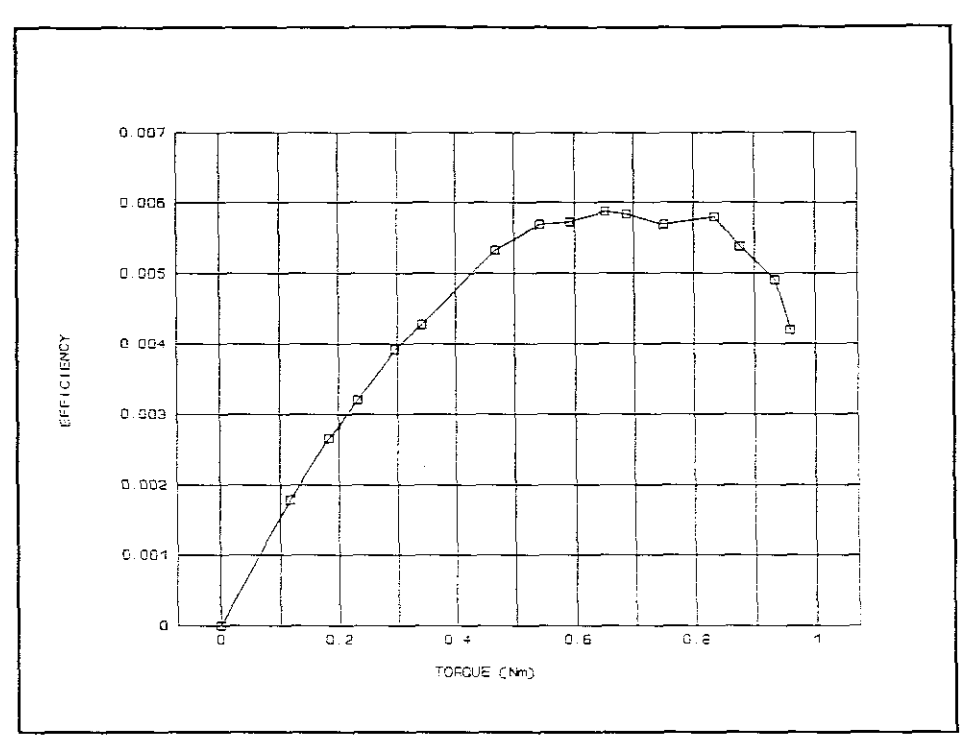

Figure 29 Efficiency versus torque

 $\hat{\boldsymbol{\beta}}$ 

 $\gamma^*$  $\bar{z}$ 

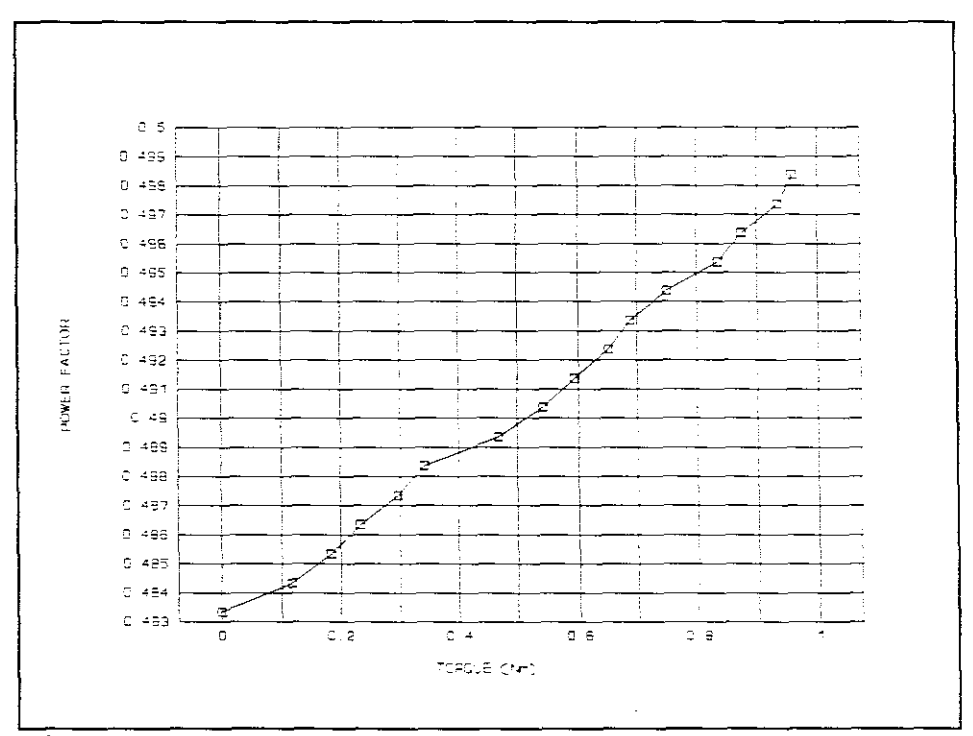

 $\hat{\boldsymbol{\beta}}$ 

Figure 30 Power factor versus torque

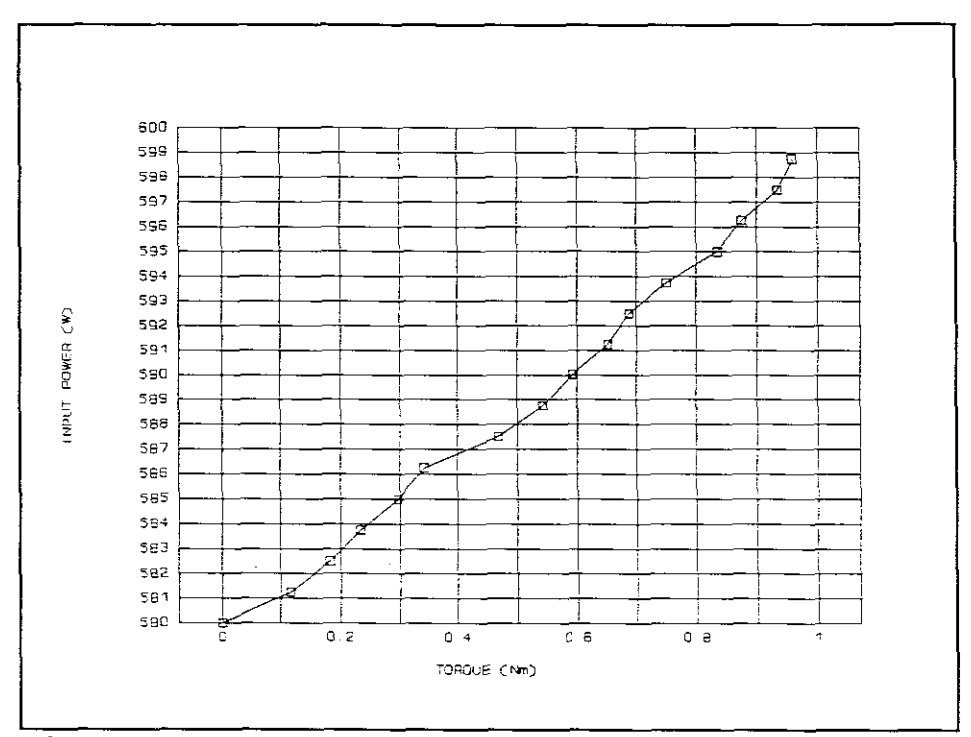

Figure 31 Input power versus torque

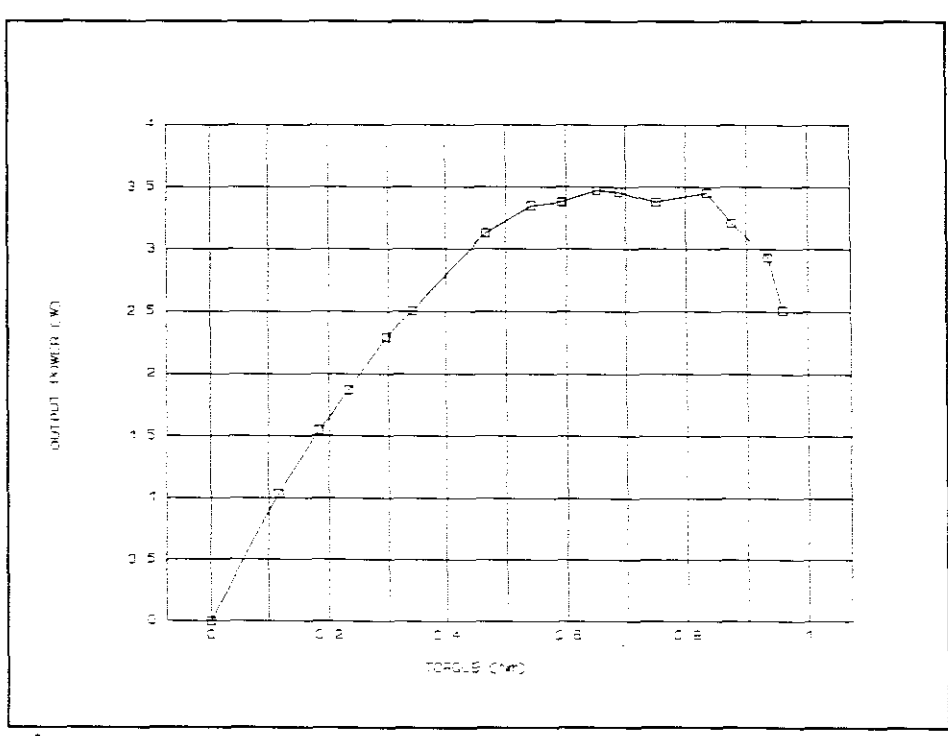

 $\ddot{\phantom{0}}$ 

Figure 32 Output power versus torque

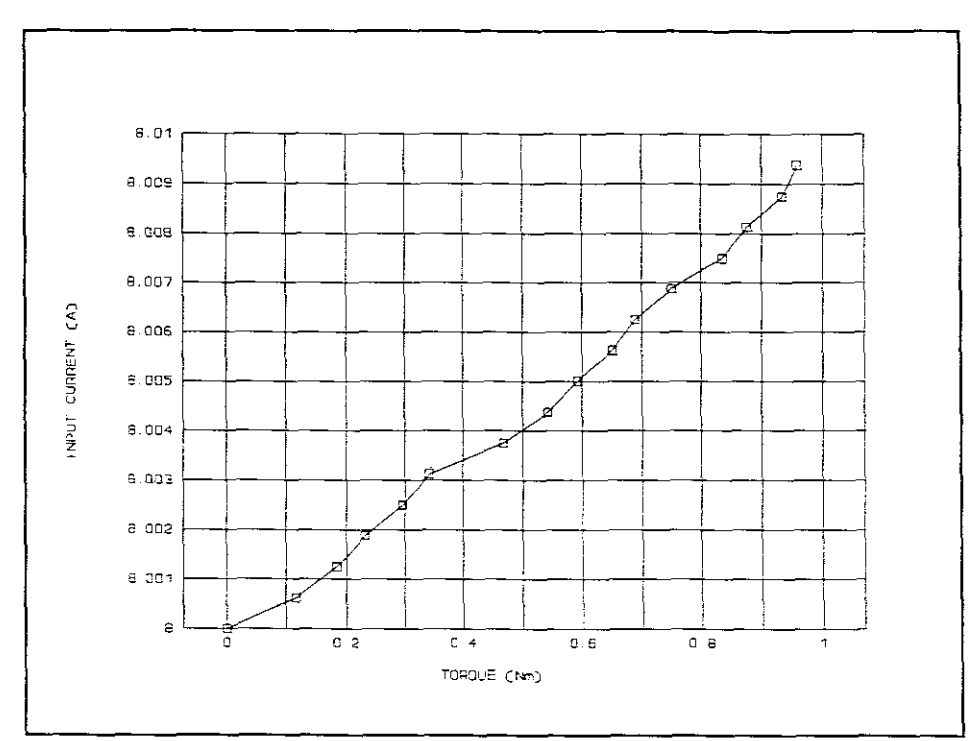

 $\sim 10^6$ 

 $\mathcal{A}^{\mathcal{A}}$ 

Figure 33 Input current versus torque

 $\hat{\mathcal{A}}$
# 5.4 **INERTIA**

The windage and frictional resistance was found by winding a rope around the shaft and attaching weights of various masses to the loose end. The force of these resistances is given by the (mass  $*$  g) that only sets the shaft in motion and does not accelerate it.

The inertia was found by adding <sup>a</sup> greater known mass to the rope and timing the fall through <sup>a</sup> known vertical distance with a stopwatch. This experiment was done with various weights to compare the results.

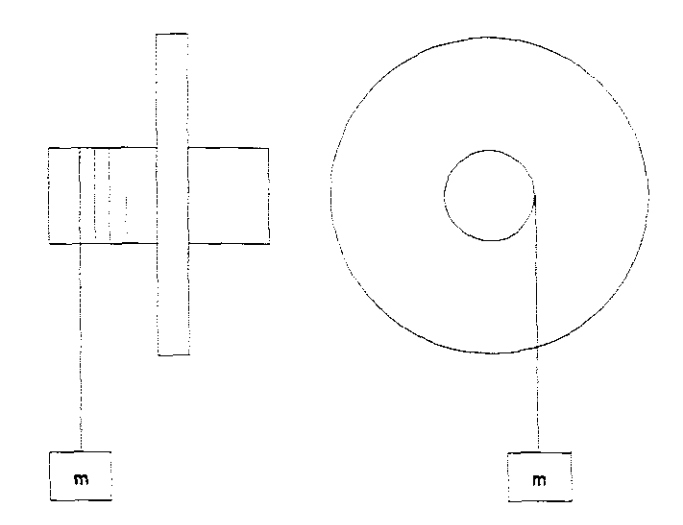

**Figure <sup>34</sup>** Diagram for the Inertia test.

## 5.4.1 Input data

 $\mathcal{A}$ 

 $d_a = 0.042$  (m)  $m_t = 9.5$  (kg)  $m_{s} = 0.2$  (kg)  $m_T = 0.6$  (kg)  $r = 0.042$  (m)  $S_{\rm d} = 0.542$  (m)  $t = 10.82$  (s)  $\omega_1 = 0$  (rad/s)

# 5.4.2 Calculations

(i) acceleration of the O.6kg mass  $S_d = u t + 0.5 a t^2$ therefore **( 1)**

$$
a = \frac{2*(0.542 - 0 * 10.82)}{10.82^2}
$$

$$
= 9.259 * 10^{-3} (m/s)
$$

(ii) acceleration of the secondary disk

$$
\alpha = \frac{a}{r} \tag{2}
$$

$$
\alpha = \frac{9.259 \times 10^{-3}}{0.042}
$$

$$
= 0.22 \text{ (rad/s2)}
$$

 $\bullet$ 

 $\frac{1}{2}$  ,  $\frac{2}{3}$ 

$$
F_r = m_2 g
$$
 (3)  

$$
F_r = 0.25 * 9.81
$$
  

$$
= 2.453 (N)
$$

(iv) Resultant force due to the motion and the O.6kg mass

$$
F = m_3 \left( g - a \right) \tag{4}
$$

$$
F = 0.6 * (9.81 - 9.259 * 10^{-3})
$$
  
= 5.88(N)

(v) force in the cord to accelerate the disk

$$
F_a = F - F_r \tag{5}
$$

$$
F_a = 5.88 - 2.453
$$

$$
= 3.428
$$
 (N)

(vi) accelerating torque  $T_a = F_a T$ **(6)**

$$
T_a = 3.428 \times 0.042
$$

$$
= 0.144 \text{ (Nm)}
$$

(vii) Moment of Inertia

 $\mathcal{A}_1$ 

 $\mathcal{A}$ 

$$
I = \frac{T}{\alpha} \tag{7}
$$

$$
I = \frac{3.428}{0.22}
$$
  
= 0.653 (kg/m<sup>2</sup>)

(viii) Radius of gyration

$$
r_g = \sqrt{\frac{I}{m_1}}
$$
 (8)

$$
x_g = \sqrt{\frac{0.653}{9.5}}
$$
  
= 0.262 (m)

# 5.4.3 Calculate run-out-time

(i) final angular velocity

$$
\omega_{1} = \frac{2 \pi N}{60}
$$
 (9)

 $\mathcal{L}$ 

 $\ddot{\phantom{0}}$ 

66

$$
\omega_1 = \frac{2 * \pi * 84}{60}
$$
  
= 8.692 (rad/s)

 $\frac{1}{2}$  ,  $\frac{1}{2}$ 

(ii) Torque due to friction  

$$
T_r = m_2 g r
$$
 (10)

$$
Tr = 0.25 * 9.81 * 0.042
$$

$$
= 0.103 \quad (Nm)
$$

(iii) angular velocity

$$
\alpha = \frac{T_r}{I} \tag{11}
$$

$$
\alpha = \frac{0.103}{0.653}
$$
  
= 0.158 (*rad/s<sup>2</sup>*)

(iv) time for the disk to come to <sup>a</sup> stand still

$$
t = \frac{\omega_1}{\alpha} \tag{12}
$$

 $\sim$ 

$$
t = \frac{8.692}{0.158}
$$

$$
= 55.77 \quad (s)
$$

67

 $\ddot{\phantom{a}}$ 

# 5.4.4 Measured run-out time

The motor was run up to rated speed, after which the input power was cut and the speed measured every 5 seconds.

# 5.4.4.1 Measured results

| Time<br>(s) | Speed<br>(RPM) | Velocity<br>(m/s) |
|-------------|----------------|-------------------|
| 0           | 84             | 2.3750            |
| 5           | 77             | 2.1771            |
| 10          | 69             | 1.9509            |
| 15          | 62             | 1.7530            |
| 20          | 54             | 1.5268            |
| 25          | 47             | 1.3288            |
| 30          | 40             | 1.1309            |
| 35          | 33             | 0.9330            |
| 40          | 25             | 0.7068            |
| 45          | 18             | 0.5089            |
| 50          | 12             | 0.3392            |
| 55          | 6              | 0.1696            |
| 60          | 0              | 0                 |

Table 8 Run-out-time

 $\frac{1}{2} \frac{1}{2} \frac{d^2}{dx^2}$ 

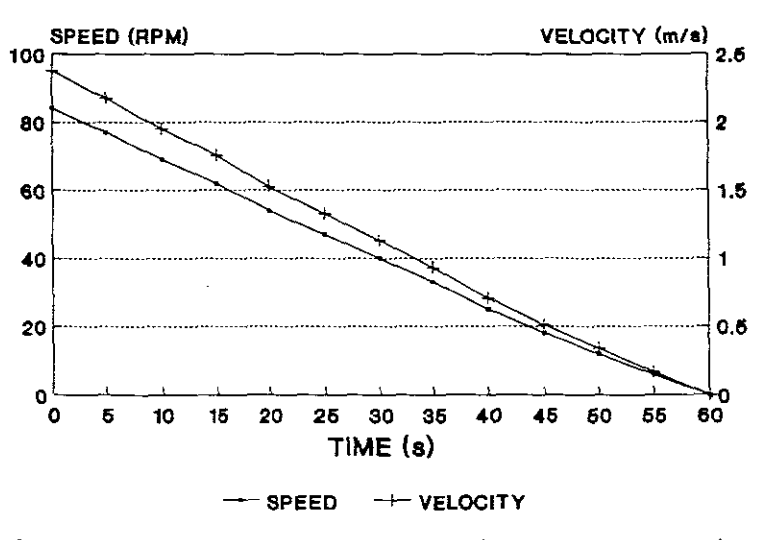

Figure 35 Speed and velocity versus time

 $\bar{\gamma}$ 

### 6. **CONCLUSION**

In this thesis the characteristics of the shaded-pole induction motor and the <sup>3</sup> phase single-sided linear induction motor were used to design the shaded-pole flat linear induction motor.

since the design was limited to materials that were available locally, compromises could not be avoided. For example when <sup>a</sup> standard transformer lamination is chosen, most dimensions are fixed, including the pole pitch and the winding space.

Due to the fact that an iterative method was used to find the induced EMF and to alleviate the decision making process, the CAD approach was of great help.

The characteristic curves show clearly that the disadvantages of this motor are <sup>a</sup> low power factor, <sup>a</sup> small starting torque and <sup>a</sup> low efficiency. This is due to <sup>a</sup> large and open air gap and the fact that the shaded poles do not produce <sup>a</sup> <sup>90</sup> degree phase shift.

It was found that the distance from the core to the centre of the secondary disk plays an important role in the performance of the motor. The braking forces induced by the core onto the aluminium cap reduce as the distance between the two is increased.

70

Although efficiency, power factor and starting torque of this motor are worse then for normal induction motors, <sup>I</sup> think that this design holds <sup>a</sup> lot of potential where only <sup>a</sup> single phase supply is available and the advantages of a single-sided induction motor are needed.

 $\sim$   $\sim$ 

 $\hat{\mathcal{A}}$ 

#### **LIST OF REFERENCES**

- 1. J. Gieras and G. Frydrychowicz-Jastrzebska, EinfluB des Raumwinkels zwischen Haupt- und Hilfsphase auf die Betriebscharakteristik des Induktionsmotors mit geteilten Polen, Z.electr.Inform.-u. Energietechnik, Leipzig 12, 1982, No 6, pp.545-557
- 2. Jacek F. Gieras, Design of Single-Sided Linear Induction Motors for propulsion of Wheel-On-Rail Vehicles, Dept. of Electrical & Electronic Engineering, University of Cape Town
- 3. Davy Linear Motors Limited, Equipment specifications
- 4. Jacek F. Gieras, Graham E. Dawson and Anthony R. Eastham, Performance Calculation for Single-Sided Linear Induction motors with a Double-Layer Reaction Rail Under Constant Current Excitation, IEEE Transactions on Magnetics, voll. mag 22, No 1, January 1986

5. J. D. Walker, Applied Mechanics, SI edition

72

#### APPENDIX<sub>1</sub>

C LINEAR MOTOR

```
REAL 1, TAU, CFE, Li, ws, hy, hs, bp, Bg, ol, ocu, Acu, lav, R1
REAL VFE, V1, E1, N1, Kw, f, p, Np, ktr, m1, dw, hp, l1, tp, tcu
REAL 12, mFE, PFE, Xm, kn, kc, g, X1, BETA, PI, hov, w, krn
REAL OAL, tAL, s, wav, FLUXd, PERrs, PER1, PER2, OFE, kz, e
REAL c, h, RFE, uPFE, Elnew, J1T, R, nl, nTAU, nhy, nhs, nws
REAL nbp, nhp, ALi, AAcu, Adw, Iu, IFe, P2cu, Pelect
REAL Thrust, PL, COSA, eff, Pin, PERO, P1cu
COMPLEX xAL, j, ZAL, a, b, PERFE, XFE, ZFE, Zt, Z2, I1, Z1
COMPLEX Io, I2
INTEGER COUNT, LOOP, CHANGE, ANSWER, VALUE, SWITCH, SLIP
INTEGER ANDER, NICHT, NOCH, CHOICE, ANTWORD, SCHALTER
INTEGER WERT, SKAKEL
OPEN (1, STATUS='SCRATCH')
OPEN (3, STATUS='NEW')
OPEN (4, STATUS='NEW')
OPEN (7, STATUS='NEW')
OPEN (8, STATUS='NEW')
ANDER=0NICHT=0
NOCH = 0SKAKEL=0
SWITCH=0SCHALTER=0
```
WERT=0

 $COUNT=0$ 

LOOP=O

CHANGE=O

E1=170.00

- 20 IF (ANDER.EQ.O) Li=0.09
- 30 IF (CHANGE.EQ.O) THEN

Acu=0.0000012272

dW=0.00125

ENDIF

IF (SWITCH.EQ.1) GOTO 70

40 1=0.192

TAU=0.048

ws=0.005

 $hy=0.016$ 

hs=0.005

hp=0.043

bp=0.032

```
IF (SKAKEL.EQ.l) GOTO 70
```
IF (NOCH.EQ.l) GOTO 70

PRINT\*, 'DO YOU WANT TO KEEP CORE DIMENSIONS

 $[YES=1/NO=2]$ <sup>r</sup>

READ\*,DYW

50 IF (DYW.EQ.l.O) THEN

NOCH=l

```
GOTO 70
```
ENDIF

60 IF (DYW.EQ.2) THEN

PRINT\*, 'THE CURRENT DIMENSIONS ARE GIVEN IN THE

```
FOLLOWING ORDER: '
```
74

 $\sim$ 

```
PRINT*, ' I, TAU, hy, hs, hp, bp, ws'
     PRINT*,l,TAU,hy,hs,hp,bp,ws
     PRINT*,'PLEASE ENTER NEW DIMENSIONS, KEEPING THE
               SAME ORDER AND SEPERATED BY A COMMA'
     READ*,l,TAU,hY,hs,hp,bp,ws
     WRITE (7,*) 1, TAU, hy, hs, hp, bp, ws
     SWITCH=l
     ENDIF
70 CONTINUE
     IF (SWITCH.EQ.l) THEN
          REWIND 7
          READ (7,*) 1,TAU,hy,hs,hp,bp,ws
     ENDIF
     IF (ANDER.EQ.l) THEN
          REWIND 3
          READ (3, \star) Li
     ENDIF
     IF (CHANGE.EQ.l) THEN
          REWIND 4
          READ (4, \star) Acu, dw
     ENDIF
     IF (SCHALTER.EQ.l) THEN
          REWIND 8
          READ (8,*) Bg,uPFE
     ENDIF
75 CONTINUE
```
IF (SCHALTER.EQ.l) GOTO 78

 $Bq=0.4$ 

 $u$ PFE=0.6

IF (WERT.EQ.1) GOTO 78

PRINT\*, 'AT THE MOMENT Bg =  $',$  Bg, '

AND  $W/Kq = '$ , uPFE

PRINT\*,'DO YOU WANT TO CHANGE Bg AND W/Kg

[YES=1/NO=2] <sup>I</sup>

READ\* ,ANTWORD

IF (ANTWORD.EQ.l) THEN

PRINT\*,'ENTER NEW VALUE FOR Bg AND W/Kg'

READ\*,Bg,uPFE

WRITE (8,\*) Bg,uPFE

SCHALTER=1

GOTO 20

ELSE IF (ANTWORD.EQ.2) THEN

 $WERT=1$ 

GOTO 78

ENDIF

78 CONTINUE

01=1.15

V1=220.0

5=1.0

CFE=7800.0

 $Kw=1.0$ 

f=50.0

p=2.0

m1=2.0

tp=0.0006

ocu=56000000.0

- $tcu = 235.0$
- $kc=1.0$

 $kn=1.1$ 

 $q=0.002$ 

PIE=3.141593

oAL=36000000.0

 $tAL = 245.0$ 

 $wav=2*PIE*f$ 

PERO=4.0E-7\*PIE

 $j = CSGRT(CMPLX(-1))$ 

 $d = 0.002$ 

PERrs=200.0

PER1=1.23

 $PER2=0.69$ 

 $oFE=5.0E6$ 

 $h=0.005$ 

 $\mathbf C$ FORMULA ORIENTATED

 $VFE = Li * (1 * hy + 4 * TAU * (TAU - bp) - 3 * hs * ws)$ 

 $mFE = VFE * CFE$ 

PFE=uPFE\*mFE\*1.5

FLUX=bp\*Li\*Bg\*ol

 $N1 = E1 / (4.44*Kw*f*FLUX)$ 

 $Np = N1/(2*p)$ 

 $12 = (TAU - bp) / 2$ 

80

 $lav=2*(Li+bp+(2*11))$ 

IF  $(11.GE.12)$  THEN

 $ktr = (2 * m1 * (N1 * Kw) * *2) /p$ 

 $11 = (Np*dw/hp) * (dw+tp)$ 

77

PRINT\*,'THERE IS NOT ENOUGH STAKINGSPACE' PRINT\*, 'AND  $11 = '1,11$ , 'AND  $12 = '1,12$ PRINT\*,'AT THIS MOMENT  $Li = ' , Li , '$ 

AND Acu =  $,$  Acu

PRINT\*, 'YOU ARE ALLOWED TO CHANGE ONLY

Li OR Acu'

PRINT\*, 'WHICH ONE DO YOU WANT TO CHANGE?' PRINT\*, 'ENTER 1 FOR Li OR 2 FOR Acu' READ\*,CHOICE

90

 $\frac{1}{2}$  ,  $\frac{1}{2}$ 

IF (CHOICE.EQ.1) THEN CLOSE (3) PRINT\*,'ENTER NEW VALUE FOR Li' READ \*,Li OPEN(3) WRITE  $(3, \star)$  Li ANDER=l SKAKEL=l GOTO 20 ELSE IF (CHOICE.EQ.2) THEN CLOSE(4) PRINT\*,'ENTER NEW VALUE FOR Acu AND FOR dw' READ\* , Acu, dw  $OPEN(4)$ WRITE  $(4, \star)$  Acu, dw CHANGE=l SKAKEL=l GOTO 20

ENDIF

 $\sim$ 

110 ELSE IF (11.LT.12) THEN

IF (NICHT.EQ.l) GOTO 150

PRINT\*, 'AT THIS MOMENT  $Li = 'Li'$ ,

AND Acu =  $,$  Acu

PRINT\*,'AND 11 <sup>=</sup> ',11,' AND <sup>12</sup> <sup>=</sup> ',12

PRINT\*,'DO YOU WANT TO CHANGE THE VALUES?

 $[YES=1/NO=2]$ <sup>\*</sup>

READ\* , VALUE

120 IF (VALUE.EQ.1) THEN

PRINT\*, 'YOU ARE ALLOWED TO CHANGE ONLY

Li OR Acu'

PRINT\*,'WHICH ONE DO YOU WANT TO CHANGE?' PRINT\*, 'ENTER 1 FOR Li OR 2 FOR Acu' READ\*,ANSWER

130 IF (ANSWER.EQ.1) THEN

CLOSE(3)

PRINT\*, 'ENTER NEW VALUE FOR Li'

READ\*,Li

OPEN(3)

WRITE (3,\*) Li

ANDER=l

SKAKEL=l

GOTO 20

140 ELSE IF (ANSWER.EQ.2) THEN

CLOSE(4)

PRINT\*, 'ENTER NEW VALUE FOR Acu

AND FOR dw'

READ\*, Acu, dw

 $OPEN(4)$ 

WRITE  $(4, \star)$  Acu, dw

CHANGE=1

SKAKEL=1

GOTO 20

ENDIF

ELSE IF (VALUE.EQ.2) THEN

 $NICHT=1$ 

GOTO 150

ENDIF

ENDIF

150 **CONTINUE** 

```
R1=(1av*N1)/(ocu*Acu)
```
 $R1=R1*(tcu+75.0)/(tcu+20.0)$ 

 $Xm=12.8*f*p*(Np*Kw)**2*TAU*Li/(kn*kc*q*1000000.0)$ 

 $X1=0.8*(01-1.0)*Xm$ 

BETA=PIE/TAU

 $hov = TAU/2$ 

 $w = TAU + Li$ 

 $krn=1-((TANH(BETA*w/2))$ 

 $1((BETA*W/2)*(1+TANH(BETA*W/2)*TANH(BETA*hov)))$ 

oAL=oAL\*krn\*((tAL+20)/(tAL+75))

 $XAL=CSQRT($   $(s * j * wav * PERO * oAL) + ($   $(PIE/TAU) * (PIE/TAU) )$ 

b=xAL\*d

 $a = (CEXP(b) - CEXP((-1) *b)) /$ 

 $1(CEXP(b)+CEXP((-1)*b))$ 

```
81
```

```
PRINT*,'
```
CONTINUE

180

 $E1 = E1$ new COUNT=COUNT+1 GOTO 20 **ENDIF** 

```
160
    IF (Elnew.NE.E1) THEN
```

```
PRINT*, 'WHEN S=1, Elnew = ', Elnew
```

```
E1new=V1-(R*T)
```

```
T = CABS(21)
```

```
Z1 = R1 + (j * X1)
```

```
R = CABS(11)
```

```
J1=CABS(I1)/Acu
```

```
I1 = V1/Zt
```

```
1/(RFE+((j*Xm*Z2)/((j*Xm)+Z2))))
```

```
Zt = (R1 + (\frac{1}{2} * X1)) + ((RFE * ((\frac{1}{2} * Xm * Z2)) / ((\frac{1}{2} * Xm) + Z2)))
```

```
RFE = (E1*E1)/PFE
```

```
Z2 = ( (ZAL*ZFE) / (ZAL+ZFE) ) * (1/s)
```

```
ZFE=(ktr*j*s*wav*PERFE*Li*kz)/(xFE*TAU*c)
```

```
1(CEXP(e)+CEXP((-1)*e))
```

```
C = (CEXP(e) - CEXP((-1) *e))
```

```
e = xFE*h
```

```
1/ (EXP(((-1)*PIE*w)/(2*Li))))
```

```
kz=1-(q/Li)+((2*TAU)/(PIE*W))*(1-
```
PERFE=PERO\*PERrs\*(PER1-PER2\*j)

 $xFE=CSQRT((s*j*wav*PERFE*oFE)+$ 

ZAL=(ktr\*j\*s\*wav\*PERo\*Li)/(xAL\*TAU\*a)

```
1/((PIE/TAU)*(PIE/TAU)))
```

```
READ*, s
 IF (s.NE.1.0) THEN
       xAL=CSQRT ((s\star \ni \starwav*PERO*OAL) +
             ( (PIE/TAU) * (PIE/TAU) ) )\mathbf{1}b=xAL*d
       a = (CEXP(b) - CEXP((-1) *b)) /\mathbf{1}(CEXP(b) + CEXP((-1) *b))ZAL=(ktr*j*s*wav*PERo*Li)/(xAL*TAU*a)
       PERFE=PERO*PERrs*(PER1-PER2*j)
       xFE=CSQRT((s*1*way*PERFE*oFE)+\mathbf{1}((PIE/TAU)*(PIE/TAU))kz=1-(q/Li) + ((2*TAU) / (PIE*w)) *
             (1-(EXP(((-1)*PIE*W)/(2*Li)))\mathbf{1}e = xFE*hc = (CEXP(e) - CEXP((-1)*e))/
 \mathbf 1(CEXP(e) + CEXP((-1) *e))ZFE=(ktr*j*s*wav*PERFE*Li*kz)/(xFE*TAU*c)
       Z2 = ( (ZAL*ZFE) / (ZAL+ZFE) ) * (1/s)RFE = (E1*E1)/PFEZt = (R1 + (j*X1)) + ((RFE * ((j*Xm*Z2) / ((j*Xm) + Z2)))\mathbf{1}/(RFE+((j*Xm*Z2)/((j*Xm)+Z2))))II=VI/ZtJ1=CABS(11)/ACuR = CABS(11)Z1 = R1 + (7 * X1)T=CABS(21)E1new=V1-(R*T)
```
PRINT\*, 'ENTER A VALUE FOR S [0<S<1]'

190

195

 $\frac{1}{2}$  ,  $\frac{1}{2}$ 

PRINT\*, 'THE NEW ITERATION FOR Elnew =', Elnew

200 IF (Elnew.NE.E1) THEN

E1=E1new

GOTO 195

**ELSE** 

GOTO 210

ENDIF

**ELSE** 

GOTO 210

#### ENDIF

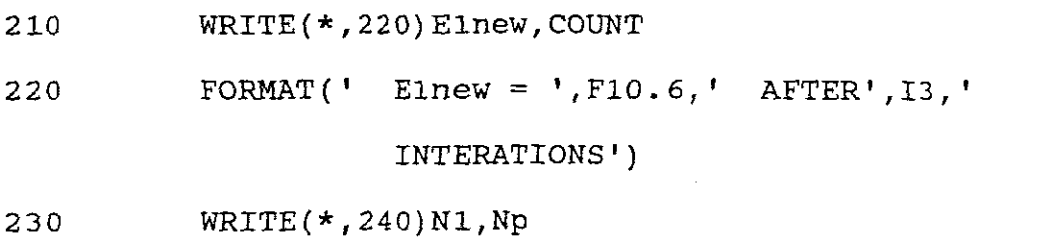

 $Iu = E1$ new/Xm

IFe=Elnew/RFe

 $Io=IFe-(Iu*1)$ 

 $I2 = I1 - Io$ 

 $PFE = (IFe**2)*RFE$ 

Plcu=CABS(I1\*I1)\*R1

P2cu=CABS(I2\*I2) \*REAL(Z2) \*s

Pelect=CABS(I2\*I2)\*REAL(Z2)

Thrust=Pelect/(2\*f\*TAU)

PL=PFe+P1cu+P2cu

 $cosA = cos$  ((ATAN(AIMAG(I1)/REAL(I1)) \*

 $(180/PIE))^*$ PIE/180)  $\mathbf{1}$ 

Pin=V1\*R\*cosA

 $eff=1-(PL/Pin)$ PRINT\*,  $\cdot$  $\text{PRINT*}$ .  $\mathbf{H}^{\mathrm{c}}$  $PRINT*$ , ' PRINT\*,'  $I1 = ', R, '$   $Iu = ', Iu$ PRINT\*, 'Pelect =', Pelect,' PL =', PL,'  $Pin = 1, Pin$ PRINT\*, ' Thrust=', Thrust PRINT\*,'  $\text{eff} = ', \text{eff}$ PRINT\*, '  $\cosh = 1$ ,  $\cosh$ PRINT\*,'  $J = ', J1$ PRINT\* '' PRINT\*, '' PRINT\*, 'DO YOU WANT TO CHANGE THE SLIP  $[YES=1/NO=2]$  ' READ\*, SLIP IF (SLIP.EQ.1) THEN GOTO 180 ELSE IF (SLIP.EQ.2) THEN  $CLOSE(1)$  $CLOSE(3)$  $CLOSE(4)$  $CLOSE(7)$  $CLOSE(8)$ 

ENDIF

 $\ensuremath{\mathrm{END}}$ 

## APPENDIX<sub>2</sub>

### Sample run of program

```
A: \>LMDO YOU WANT TO KEEP CORE DIMENSIONS [YES=1/NO=2]
\mathbf{I}AT THE MOMENT Bq = 4.0000E-01 AND W/Kq = 6.0000E-01DO YOU WANT TO CHANGE BG AND W/KG [YES=1/NO=2]
\overline{2}AT THIS MOMENT Li = 9.0000E-02 AND Acu = 1.2272E-06AND 11 = 7.7713E-03 AND 12 = 7.9999E-03DO YOU WANT TO CHANGE THE VALUES? [YES=1/NO=2]
2
ENTER A VALUE FOR S [0<S<1]
\mathbf{1}E1new = 153.6131 AFTER 5 INTERATIONS
N1 = 522. AND Np = 131.
I1 = 11.5976 Iu = 3.5844Pelect = 1286.2110 PL = 1628.1850 Pin = 1724.2960
Thrust= 267.9607eff = 5.5739E-02cos A = 6.7580E - 01J = 9450505.00DO YOU WANT TO CHANGE THE SLIP [YES=1/NO=2]
\mathbf{1}ENTER A VALUE FOR S [0<S<1]
0.8
```
 $Pelect = 1107.5890$   $PL = 1171.2100$   $Pin = 1460.2690$  $Pelect = 210.3370$   $PL = 187.2295$   $Pin = 364.0162$  $Pelect = 849.1395$   $PL = 693.2388$   $Pin = 1101.7000$  $E1$ new = 173.9980 AFTER 5 INTERATIONS  $N1 = 522$ . AND  $Np = 131$ .  $I1 = 8.0364$   $Iu = 4.0601$  $E1new = 159.448700$  AFTER 5 INTERATIONS  $N1 = 522$ . AND  $Np = 131$ .  $I1 = 10.5781$  Iu = 3.7206 Thrust= 230.7478  $eff = 1.9794E - 01$  $\cos A = 6.274791E-01$  $J = 8619766.00$ DO YOU WANT TO CHANGE THE SLIP [YES=1/NO=2] 1 ENTER A VALUE FOR S [0<S<1] 0.55  $E1$ new = 166.163000 AFTER 5 INTERATIONS  $N1 = 522$ . AND  $Np = 131$ .  $I1 = 9.4052$   $Iu = 3.8773$ Thrust= 176.9041  $eff = 3.7075E-01$  $cosA = 5.3244E-01$  $J = 7663960.00$ DO YOU WANT TO CHANGE THE SLIP [YES=1/NO=2] I ENTER A VALUE FOR S [0<S<1] 0.1

Thrust =  $43.8202$  $eff = 4.8565E - 01$  $\cos A = 2.0588E - 01$  $J = 6548609.00$ DO YOU WANT TO CHANGE THE SLIP [YES=1/NO=2] 1

### **Sample run for different Design**

DO YOU WANT TO KEEP CORE DIMENSIONS [YES=1/NO=2] 2 THE CURRENT DIMENSIONS ARE GIVEN IN THE FOLLOWING ORDER: 1, TAU, hy, hs, hp, bp, ws 1.9200E-01 4.8000E-02 1.6000E-02 5.0000E-03 4.3000E-02 3.2000E-02 5.0000E-03 PLEASE ENTER NEW DIMENSIONS, KEEPING THE SAME ORDER AND SEPERATED BY A COMMA 0.192,0.048,0.018,0.005,0.043,0.032,0.005 AT THE MOMENT Bg =  $4.0000E-01$  AND W/Kg =  $6.0000E-01$ DO YOU WANT TO CHANGE Bg AND WjKg *[YES=ljNO=2]* 1 ENTER NEW VALUE FOR Bg AND WjKg 0.6,0.92 AT THIS MOMENT  $Li = 9.0000E-02$  AND  $Acu = 1.2272E-06$ AND 11 = 5.1809E-03 AND 12 = 7.9999E-03

DO YOU WANT TO CHANGE THE VALUES? [YES=1/NO=2]

1

 $\sim$ 

YOU ARE ALLOWED TO CHANGE ONLY Li OR Acu

87

```
WHICH ONE DO YOU WANT TO CHANGE?
ENTER 1 FOR Li OR 2 FOR Acu
ENTER NEW VALUE FOR Bg AND W/Kg
0.6,0.92
AT THIS MOMENT Li = 9.0000E-02 AND Acu = 1.2272E-06AND 11 = 5.1809E-03 AND 12 = 7.9999E-03
DO YOU WANT TO CHANGE THE VALUES? [YES=1/NO=2]
1
YOU ARE ALLOWED TO CHANGE ONLY LI OR ACU
WHICH ONE DO YOU WANT TO CHANGE?
ENTER 1 FOR Li OR 2 FOR Acu
1
ENTER NEW VALUE FOR Li
0.04
THERE IS NOT ENOUGH STAKINGSPACE
AND 11 = 1.1657E-02 AND 12 = 7.9999E-03
AT THIS MOMENT Li = 4.0000E-02 AND Acu = 1.2272E-06YOU ARE ALLOWED TO CHANGE ONLY Li OR Acu
WHICH ONE DO YOU WANT TO CHANGE?
ENTER 1 FOR Li OR 2 FOR Acu
2
ENTER NEW VALUE FOR Acu AND FOR dw
0.0000005176,0.00089
AT THIS MOMENT Li = 4.0000E-02 AND Acu = 5.1760E-07AND 11 = 6.6847E-03 AND 12 = 7.9999E-03DO YOU WANT TO CHANGE THE VALUES? [YES=1/NO=2]
2
ENTER A VALUE FOR S [0<S<1]
```
 $E1$ new = 141.815300 AFTER 9 INTERATIONS  $N1 = 723$ . AND  $Np = 181$ .  $I1 = 11.6990$  Iu =3.8826 Pelect = 1227.2710 PL = 1920.5430 pin = 1911.2130 Thrust= 255.6814  $eff = -4.8817E-03$  $COSA = 7.4256E - 01$  $J = 2.2602E+07$ DO YOU WANT TO CHANGE THE SLIP *[YES=ljNO=2]* 1 ENTER A VALUE FOR S [0<S<1] 0.1  $E1$ new = 159.0340 AFTER 9 INTERATIONS  $N1 = 723$ . AND  $Np = 181$ .  $I1 = 9.1225$   $Iu = 4.54112$ Pelect = 261.6733 PL = 448.7939 Pin = 625.0469 Thrust=  $54.5152$  $eff = 2.8198E-01$  $cosA = 3.1143E - 01$  $J = 1.7624E+07$ DO YOU WANT TO CHANGE THE SLIP *[YES=ljNO=2]*

1

 $\sim$ 

From the above sample run it can be seen that the current desity is much to high for the selected wire diameter.

## **APPENDIX 3**

# Depth of Penetration

 $\frac{1}{2}$  $\frac{1}{2}$ 

The depth of penetration of the magnetic field into the mild steel disk was calculated in the following way.

$$
\delta = \frac{1}{\sqrt{f \pi \mu_0} \sigma_{Fe}}
$$
  
= 
$$
\frac{1}{\sqrt{50 + \pi \times 200 \times 4 \times \pi \times 10^{-7} \times 5 \times 10^5}}
$$
  
= 0.00711(m)  
= 7.11 (mm)

As the mild steel disk is 10mm thick, the disk is not saturated by the magnetic field.  $\sim$   $\sim$